## **Научная работа**

# *Миграция программного кода*

# *Pascal – Basic ‐ C*

**Автор: Винокуров Денис**,

ученик 11 «Б» класса

МБОУ гимназия

им. И.А. Бунина,

город Воронеж

**Руководитель: Головин Дмитрий Владимирович**,

> учитель информатики и ИКТ

> > *Воронеж, 2013*

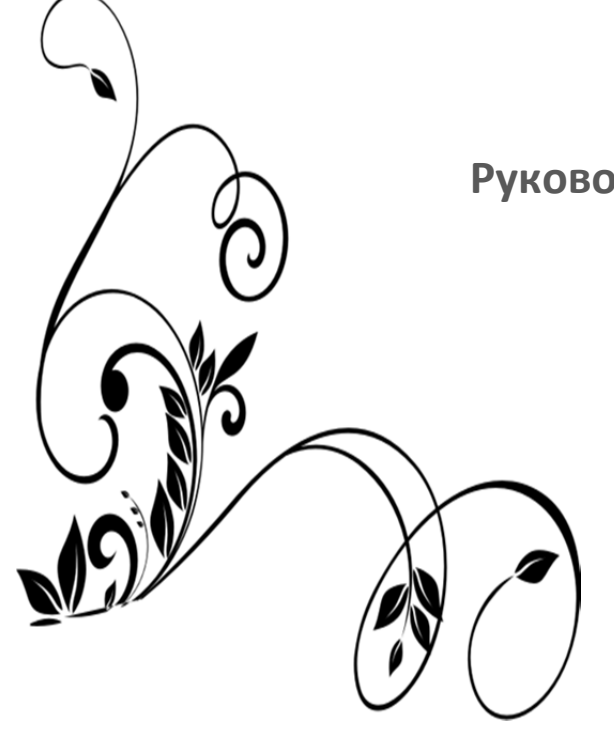

# **Содержание**

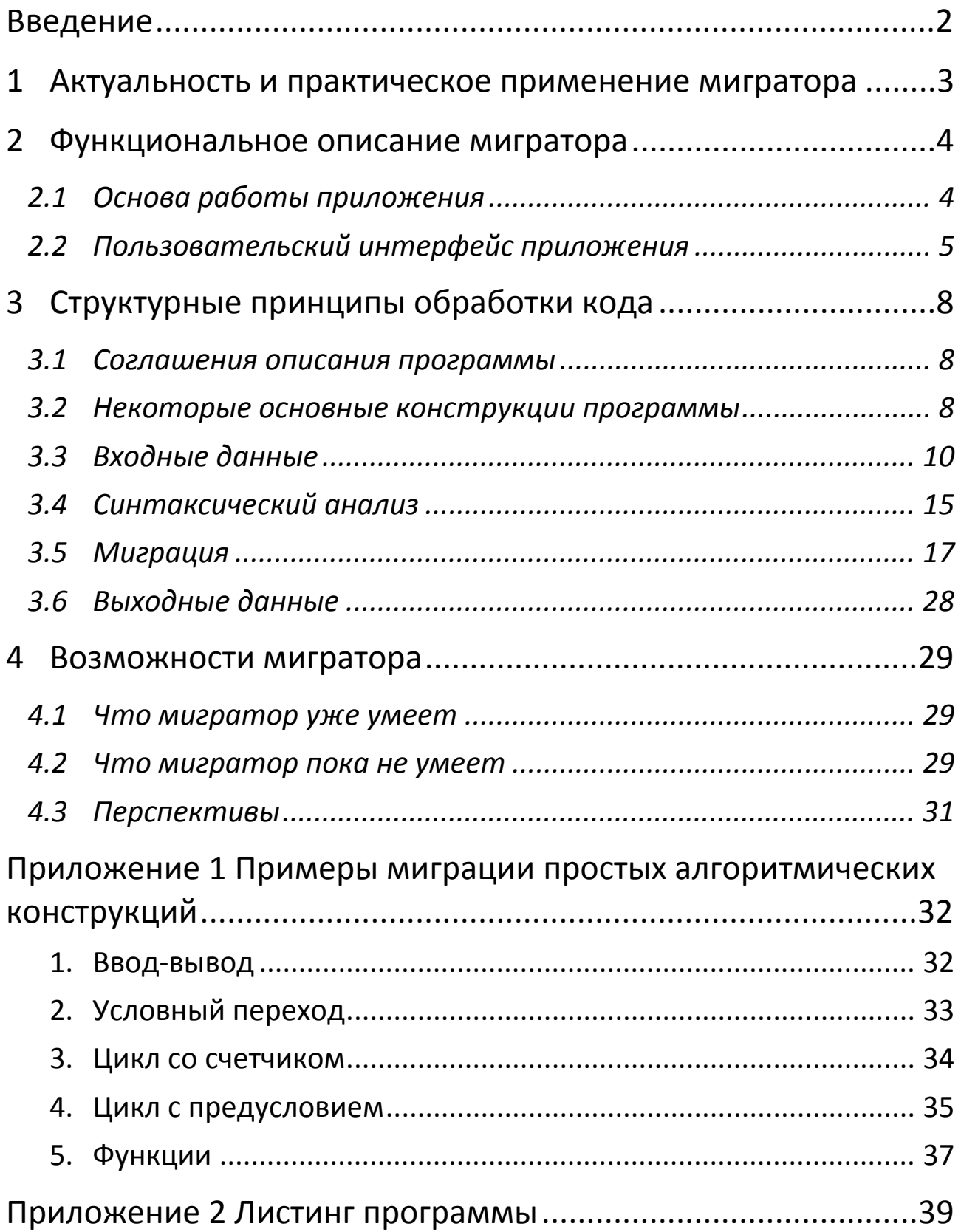

### Введение

Со времени создания первых программируемых машин придумало человечество более ДВУХ ТЫСЯЧ ЯЗЫКОВ программирования. Каждый год их число увеличивается. Некоторыми языками умеет пользоваться только небольшое число их собственных разработчиков, другие становятся известны миллионам людей.

Языки программирования представлены в виде набора спецификаций, определяющих их синтаксис и семантику. Даже у самых популярных языков этот «фундамент» сильно отличается друг от друга. И, зачастую, даже опытному программисту бывает нелегко разобраться в синтаксисе другого языка программирования.

универсального Создание мигратора кода, «переводчика» с одного языка программирования на другой, могло бы решить некоторые проблемы программистов, пониманием **ВОСПРОИЗВОДСТВОМ** связанные  $\mathsf{C}$ кода И **НЕКОТОРЫХ** программ. Именно ЭТОТ механизм будет И рассмотрен в данной работе.

Создать универсальный мигратор для любых языков практически невозможно, вероятно, это и не нужно на данном этапе. Но хотелось бы иметь механизм перевода кода хотя бы для наиболее популярных из них. Речь идет о языках Pascal, Basic и С. И такой механизм мне удалось создать. Представляю его вашему вниманию. Описываемая ниже практической является результатом программа-мигратор исследований. программные **Bce** части **MOWX** коды, представленные в работе, ни у кого не были заимствованы, и собственноручно, мной написаны поэтому ЯВЛЯЮТСЯ авторскими.

# 1 Актуальность и практическое применение

#### мигратора

В наше время многообразие языков программирования важнейших проблем, усложняющих является одной из работу специалистов, и кооперированную ee решение происходит разными способами.

Во-первых, создаются стандарты разработки в той или иной области. Но не всегда очевидно, использование какого языка программирования является наилучшим.

Поэтому  $C\Gamma$ nocob **СУЩЕСТВУЕТ** еще ОДИН решения описанной проблемы - создание платформ, способных интегрировать коды, написанные на различных языках, и представлять его в виде единой программы (например, .NET Framework). Но такие платформы в настоящий момент поддерживают далеко не все многообразие существующих языков. Однако многие универсальные библиотеки уже были написаны, и их использование значительно облегчило бы работу многим программистам, не знающим ИСХОДНОГО языка. Именно в таких случаях применим рассматриваемый мигратор.

Он способен «переводить» код между тремя языками: Pascal, С и Вазіс. Каждый из этих языков имеет уникальный синтаксис, а главное - изначальное применение. Данный мигратор, в перспективе, позволит использовать совместно мощь «низкоуровневых» функций С, простоту синтаксиса Basic и множественные математические функции библиотек Pascal.

# 2 Функциональное описание мигратора

### 2.1 Основа работы приложения

Язык программирования - это формальная знаковая предназначенная компьютерных система, ДЛЯ записи Язык набор программ. программирования определяет синтаксических И семантических лексических, правил, задающих внешний вид программы и действия, которые выполнит исполнитель (компьютер) под её управлением.

Любой программирования ЯЗЫК СОСТОИТ **ИЗ** последовательностей допустимых символов, имеющих смысл транслятора лексем. Лексемы любого языка ДЛЯ  $\overline{\phantom{m}}$ подразделяются на четыре типа:

разделители - служат для разделения стоящих рядом лексем и выделения смысловых блоков кода (например, символ пробела, символ конца строки);

ключевые слова - зарезервированные лексемы языка программирования, предназначенные ДЛЯ определения контекста СТОЯЩИХ рядом лексем, определения последовательности выполнения алгоритма и т.д. (например, for, while);

переменных типы  $\sim$   $\sim$ лексемы, служащие ДЛЯ определения типа переменных (например, integer, string);

переменные - слова, определяемые пользователем и дающие условные названия ячейкам памяти.

составляют линейные Лексемы,  $\sf{B}$ СВОЮ очередь, последовательности, связанные формальной грамматикой языка, - синтаксические конструкции. На их обработке и основан принцип работы данного мигратора.

Мигратор получает код исходной программы, разбивает его на лексемы, сравнивает их со словарем исходного языка, расположенном в XML-файле. Затем происходит выделение среди лексем составных синтаксических конструкций, их трансляция в конструкции конечного языка. На последнем этапе осуществляется трансляция лексем исходного языка в лексемы конечного языка, в соответствии со словарем конечного языка, и их вывод на форму пользователя.

#### 2.2 Пользовательский интерфейс приложения

пользователя, Форма ЯВЛЯЯСЬ частью графического интерфейса, предоставляет пользователю доступ к функциям Данная  $\Phi$ opma использованием программы. создана  $\mathsf{C}$ библиотеки **Windows** языка С#. **Forms** И средств Она предоставляет следующие возможности:

- загрузка файла исходной программы;
- ввод исходной программы с клавиатуры;
- начало миграции этого файла;
- отображение конечного кода программы;
- редактирование конечного кода программы;
- сохранение полученного кода в файл конечного языка.

2013

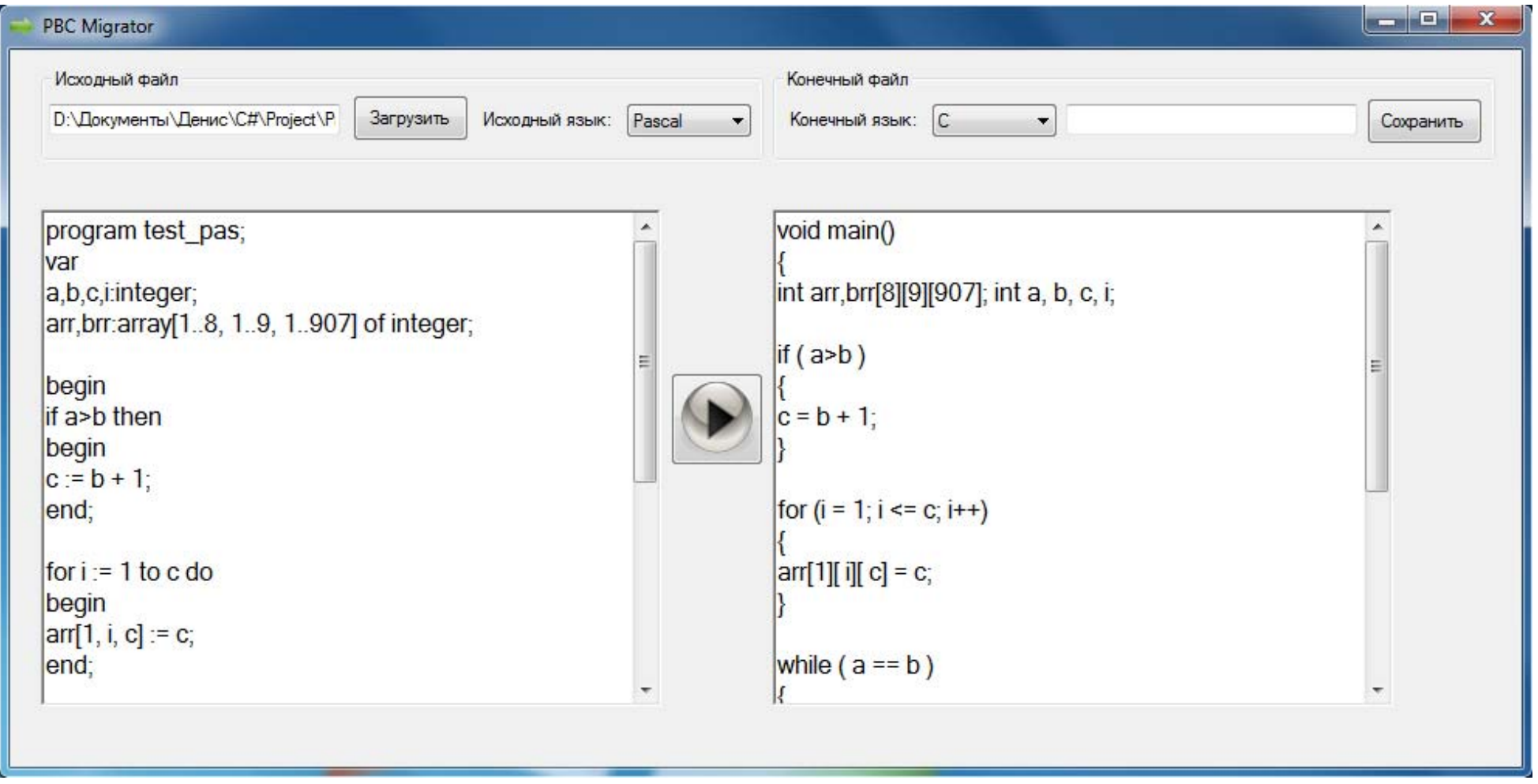

На форме располагаются следующие элементы управления:

- 1) кнопка загрузки исходного файла позволяет пользователю указать путь к файлу, содержащему исходную программу;
- 2) список выбора исходного языка позволяет пользователю выбрать язык, на котором написана исходная программа; при загрузке программы из файла заполняется автоматически;
- 3) текстовое поле исходного кода программы позволяет пользователю ввести исходный код программы; отображает исходный код при загрузке его из файла;
- 4) список выбора конечного языка позволяет пользователю выбрать конечный язык;
- 5) кнопка начала миграции позволяет пользователю начать миграцию кода;
- 6) текстовое поле конечного кода программы позволяет пользователю увидеть и отредактировать результат работы мигратора;
- 7) кнопка сохранения конечного файла позволяет пользователю сохранить конечный код в файл.

# 3 Структурные принципы обработки кода

#### 3.1 Соглашения описания программы

Программа описывается с использованием синтаксиса языков C# 5.0 и XML и некоторых классов платформы .NET Framework 3.5. Ниже представлены некоторые блоки кода. Их разметка соответствует разметке среды программирования Microsoft Visual Studio 2012. Для удобства восприятия присутствует следующее форматирование:

- //это комментарий, /\* тоже комментарий \*/ пример выделения комментариев;
- class черным цветом выделяются ключевые слова языка программирования;
- <Name> в угловых скобках приводятся xml-теги;
- Lexem светло-зеленым цветом выделены названия классов и структур;
- <...> многоточие в белых угловых скобках обозначает пропуск части кода алгоритма, незначительной для понимания его работы.

### 3.2 Некоторые основные конструкции программы

Для понимания работы данной программы необходимо  $\overline{C}$ ознакомиться некоторыми ОСНОВНЫМИ КОНСТРУКЦИЯМИ данных, которыми она оперирует.

1. Структура Lexem является представлением лексемы. Она содержит ряд конструкторов и свойств:

struct Lexem

public string Content; //сама лексема public LexemType Type; //ее тип

public LexemSubType SubType; //подтип лексемы

2. Перечисления LexemType и LexemSubType содержат все возможные типы и подтипы лексем.

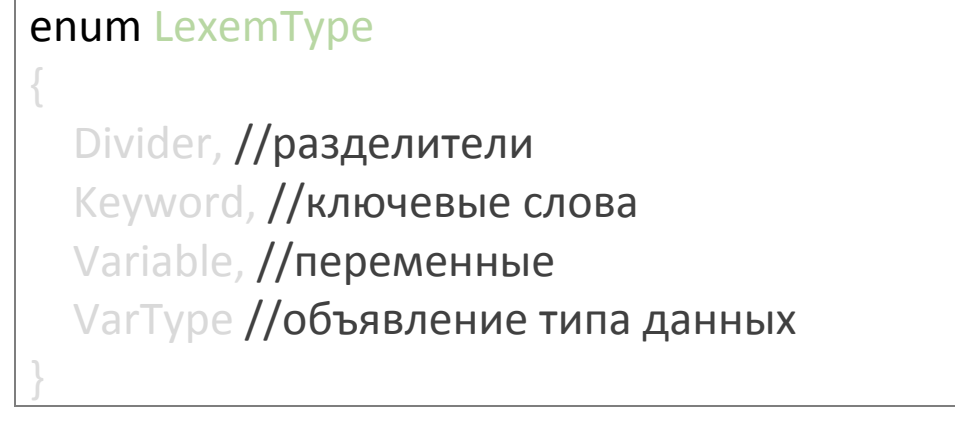

#### 3. Функция поиска лексемы в коллекции по имени.

```
//функция поиска лексемы с именем name среди коллекции
лексем sourceLangLex
static Lexem FindLexemByName(string name, List<Lexem>
sourceLangLex)
```

```
foreach (Lexem lex in sourceLangLex)
         if (name == lex.Content)
              return lex;
    //если переданная строка является числом,
возвращаем константу
    if (char.IsDigit(name[0]))
```

```
return new Lexem(name, LexemType.Variable,
LexemSubType.constant);
    return new Lexem(name, LexemType.Variable,
LexemSubType.variable);
```

```
4. Функция проверки нахождения лексемы в коллекции.
//функция проверки наличия лексемы с именем name
среди коллекции sourceLangLex
static bool CheckLexemContaining(string name, List<Lexem>
sourceLangLex)
    foreach (Lexem lex in sourceLangLex)
         if (name == lex.Content)
             return true:
    return false:
```
# 3.3 Входные данные

работы Для корректной программе необходимы следующие входные данные: текст программы на исходном языке программирования, словари лексем исходного и конечного языков.

#### Словарь лексем языка

Словари лексем исходного и конечного ЯЗЫКОВ представлены объектами класса ConvertableLanguage. Этот класс принимает при инициализации аргумент - название исходного языка. Далее, в зависимости от аргумента, при помощи специальной процедуры происходит загрузка лексем из xml-файла, созданного по определенным правилам и содержащего описание основных значимых выражений и конструкций конкретного языка.

Каждый xml-файл разделен на три основных блока. Блок <Name> содержит название языка, который представляет файл. данный Блок <Lexems> содержит описание минимальных значащих частей языка, таких как разделители (подблок <Dividers>), ключевые слова (подблок <Keywords>) и типы данных (подблок <VarTypes>). В последнем блоке содержатся <Constructions> некоторые синтаксические конструкции, характерные для конкретного языка.

Пример содержимого xml-файла для языка Pascal:

```
<?xml version="1.0" encoding="ascii" ?>
<ConvertableLanguage>
```
<Name>Pascal</Name>

<Lexems>

<Dividers>

<EndOfLine>:</EndOfLine>

<SpaceSymbol>&#32;</SpaceSymbol>

<StampleOpenSymbol>(</StampleOpenSymbol>

```
<StampleCloseSymbol>)</StampleCloseSymbol>
 <SquareStampleOpen>[</SquareStampleOpen>
 <SquareStampleClose>]</SquareStampleClose>
 <ColonSymbol ambiguous="single">:</ColonSymbol>
 <CommaSymbol>,</CommaSymbol>
 <MathMore>&gt;</MathMore>
 <MathLess>&lt;</MathLess>
 <ArrayRange ambiguous="double">..</ArrayRange>
<ProgramEnd ambiguous="single">.</ProgramEnd>
<LineComment>//</LineComment>
<BlockCommentOpen>{</BlockCommentOpen>
<BlockCommentClose>}</BlockCommentClose>
<StringOpen>'</StringOpen>
<CharOpen>'</CharOpen>
</Dividers>
```

```
<Keywords>
```

```
<ProgramStart>program</ProgramStart>
```

```
<ConstDef>const</ConstDef>
```

```
<VarBlock>var</VarBlock>
```

```
<BlockStart>begin</BlockStart>
```

```
<BlockEnd>end</BlockEnd>
```

```
<AlgIf>if</AlgIf>
```

```
<AlgThen>then</AlgThen>
```

```
<AlgElse>else</AlgElse>
```

```
<AlgFor>for</AlgFor>
```

```
<AlgTo>to</AlgTo>
```

```
<AlgDo>do</AlgDo>
```

```
<AlgOf>of</AlgOf>
```

```
<AlgWhile>while</AlgWhile>
```
<AlgRepeat>repeat</AlgRepeat>

<AlgUntil>until</AlgUntil>

<Procedure>procedure</Procedure>

```
<Function>function</Function>
```
<MathPlus>+</MathPlus>

<MathMinus> -</MathMinus>

```
<MathEqual> =</MathEqual>
```
<MathUnequal>&lt;&gt;</MathUnequal>

<LogicAssign ambiguous="double">:=</LogicAssign>

<LogicAnd>and</LogicAnd>

<ArrayType>array</ArrayType>

</Keywords>

```
<VarTypes>
```

```
<Type32sInt>integer</Type32sInt>
```

```
<TypeChar>char</TypeChar>
```
<Type32Float>real</Type32Float>

<TypeString>string</TypeString>

```
\langle \sqrt{VarTypes} \rangle
```

```
</Lexems>
```
<Constructions>

```
<VariableDefinition type="keyword"></VariableDefinition>
<ArrayDefinition gap="true"></ArrayDefinition>
```

```
<ForLoopConstruction>
 <AlgFor></AlgFor>
 <SpaceSymbol></SpaceSymbol>
 <Variable></Variable>
```

```
<SpaceSymbol></SpaceSymbol>
   <LogicAssign></LogicAssign>
   <SpaceSymbol></SpaceSymbol>
   <Constant></Constant>
   <SpaceSymbol></SpaceSymbol>
   <AlgTo></AlgTo>
   <SpaceSymbol></SpaceSymbol>
   <Constant></Constant>
   <SpaceSymbol></SpaceSymbol>
   <AlgDo></AlgDo>
  </ForLoopConstruction>
  <RepeatLoopConstruction needBlock="optional"
reversed="true"></RepeatLoopConstruction>
  <OperatorClosers needStamples="optional"
needCloser="true"></OperatorClosers>
 </Constructions>
</ConvertableLanguage>
```
В процессе работы программы создается два объекта описанного класса, представляющие словари исходного и конечного языков.

### Текст программы на исходном языке программирования

Текст программы на исходном языке программирования - это текст, который будет мигрирован в текст программы на конечном языке программирования. Предполагается, что данный текст корректен, то есть отвечает стандартам языка, быть на котором написан, может скомпилирован компилятором ЭТОГО языка, a также, **4TO TOTE** ЯЗЫК

поддерживается мигратором. Исходный текст может быть введен как вручную, так и путем загрузки из файла исходного кода. Текст считывается в виде коллекции строк.

#### 3.4 Синтаксический анализ

(парсинг) Синтаксический анализ ЭТО процесс сопоставления линейной последовательности лексем (слов, естественного или токенов) формального языка C его формальной грамматикой.

В данной программе, как уже было описано выше, формальная грамматика является частью словаря исходного языка.

На данном этапе происходит анализ коллекции исходных строк и разбиение всего текста на лексемы.

Происходит это с помощью посимвольного перебора и сравнения. Для каждой строки коллекции  $\mathsf B$ цикле со счетчиком происходит копирование каждого символа этой строку-буфер **СТРОКИ** B И сравнение  $\mathsf{C}$ коллекцией объекта соответствующего разделителей класса ConvertableLanguage. обнаруживается, Как ТОЛЬКО **4TO** разделителем, текущий СИМВОЛ является ПРОИСХОДИТ сравнение строки-буфера с коллекцией лексем исходного языка, определение типа данной лексемы и добавление его в коллекцию лексем кода исходной программы.

Пример работы синтаксического анализатора:

**for (int**  $i = 0$ ;  $i <$  source File. Count();  $i++$ ) //создаем переменные, хранящие номера символов начала и конца подстроки  $int startLexemIndex = 0$ :  $int$  endLexemIndex = 0:

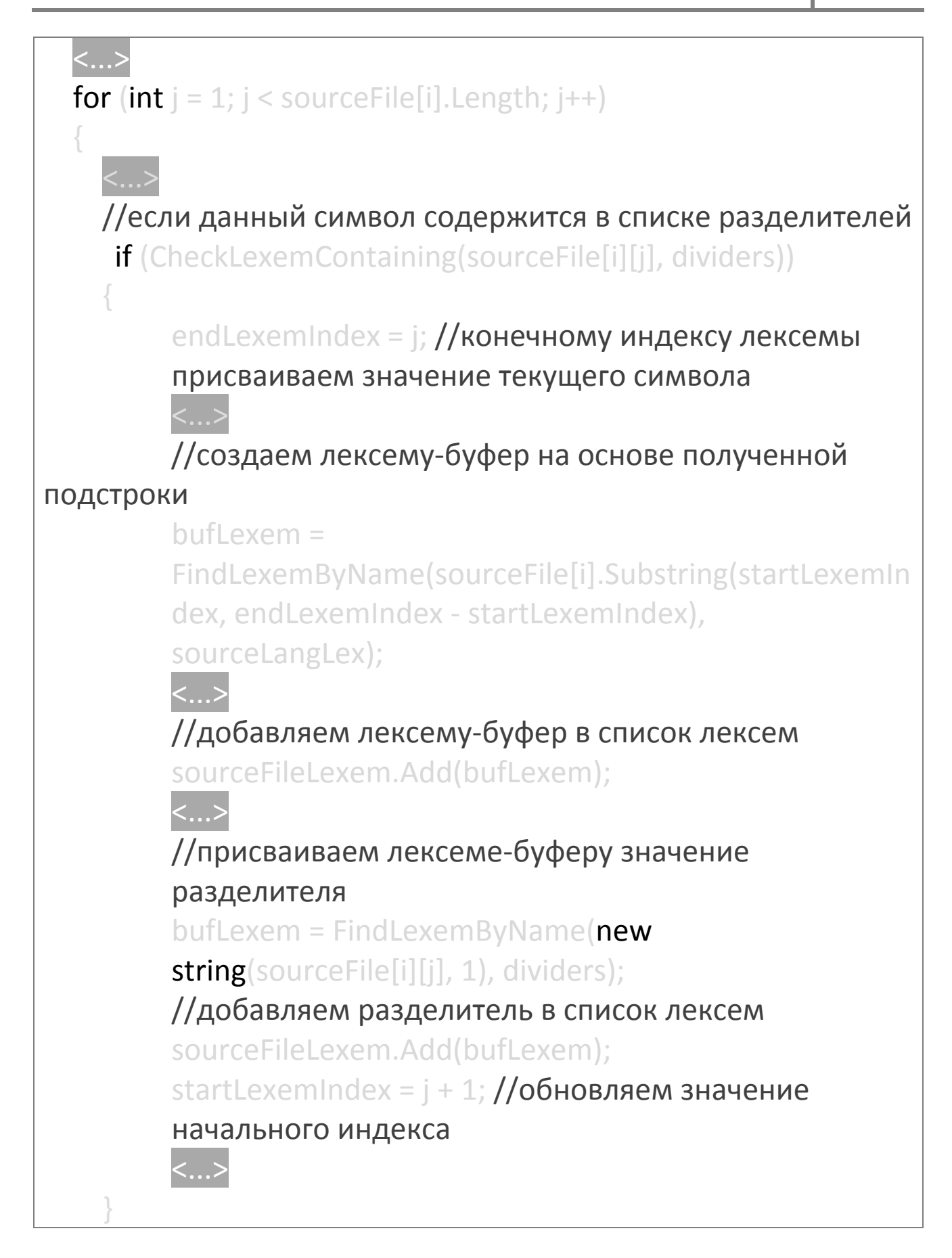

#### 3.5 Миграция

Основной этап работы программы. Он заключается в полексемном переборе полученной на предыдущем этапе коллекции и преобразовании ее членов в лексемы конечного языка. Также на этом этапе происходит конвертирование синтаксических конструкций исходного языка в конструкции конечного языка.

Программно это происходит с помощью цикла foreach, в преобразования алгоритм теле которого выполняется выражений  $\sf B$ определенным **ИСХОДНЫХ** конечные  $\overline{10}$ правилам, в зависимости от того, чтение какой конструкции момент. данный Так мигратор происходит B может процессе чтения следующих **КОНСТРУКЦИЙ** находиться B исходного языка программирования:

- 1. объявление и инициализация переменных и констант;
- 2. объявление и инициализация массивов данных;
- 3. объявление условных конструкций;
- 4. объявление циклов со счетчиком;
- 5. объявление циклов с предусловием и постусловием;
- 6. объявление подпрограмм, функций и процедур;
- 7. объявление специфических для конкретного языка конструкций (например, названия программы и блока переменных на Pascal).

# Принципы миграции основных синтаксических конструкций

Очевидно, что миграция различных синтаксических конструкций требует алгоритмов различной сложности. В данном разделе приведено **Н**есколько алгоритмов, заслуживающих особого внимания.

#### 1. Объявление переменных

Трансляция КОНСТРУКЦИИ объявления переменных является одной из базовых задач любого транслятора и не представляет особой сложности.

Пример конструкции объявления трансляции переменных с языка Pascal:

bool bVariableReading = false; //флаг чтения переменной LexemSubType typeOfCurrentLexem = LexemSubType.any; /\*

переменная-буфер, содержащая тип переменной, чтение которой идет в данный момент \*/

List<Lexem> bufVariableLexems =  $new$  List<Lexem>(); /\*

коллекция буферных лексем, необходимая при трансляции нескольких переменных объявленных в одной конструкции  $*/$ 

//для каждой лексемы в исходной коллекции foreach (Lexem lex in sourceFileLexem)

//если данная лексема является объявлением блока переменных

 $if$  (lex.SubType == LexemSubType.VarBlock)

```
bVariableReading = true;
  if (bVariableReading)
     //если данная лексема является переменной
     if (lex. Type = = Lexem Type. Variable)
        bufVariableLexems.Add(lex);
     //если данная лексема является объявлением типа
     данных
     else if (lex.SubType == LexemSubType.VarType)
        typeOfCurrentLexem = lex.subType;
     //если данная лексема является символом конца
строки
     else if (lex.SubType == LexemSubType.EndOfLine)
       \frac{1}{2}Добавление лексем из bufVariableLexems и типа
        переменной в коллекцию
                                                 буферных
         КОН ЕЧНЫХ
                     лексем и
                                      очистка
        переменных
        */
```
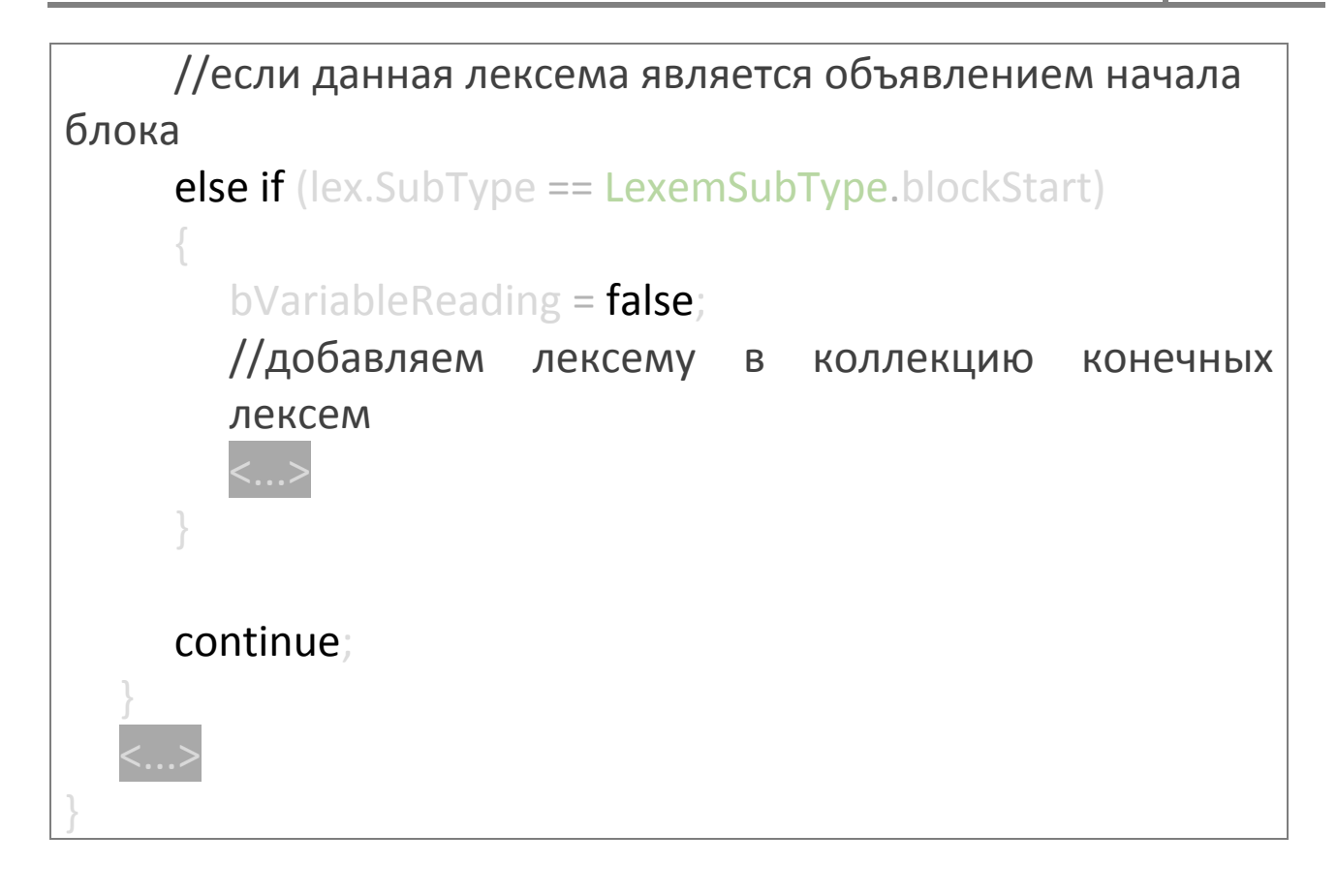

### 2. Циклы

Циклы - это составные синтаксические конструкции, состоящие из тела и заголовка, в котором содержатся условия выполнения операций, расположенных в теле. В каждом из рассмотренных языков циклы представлены тремя видами конструкций: циклом со счетчиком, циклом с предусловием и циклом с постусловием. Миграция двух последних является довольно тривиальной задачей и особого интереса не представляет. Реализация же конструкций первого вида довольно сильно различается в разных языках, поэтому алгоритм ее трансляции стоит рассмотреть на примере.

Пример трансляции цикла со счетчиком с языка С: **bool** bForLoopReading =  $false$ ; //флаг чтения цикла со **СЧЕТЧИКОМ** List<Lexem> bufForLoopLexems = new List<Lexem>(); /\*

```
коллекция буферных лексем, необходимых для трансляции
цикла со счетчиком */
foreach (Lexem lex in sourceFileLexem)
  //если данная лексема является первой лексемой
  конструкции цикла со счетчиком
  if (lex.SubType == LexemSubType.algFor)
     bForLoop Reading = true;continue:
  if (bForLoopReading)
     //если данная лексема является переменной
     if (lex. Type == Lexem Type. Variable)
       lexem bufl ex = lex:
       //если в буферной коллекции уже содержится
лексема-переменная
       if (CheckLexemContaining(LexemSubType.variable,
bufForLoopLexems))
          /* если лексема-переменная имеет одинаковое
          содержимое с данной, просто пропускаем ее (т.к.
          при добавлении лексем в коллекцию конечных
          лексем используется единственный экземпляр
```

```
каждой лексемы) */
          if (FindLexemWithSubType(LexemSubType.variable,
bufForLoopLexems).Content
          == lex. Content)
          continue:
          /* иначе наша лексема является константой (т.к. по
          правилам языка С в заголовке цикла со счетчиком
          может содержаться только одна переменная) */
          bufLex.SubType = LexemSubType.constant;
        bufForLoopLexems.Add(bufLex);
     //если данная лексема равна последней в определении
     цикла в исходном языке
     if (lex.SubType ==sourceLang.ForLoopLexems[sourceLang.ForLoopLexems.Co
     unt - 1. SubType)
        /* добавляем все лексемы из буфера в соответствии с
        необходимой последовательностью */
        foreach (Lexem forLex in requiredLang.ForLoopLexems)
          //если нужна переменная, добавляем ее из
          коллекции-буфера
          if (forLex.SubType == LexemSubType.variable)
             for (int i = 0; i < buffer>bufferLoop Lexems. Count; i++)
```
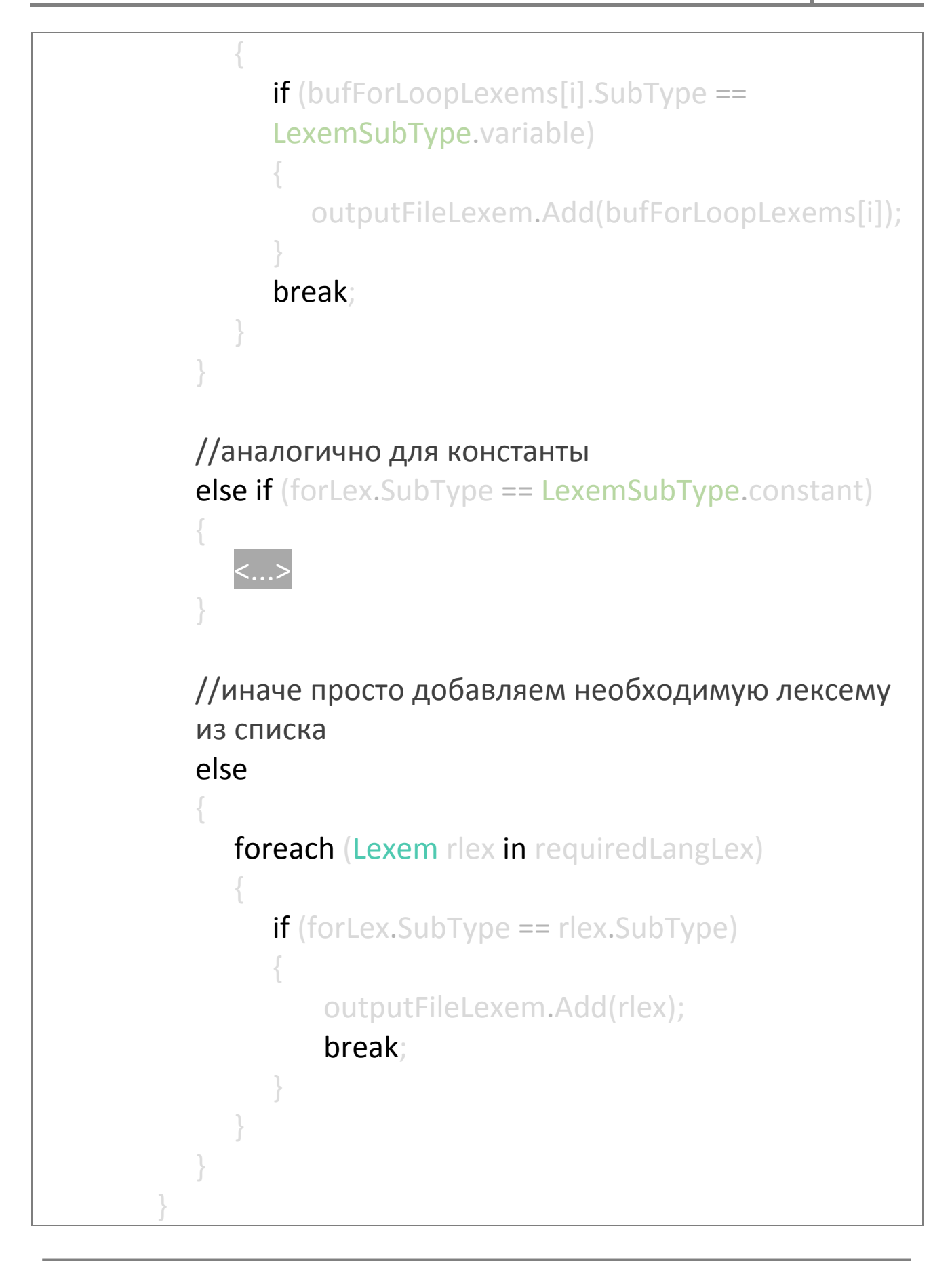

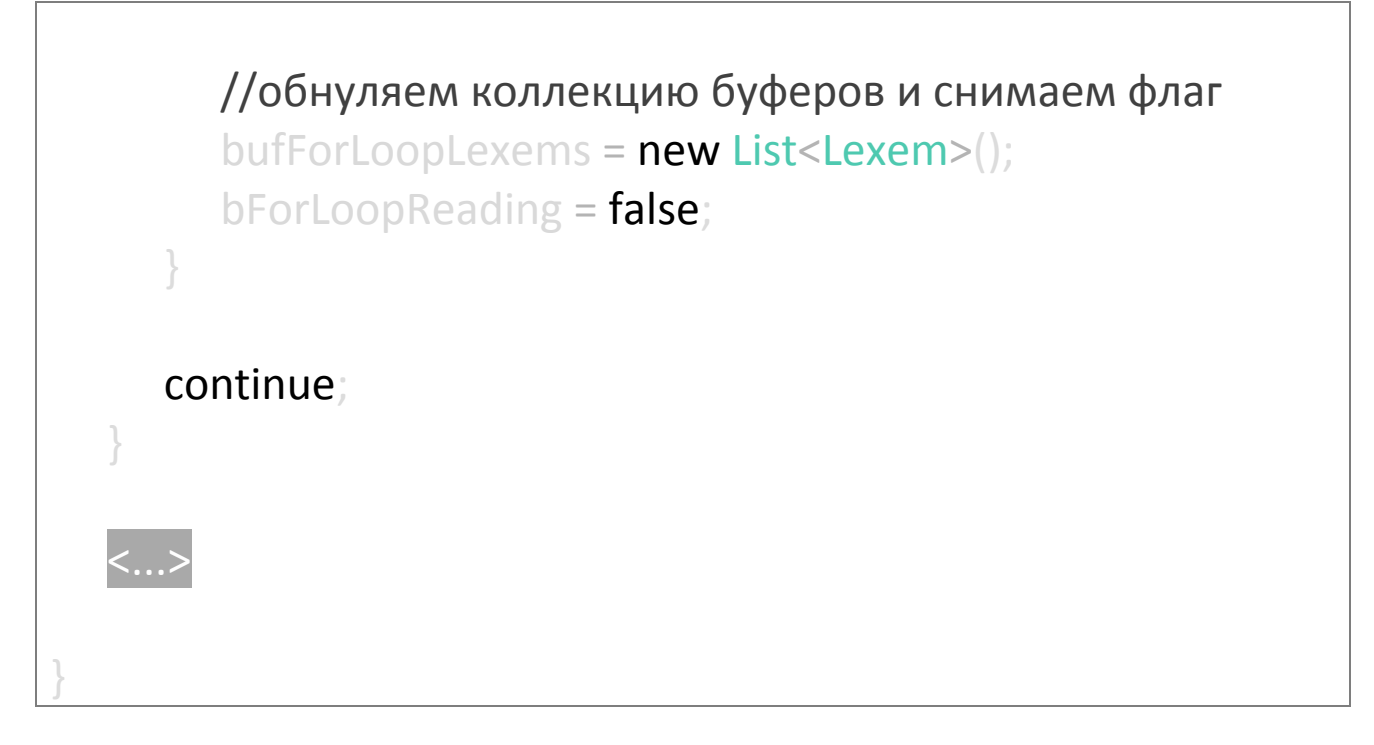

sourceLang.ForLoopLexems заполняется Коллекция B конструкторе класса ConvertableLanguage лексемами блока <Constructions> исходного xml-файла.

### 3. Функции

Появление поддержки функционального программирования стало одной из отличительных черт языка Pascal по сравнению с его предшественниками (например, Fortran). Функции также являются неотъемлемой частью языка С, а Basic предоставляет множество возможностей подпрограммами. Функциональное работы  $\overline{C}$ программирование, в общем - мощный инструмент, серьезно облегчающий работу программиста. Поэтому алгоритм трансляции подпрограмм заслуживает особого внимания, несмотря на относительную простоту его реализации.

Пример трансляции функции с языка Pascal на язык С: **bool** bSubProgHeaderReading =  $false$ ; //флаг чтения заголовка подпрограммы

```
bool bStampleOpened = false; //флаг открытия скобки
Lexem currSubProgName = new Lexem(); //лексема-буфер,
содержащая тип данной функции
List<Lexem> bufArguments = new List<Lexem>(); /* коллекция
буферных лексем, содержащая лексемы-аргументы */
LexemSubType typeOfCurrentLexem = LexemSubType.any; /*переменная-буфер, содержащая тип переменной, чтение
которой идет в данный момент (для аргументов функции)
*/int variableCursorPosition = 0; /* переменная, содержащая
номер положения, на которое должна быть добавлена
переменная из буфера */
foreach (Lexem lex in sourceFileLexem)
  if (lex.SubType == LexemSubType.procedure || lex.SubType
  == LexemSubType.function)
     bSubProgramRecReccontinue:
  if (bSubProgHeaderReading)
     //если данная лексема является переменной
     if (lex. Type == Lexem Type. Variable)
       bufArguments.Add(lex);
       continue:
```
//иначе если данная лексема является открывающей скобкой else if (lex.SubType == LexemSubType.stampleOpenSymbol) /\* добавление в коллекцию конечных лексем названия функции из коллекции bufArgumets (названия интерпретируются как переменные) и других лексем в зависимости от синтаксиса конечного языка \*/  $<...>$  $b$ StampleOpened = true bufArguments.Clear(); //очистка буферной коллекции  $typeOfCurrentLexem = LexemSubType. any; //ouuchar$ буфера типов //иначе если данная лексема является закрывающей скобкой else if  $\left($ lex.SubType == LexemSubType.stampleCloseSymbol)

/\* добавление в коллекцию конечных лексем из коллекции bufArgumets последнего считанного аргумента, его типа из переменной typeOfCurrentLexem и других лексем в зависимости

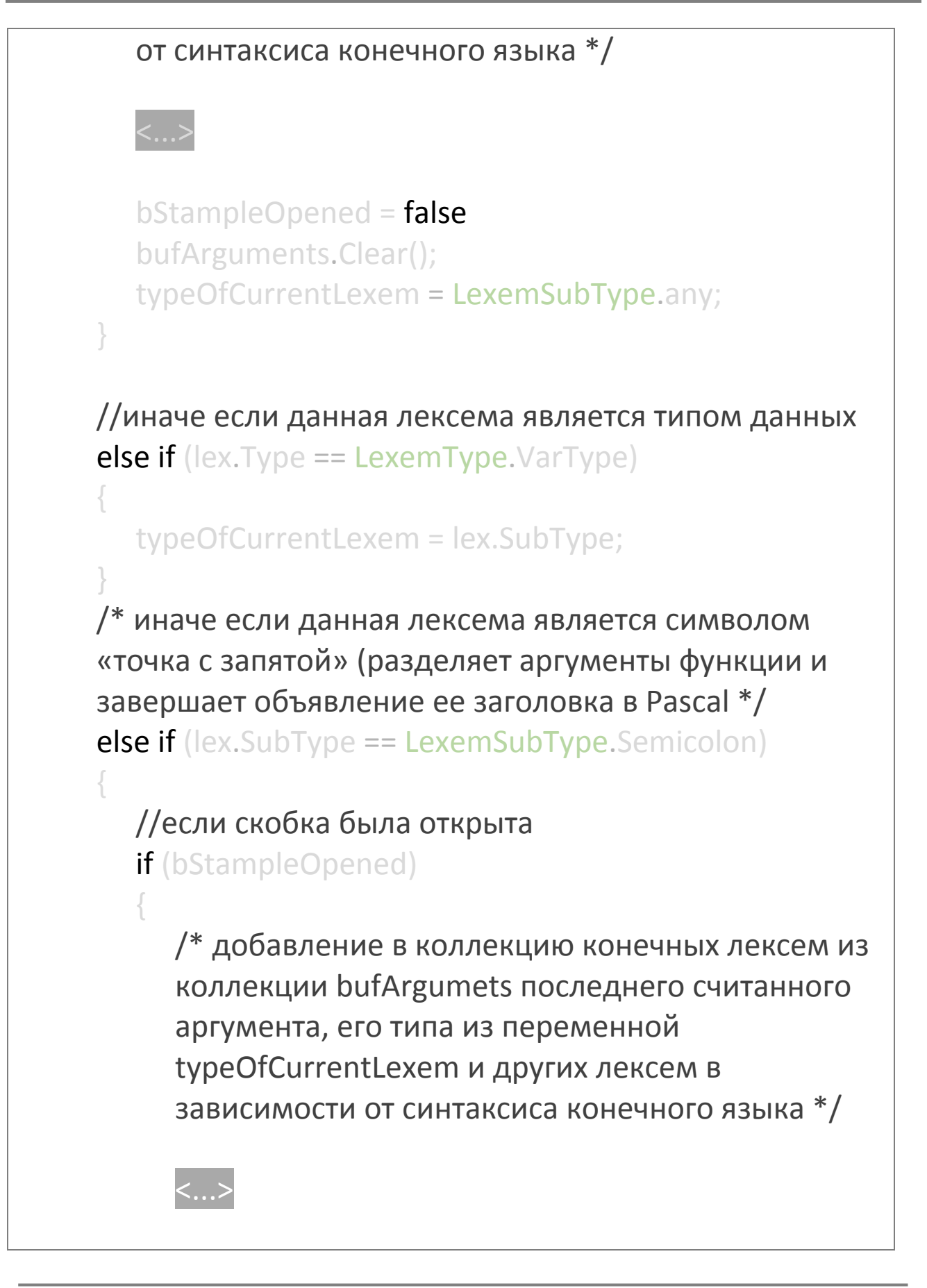

```
bufArguments.Clear();
     typeOfCurrentLexem = LexemSubType.any;
  else
    /* вставка в коллекцию конечных лексем на
     позицию variableCursorPosition типа данной
     функции из переменной typeOfCurrentLexem и
     других лексем в зависимости от синтаксиса
     конечного языка */
     bSubProgramRecRecvariableCursorPosition = 0:
continue:
```
2013

Трансляция подпрограмм и процедур происходит по схожему алгоритму. Стоит отметить, что трансляция с языка С несколько сложнее, но в ее основе лежит тот же принцип.

# 3.6 Выходные данные

На финальном этапе работы программа формирует из полученной коллекции лексем коллекцию строк, которая отображается в специальном текстовом поле на форме пользователя. Также эта коллекция может сохраняться в файл исходного кода конечного языка программирования.

### 4 Возможности мигратора

Работа по созданию мигратора не закончена на сто процентов, поэтому некоторые **КОНСТРУКЦИИ ЯЗЫКОВ** программирования могут пока не поддерживаться. Также многие алгоритмы, используемые в программе, могут не являться наиболее оптимальными.

#### 4.1 Что мигратор уже умеет

На данном этапе мигратор способен распознавать и транслировать следующие конструкции:

- 1. определение и инициализация переменных и массивов;
- 2. условный переход (алгоритмическое ветвление), полный (if...then...else) и неполный (if...then);
- 3. циклы со счетчиком, с предусловием и постусловием;
- 4. определение и вызов подпрограмм, функций и процедур, с аргументами и без них.

#### 4.2 Что мигратор пока не умеет

В перспективе мигратор будет способен распознавать и транслировать:

1. Указатели на ячейки памяти. Это мощное средство занимаемой программой управления памятью, **BO** позволяющее время исполнения, программисту ссылаться не на значение переменной, а на ее адрес. Алгоритм его миграции является одним из наиболее реализация указателей СЛОЖНЫХ. так как СИЛЬНО различается  $\sf B$ разных языках. Реализация ЭТОГО алгоритма позволит реализовать алгоритм трансляции и другого мощного механизма программирования динамических массивов.

- 2. Пространства имен. Они позволяют задавать области ВИДИМОСТИ переменных ДЛЯ различных блоков программы. Для миграции этого механизма требуется реализация алгоритма контекстного распознавания переменных и их отнесения к определенным блокам программы. Также это откроет возможности для оптимизации кода исходной программы.
- 3. Типы данных, определяемые пользователем. Включают в себя структуры данных, перечисления и объединения (для С). Являются весьма удобным средством унификации данных, важным, в первую абстрактного ДЛЯ понимания работы очередь, программы программистом.
- библиотек из файлов. 4. Импорт внешних Важный механизм, служащий ДЛЯ создания объемных Позволяет объединять проектов.  $\overline{B}$ единый исполнимый файл исходные коды, содержащиеся в например, файлах, динамических разных ИЛИ статических библиотеках. Также необходим для работы со стандартными интерфейсами программирования операционных систем.
- препроцессоров. 5. Некоторые команды Позволяют управлять процессом компиляции. Необходим, прежде всего, для миграции с языка С. Миграция этих команд осложняется слабой их поддержкой в компиляторах языков Pascal и С, а также их различиями в разных версиях компиляторов.

#### 4.3 Перспективы

Дальнейшее совершенствование мигратора может привести к созданию механизма, способного оптимизировать **КОНСТРУКЦИИ** получаемого кода. «Научив» программу логику исходного алгоритма вариативно понимать MЫ получим возможность расширить функционал мигратора по применению его и к другим языкам программирования. Как перспективную идею МОЖНО рассматривать создание универсального мигратора, способного, обладая многими словарями, оперировать любыми алгоритмами, даже пока не созданными.

## Приложение 1

Примеры миграции простых алгоритмических конструкций

#### **Ввод-вывод**  $\mathbf{1}$ .

Данная программа является демонстрацией миграции простейших конструкций определения переменных, а также функций ввода-вывода. Она запрашивает у пользователя имя и выводит строку «Hello, введенное\_имя».

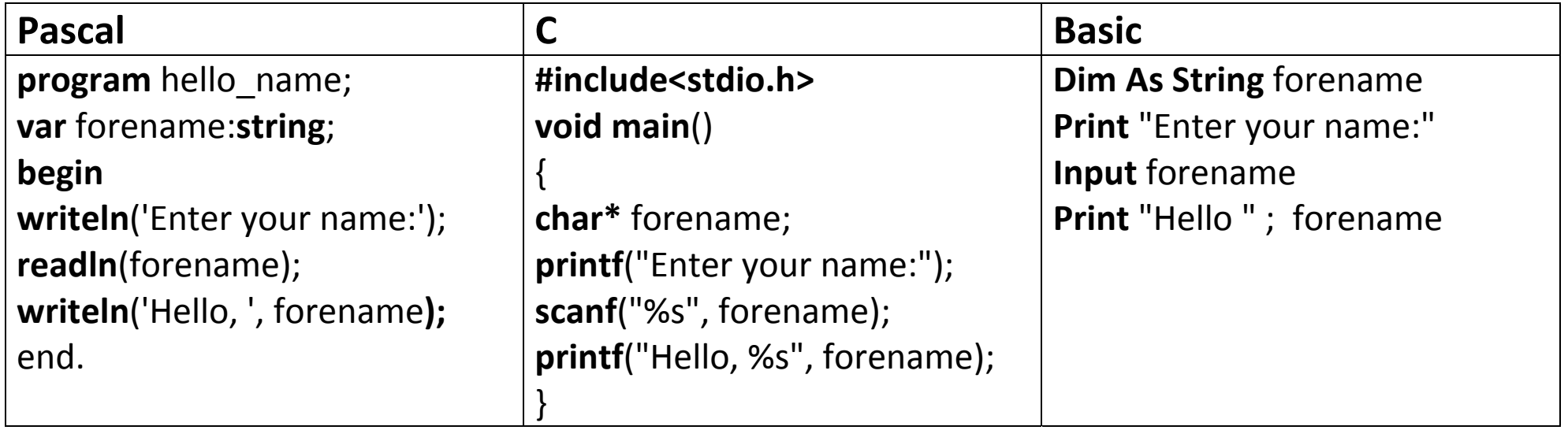

# 2013

#### Условный переход  $2.$

Данный пример демонстрирует миграцию условной конструкции. Программа считывает число и возвращает его модуль.

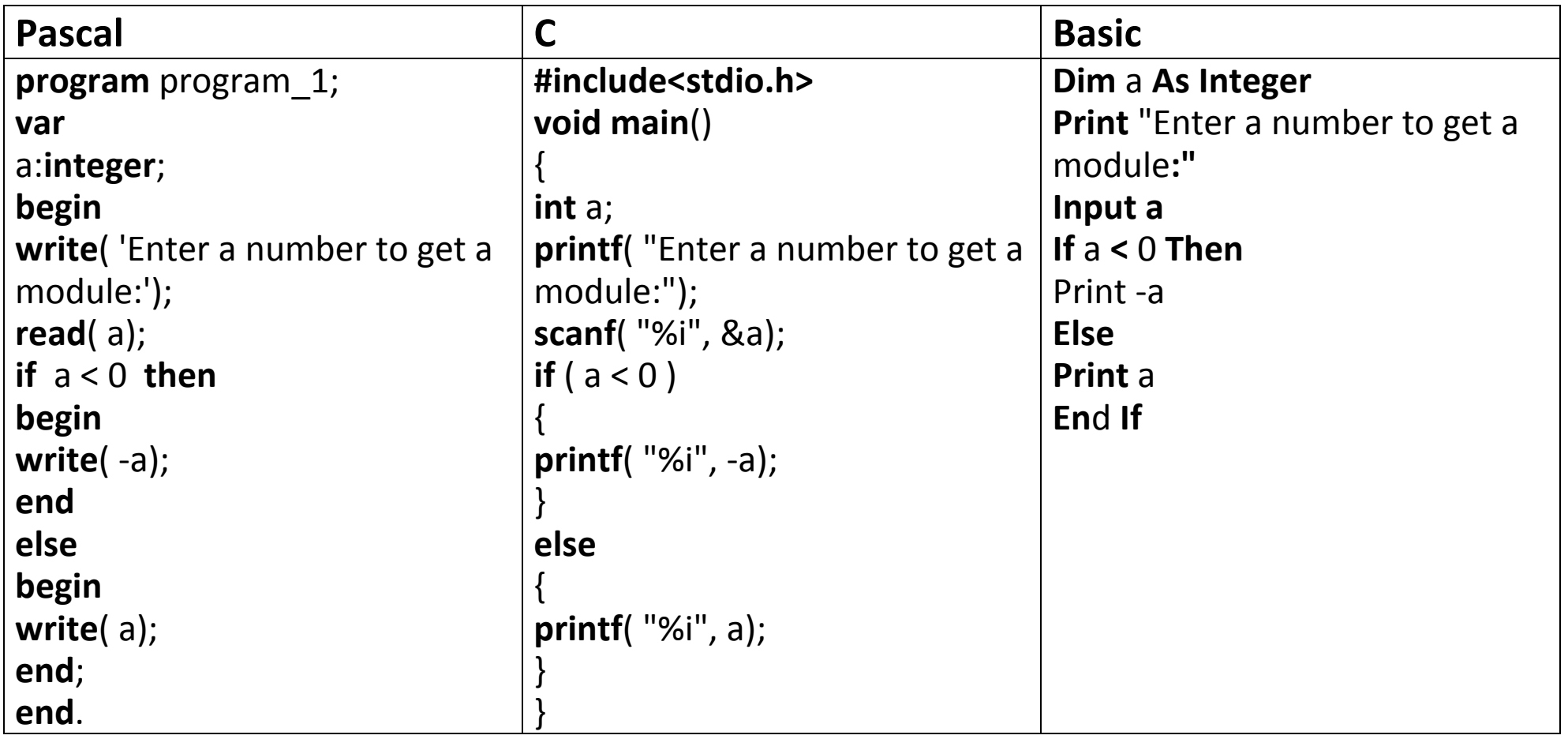

#### $3.$ Цикл со счетчиком

На примере этой программы показывается возможность миграции цикла For...to...do. Программа запрашивает число и выводит факториал этого числа.

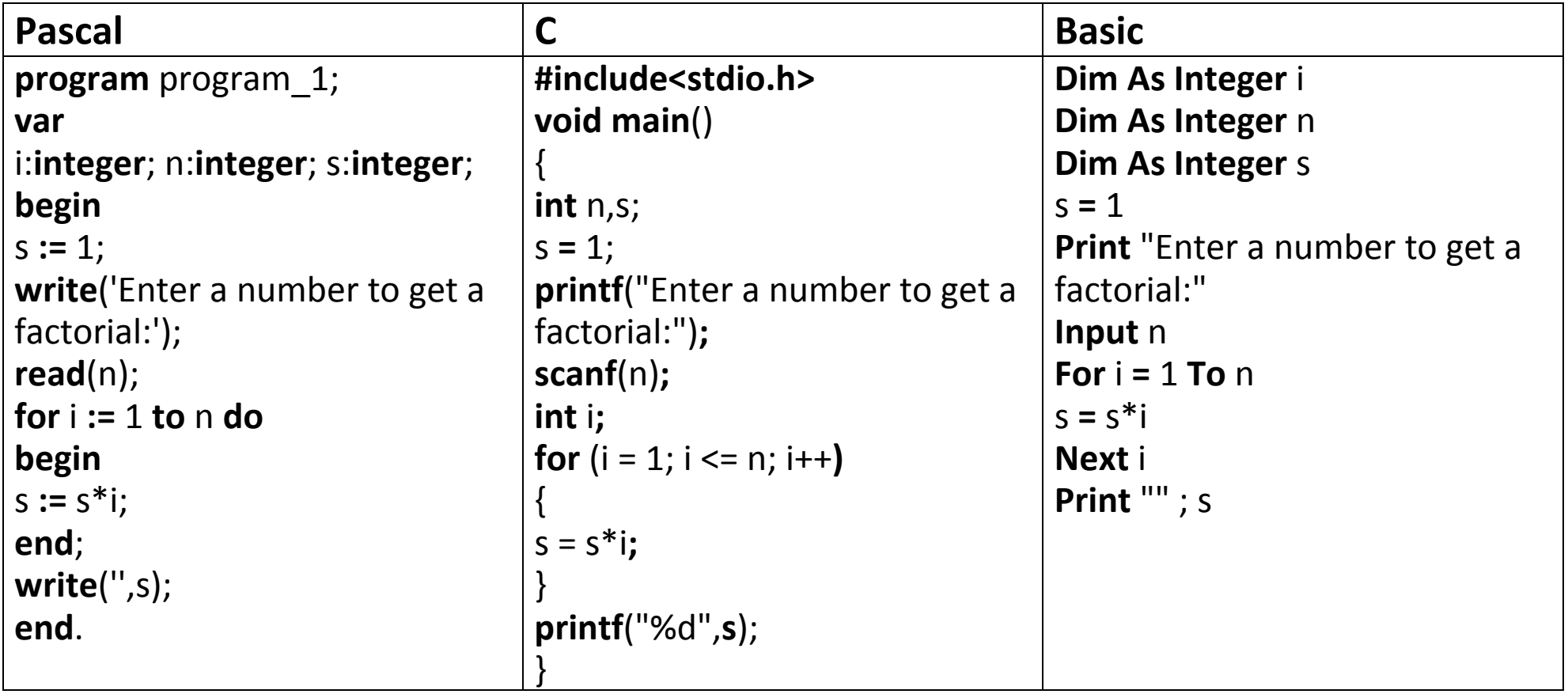

#### Цикл с предусловием  $4.$

Данная программа является примером миграции массива, цикла While...do, а также возможность миграции вложенных циклов. В ней происходит сортировка вставками массива из 5 элементов, вводимого с клавиатуры.

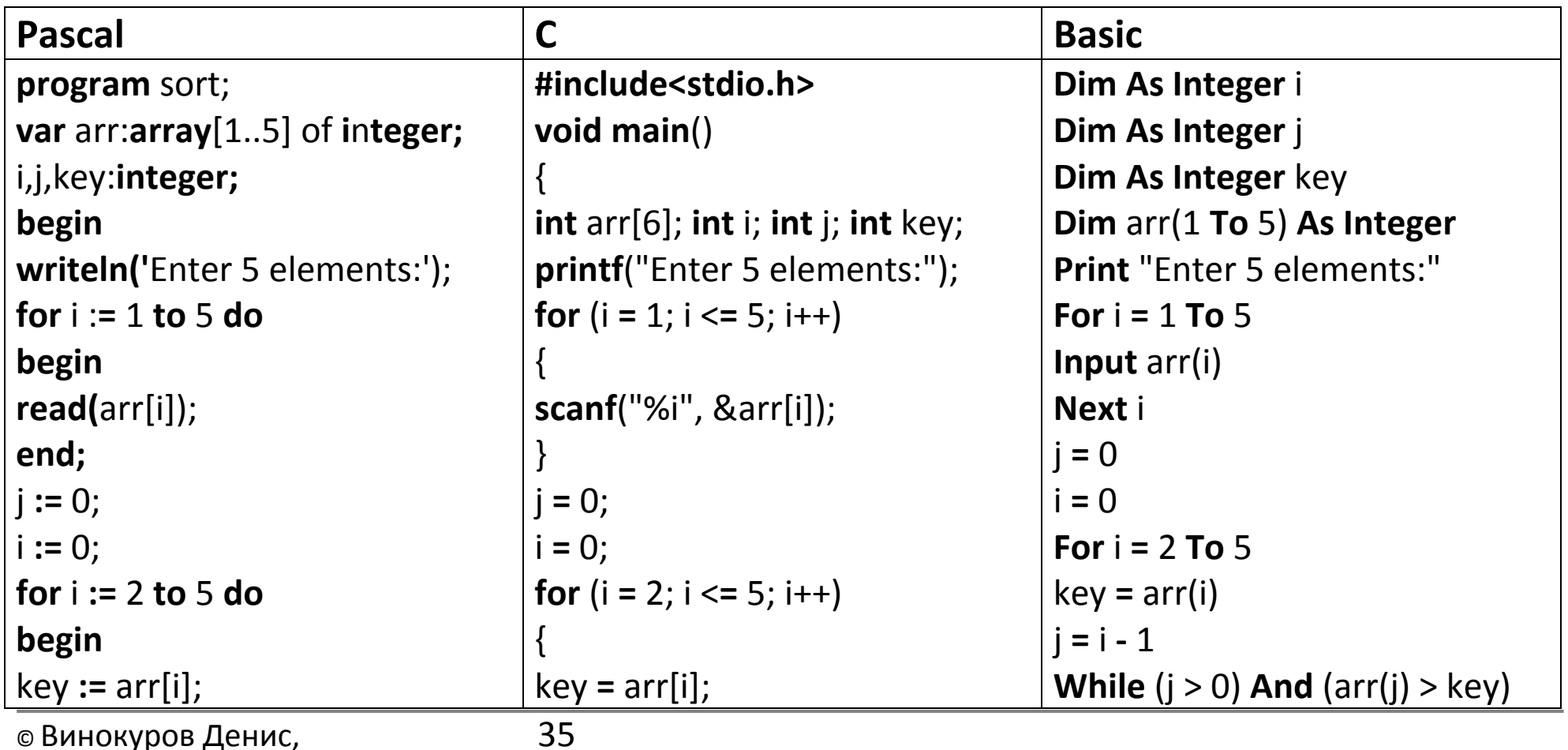

МБОУ гимназия им. И.А. Бунина
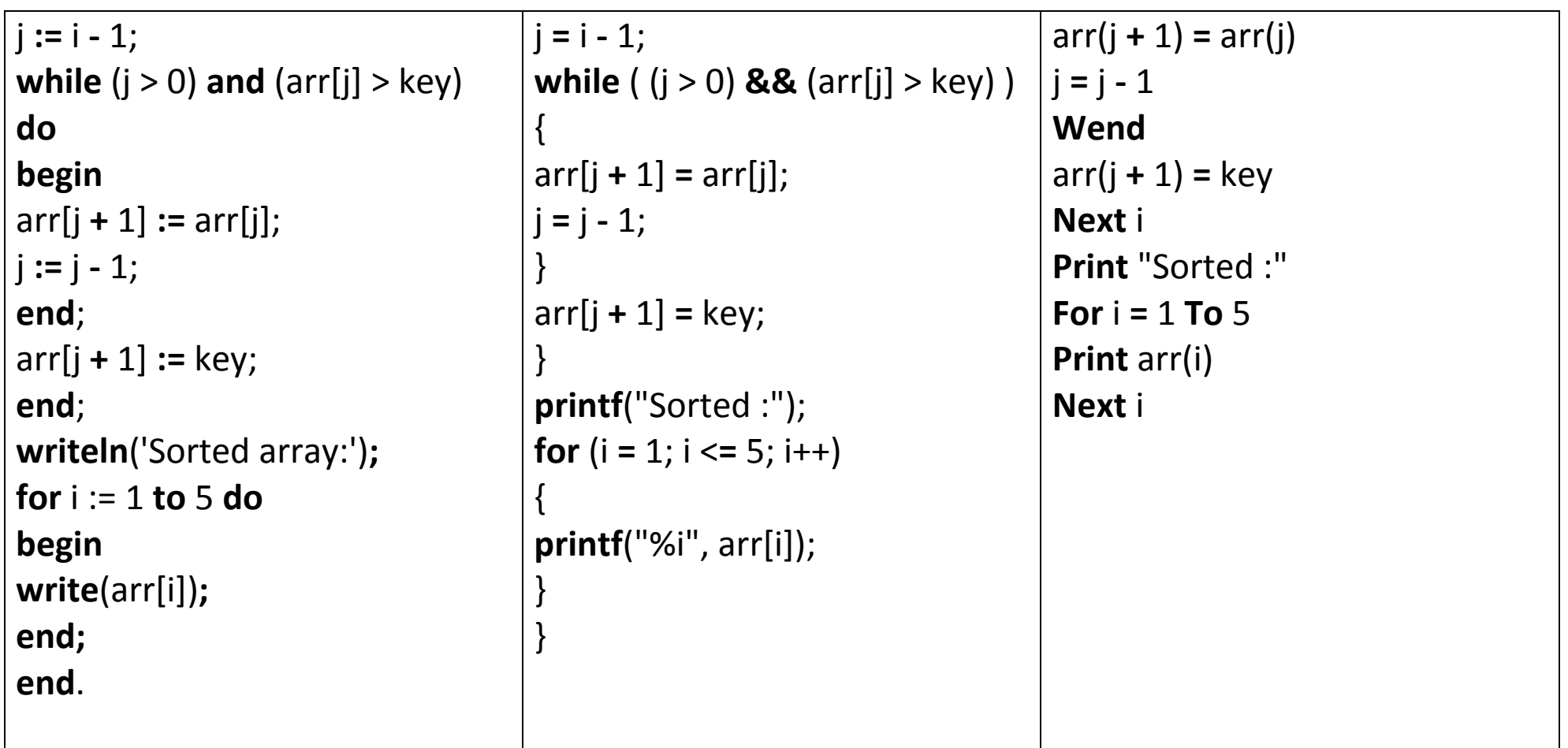

## $5.$ **Функции**

Этот пример демонстрирует возможность миграции подпрограмм (функций). В ней происходит рекурсивное вычисление первых 20 членов последовательности Фибоначчи (последовательности, в которой каждый последующий член равен сумме предыдущих).

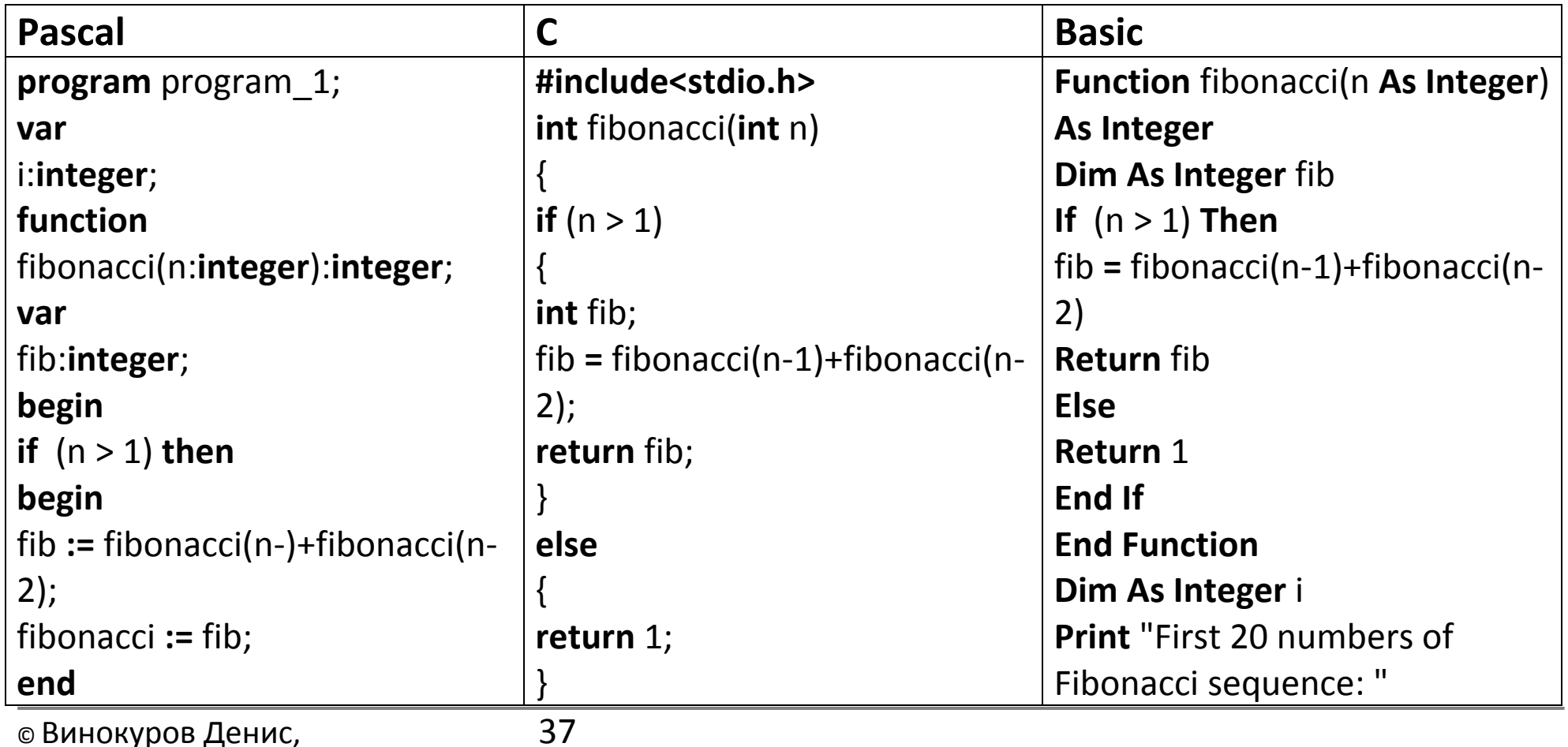

МБОУ гимназия им. И.А. Бунина

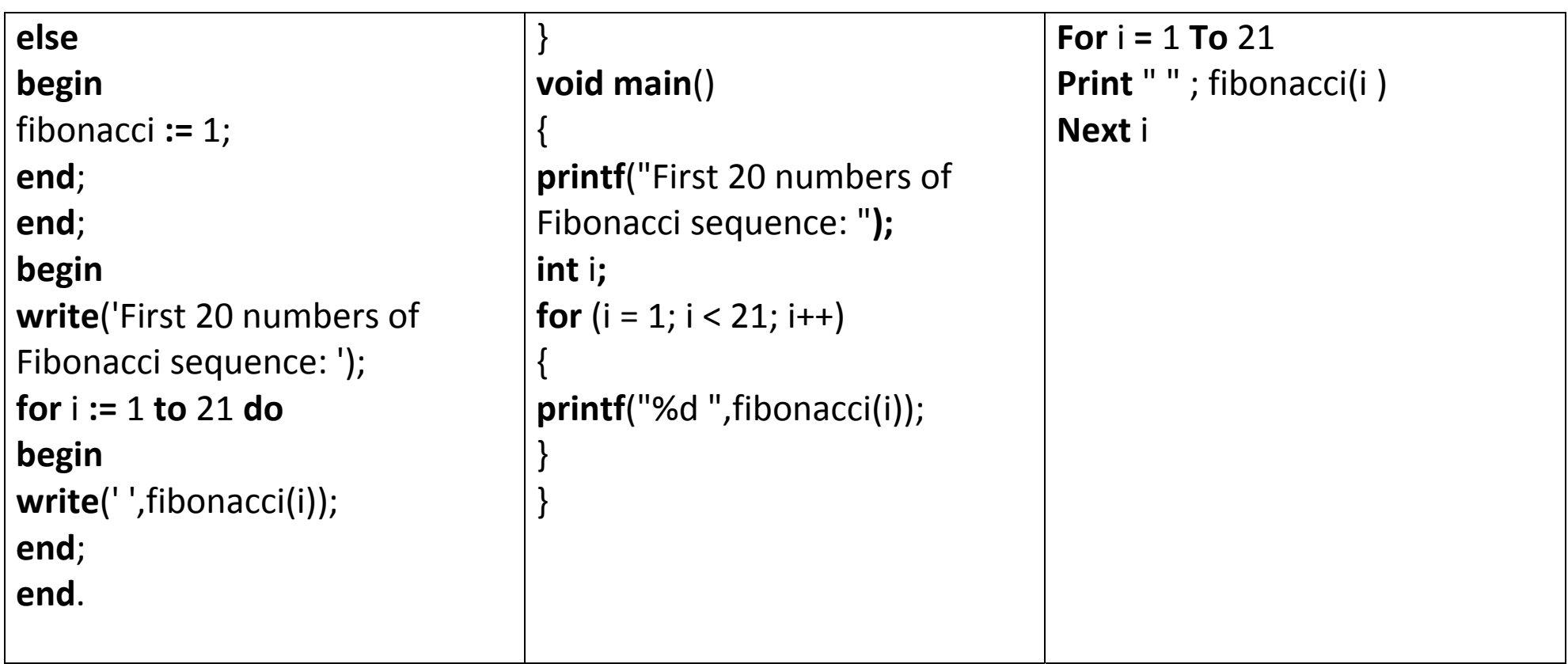

## Приложение 2

Листинг программы

```
ConvertableLanguage.cs
```

```
using System;
using System.Collections.Generic;
using System.Linq;
using System.Text;
using System.Xml;
using System.IO;
using System. Windows. Forms;
namespace ProgrammingLanguagesConverter
\{//перечисление типов лексем
  enum LexemType
  \{Divider, //разделители
    Keyword, //ключевые слова
    Variable, //переменные
    VarType //объявление типа
  \}//перечисление подтипов лексем
  enum LexemSubType
  \{any, //любой
    variable, //переменная
         constant, //константа
```

```
//****************/казатели на
разделители******************************//
   endOfLine, //указатель конца строки
   spaceSymbol, //указатель разделения слов
   stampleOpenSymbol, //указатель открытия скобок
   stampleCloseSymbol, //указатель закрытия скобок
   squareStampleOpen,
   squareStampleClose,
   colonSymbol, //двоеточие
        commaSymbol, //запятая
   arrayRange, //символ, указывающий границы массива
        lineComment, //строчный комментарий
        blockCommentOpen,
        blockCommentClose, //блочный комментарий
   stringOpen,
   charOpen,
        programEnd, //указатель конца программы
        mathPlus, //плюс
        mathMinus, //минус
        mathInc, //инкремент
        mathDec, //декремент
        mathMultiply, //умножение
        mathDivide, //деление
        mathEqual, //равно
        mathUnequal, //неравно
        mathMore. //больше
        mathLess, //меньше
        carriageReturn, //возврат каретки
```

```
//****************<sub>V</sub>казатели на
programStart, //указатель начала программы
   varBlock, //указатель блока переменных
   constDef,
   blockStart, //указатель начала блока
   blockEnd, //указатель конца блока
   procedure,
   function.
   //****************/казатели на типы
Переменных**************************//
        typeVoid,
   type8sInt, //указатель на целую 8-битную переменную со
знаком
   type8usInt, //указатель на целую 8-битную переменную
без знака
   type16slnt, //указатель на целую 16-битную переменную
со знаком
   type16usInt, //указатель на целую 16-битную переменную
без знака
   type32sInt, //указатель на целую 32-битную переменную
со знаком
   type32usInt, //указатель на целую 32-битную переменную
без знака
   type64sInt, //указатель на целую 64-битную переменную
со знаком
   type64usInt, //указатель на целую 64-битную переменную
без знака
   typeChar, //указатель на символьную переменную
```

```
type32Float, //указатель на 32-битную с плавующей
точкой
    type64Float, //указатель на 64-битную с плавующей
точкой
         typeString,
    //*****************указатели направления
алгоритма***********************//
    algFor,
    algTo,
    algDo,
    algNext,
    algIf,
    algThen,
    algElse,
    algEnd,
    algWhile,
    algRepeat,
    algUntil,
    algLoop,
    algWend,
    algDownto,
    algSwitch,
    algCase,
    algOf,
    arrayType,
    //*****************указатели на логические
ОПерации********************//
    logicAnd, //и
```

```
logicOr, //или
    logicNot, //не
         logicAssign, //присвоить
    logicAs,
    preProc,
    read,
    readln,
    write.
    writeln,
         returnWord //возвращение значения функции
  \}//структура, описывающая лексему
  struct Lexem
  \{public string Content; //сама лексема
    public LexemType Type; //ее тип
    public LexemSubType SubType; //подтип лексемы
    public string Ambiguousity; //однозначность
    public Lexem(string content, LexemType type,
LexemSubType subType)
    \{this.Content = content:
      this. Type = type;
      this.SubType = subType;
             this.Ambiguousity = null;
```

```
public Lexem(char content, LexemType type,
LexemSubType subType)
    \{this. Content = "":
      this.Content += content:
      this. Type = type;
      this.SubType = subType;
              this Ambiguousity = null;
    \}public void SetType(LexemType It)
    ∤
      this. Type = It;
    \}public void SetSubType(LexemSubType Ist)
      this.SubType = lst;
    \}\}//класс конвертируемого языка
  class ConvertableLanguage
  \{public string Name { get; private set; } //название
      public List<Lexem> MainLexems { get; private set; }
//основные лексемы
         public List<Lexem> ForLoopLexems { get; private set; }
```
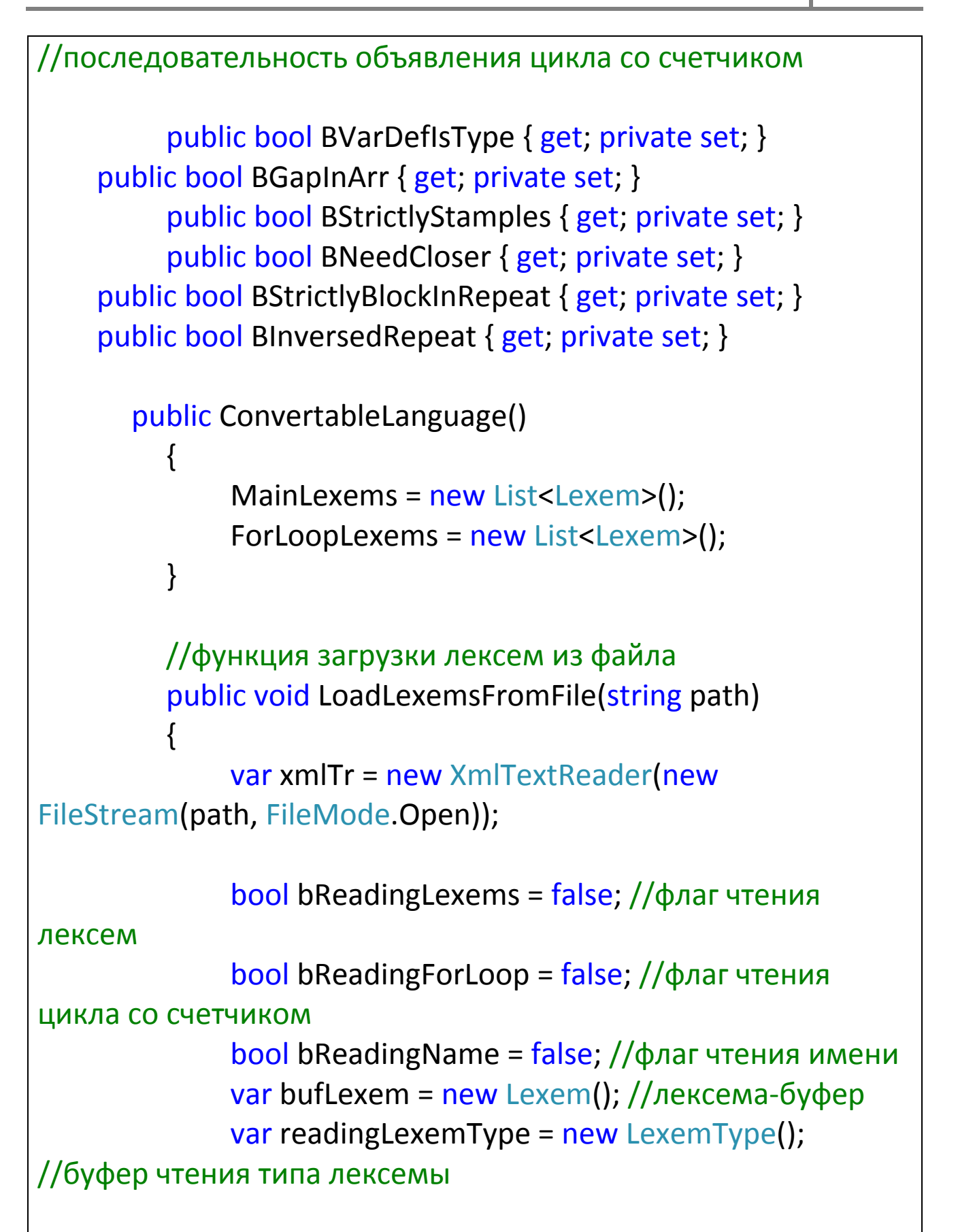

```
MainLexems.Clear();
      ForLoopLexems.Clear();
             //пока не кончился файл
              while (xmlTr.Read())
              \{//проверяем тип ноды
                  switch (xmlTr.NodeType)
                  \{//если элемент
                       case XmlNodeType.Element:
                            //проверяем имя
                            switch (xmlTr.Name)
                            \{//ставим соответствующий
флаг
                                case "Lexems":
                                     bReadingLexems = true;
                                     break:
                                case "VariableDefinition":
                 if (xmlTr.GetAttribute("type") == "type")
                   BVarDefIsType = true;
                 else
                   BVarDefIsType = false;
                                     break;
               case "ArrayDefinition":
                 if (xmITr.GetAttribute("gap") == "true")BGapInArr = true;
                 else
                   BGapInArr = false;
```
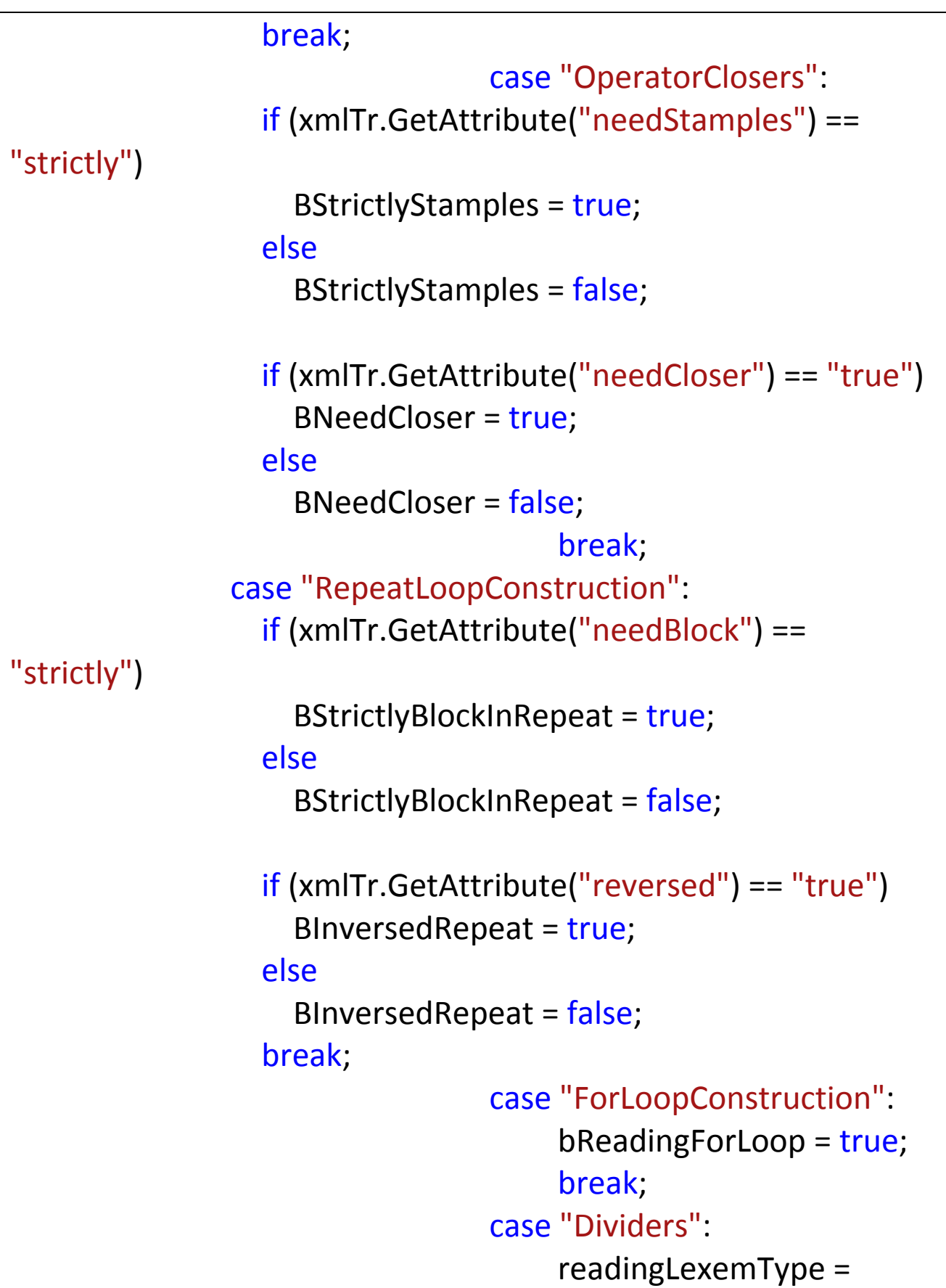

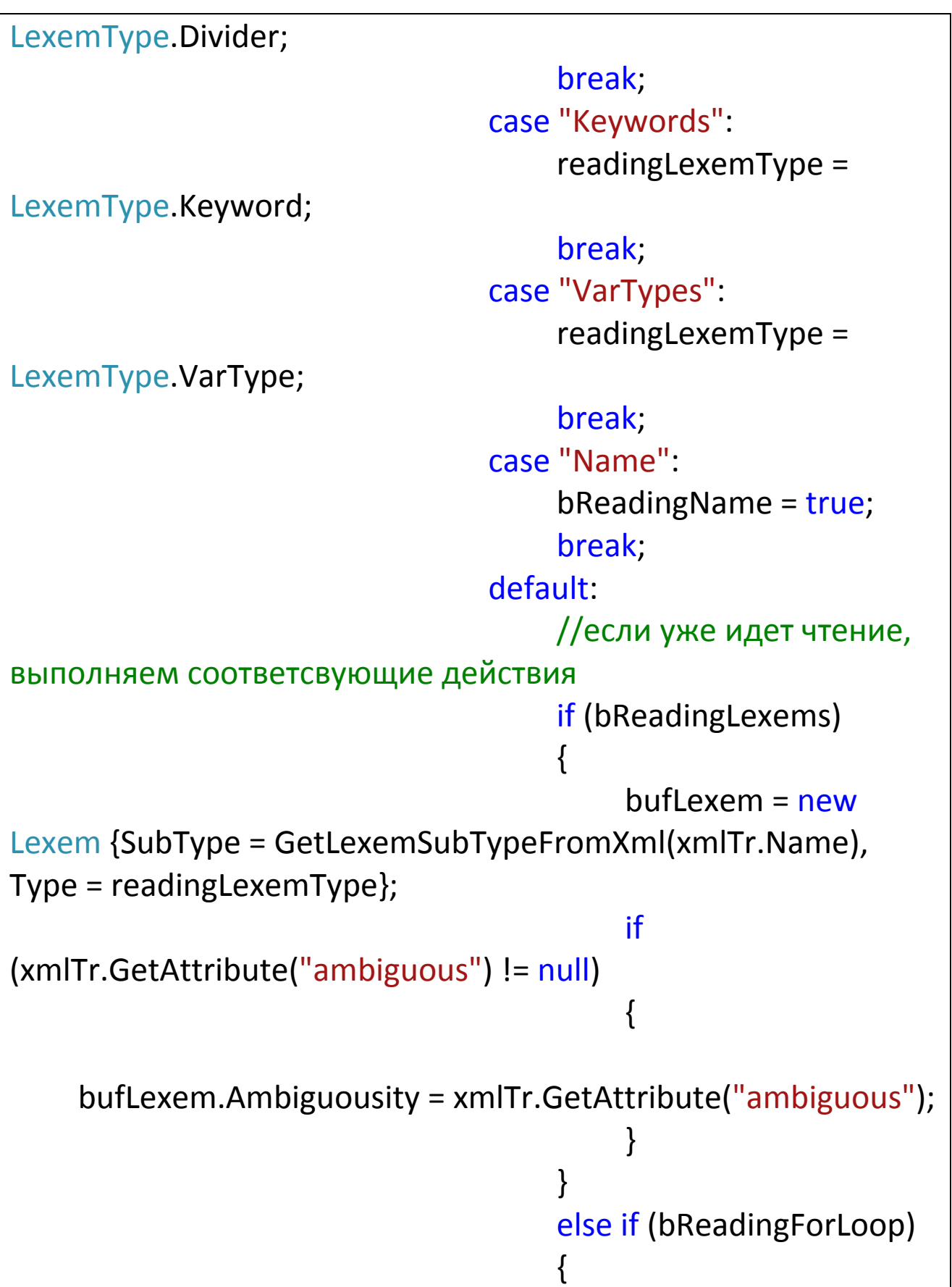

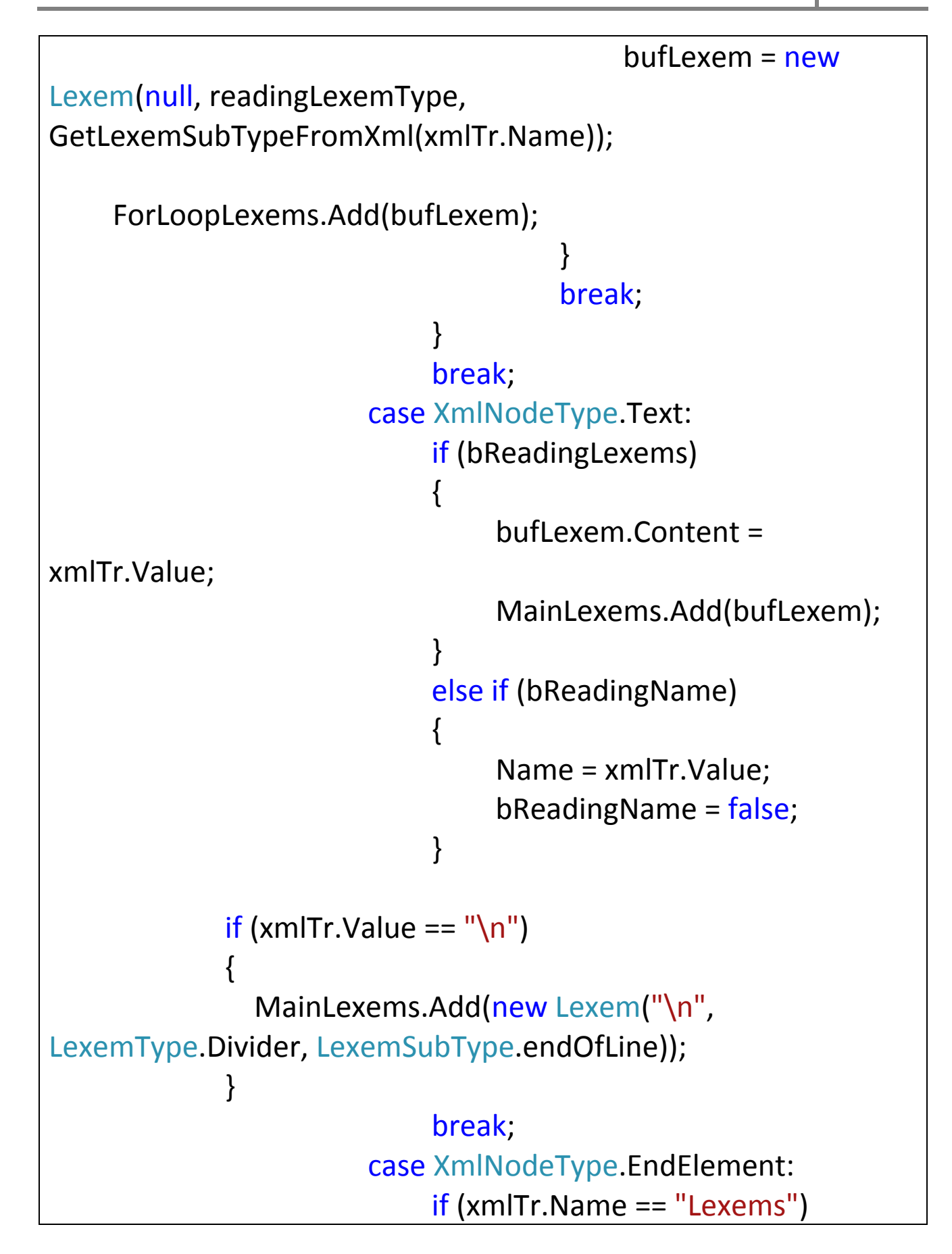

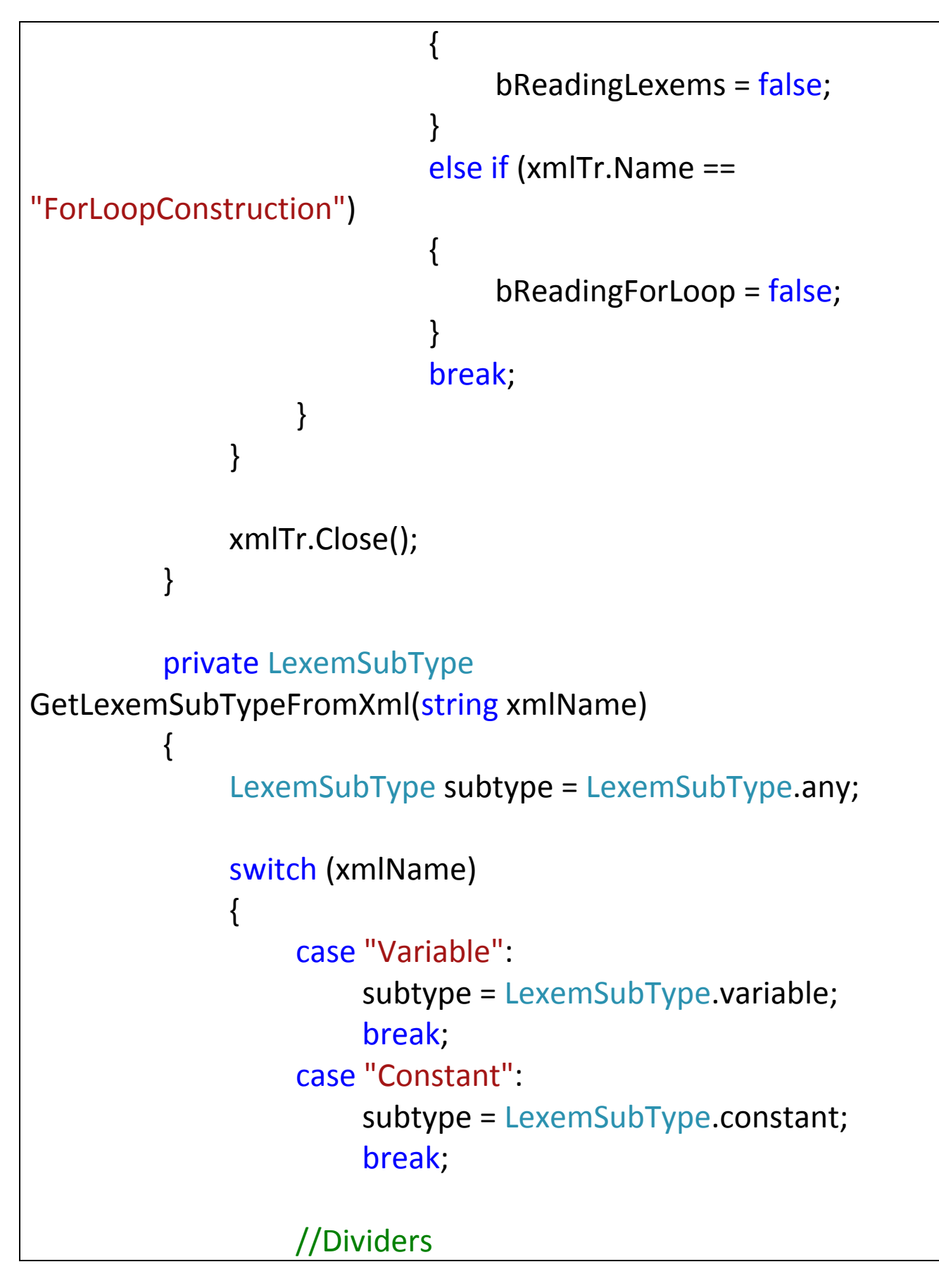

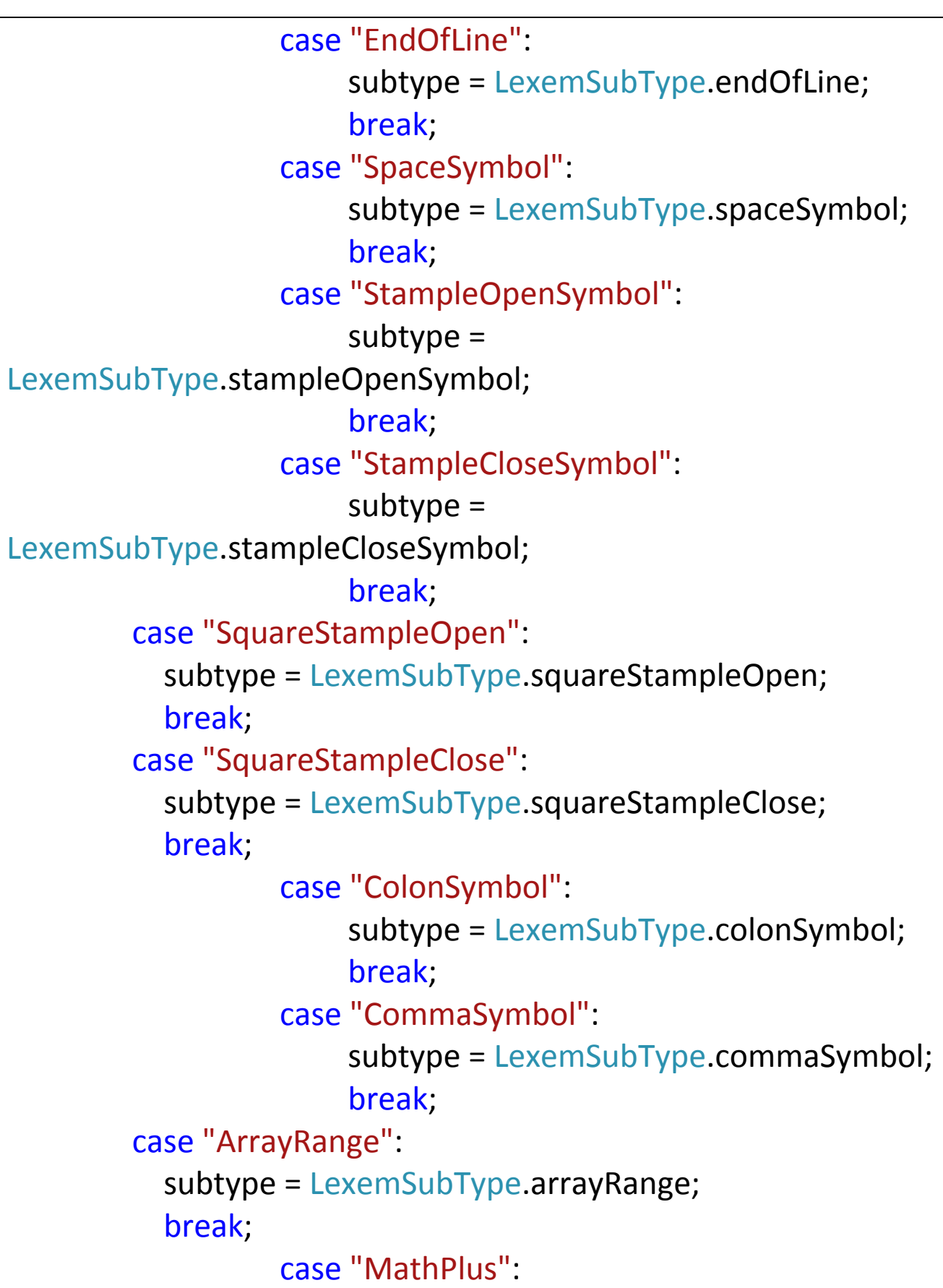

```
      subtype = LexemSubType.mathPlus;
                             break;
                case "MathMinus":
                       subtype = LexemSubType.mathMinus;
                       break;
                     case "MathEqual":
                             subtype = LexemSubType.mathEqual;
                             break;
                case "MathUnequal":
                       subtype = LexemSubType.mathUnequal;
                       break;
                     case "LogicAssign":
                             subtype = LexemSubType.logicAssign;
                             break;
                case "LogicAs":
                       subtype = LexemSubType.logicAs;
                       break;
                    case "LineComment":
                             subtype = LexemSubType.lineComment;
                             break;
                case "BlockCommentOpen":
                       subtype = LexemSubType.blockCommentOpen;
                       break;
                case "BlockCommentClose":
                       subtype = LexemSubType.blockCommentClose;
                       break;
                case "StringOpen":
                       subtype = LexemSubType.stringOpen;
                       break;
                case "CharOpen":
```

```
                    subtype = LexemSubType.charOpen;
                       break;
                   case "MathLess":
                           subtype = LexemSubType.mathLess;
                           break;
                   case "MathMore":
                           subtype = LexemSubType.mathMore;
                           break;
                   case "MathInc":
                           subtype = LexemSubType.mathInc;
                           break;
                case "PreProc":
                       subtype = LexemSubType.preProc;
                      break;
                   //Keywords
                   case "ProgramStart":
                           subtype = LexemSubType.programStart;
                           break;
                   case "ProgramEnd":
                           subtype = LexemSubType.programEnd;
                           break;
                   case "VarBlock":
                           subtype = LexemSubType.varBlock;
                           break;
                case "ConstDef":
                      subtype = LexemSubType.constDef;
                       break;
                   case "BlockStart":
                           subtype = LexemSubType.blockStart;
```

```
      break;
                    case "BlockEnd":
                            subtype = LexemSubType.blockEnd;
                            break;
                    case "AlgIf":
                      subtype = LexemSubType.algIf;
                            break;
                    case "AlgThen":
                            subtype = LexemSubType.algThen;
                            break;
                    case "AlgElse":
                            subtype = LexemSubType.algElse;
                            break;
                case "AlgEnd":
                       subtype = LexemSubType.algEnd;
                       break;
                    case "AlgFor":
                            subtype = LexemSubType.algFor;
                            break;
                    case "AlgTo":
                            subtype = LexemSubType.algTo;
                            break;
                    case "AlgDo":
                            subtype = LexemSubType.algDo;
                            break;
                case "AlgNext":
                       subtype = LexemSubType.algNext;
                       break;
                case "AlgWhile":
                       subtype = LexemSubType.algWhile;
```
 break; case "AlgRepeat": subtype = LexemSubType.algRepeat; break; case "AlgUntil": subtype = LexemSubType.algUntil; break; case "AlgLoop": subtype = LexemSubType.algLoop; break; case "AlgWend": subtype = LexemSubType.algWend; break; case "Procedure": subtype = LexemSubType.procedure; break; case "Function": subtype = LexemSubType.function; break; case "ReturnWord": subtype = LexemSubType.returnWord; break; case "LogicAnd": subtype = LexemSubType.logicAnd; break; case "ArrayType": subtype = LexemSubType.arrayType; break; case "AlgOf": subtype = LexemSubType.algOf;

```
                    break;
                case "Read":
                       subtype = LexemSubType.read;
                       break;
                case "ReadLine":
                       subtype = LexemSubType.readln;
                       break;
                case "Write":
                       subtype = LexemSubType.write;
                       break;
                case "WriteLine":
                       subtype = LexemSubType.writeln;
                       break;
                     //VarTypes
                case "TypeVoid":
                       subtype = LexemSubType.typeVoid;
                       break;
                      case "Type32sInt":
                               subtype = LexemSubType.type32sInt;
                              break;
                      case "TypeChar":
                              subtype = LexemSubType.typeChar;
                              break;
                      case "Type32Float":
                               subtype = LexemSubType.type32Float;
                              break;
                      case "TypeString":
                              subtype = LexemSubType.typeString;
                               break;
```

```
    }
                return subtype;
    }
            public void ShowLexemsInConsole()
\{    string lexemInfo = null;
            lexemInfo += Name + "\n\n";
            lexemInfo += "******Main******\n    foreach (Lexem lex in MainLexems)
\{     lexemInfo += lex.Content + "
 ‐content " +
lex.SubType.ToString() + " -subType " + lex.Type + " -type " +
lex.Ambiguousity + " -amb\n";
    }
            lexemInfo += "n****+ForLoop*****\n";
                foreach (Lexem lex in ForLoopLexems)
\{     lexemInfo += lex.Content + "
 ‐content " +
lex.SubType.ToString() + " -subType " + lex.Type + " -type " +
lex.Ambiguousity + "
 ‐amb\n";
    }
                MessageBox.Show(lexemInfo);
    }
```
 $\}$ 

```
LanguageConvertation.cs
using System;
using System.Collections.Generic;
using System.Ling;
using System.Text;
using System.IO;
using System. Windows. Forms;
using System.Collections;
namespace ProgrammingLanguagesConverter
\{//класс непосредственной конвертации
  static class LanguageConvertation
  \{//функция, разбивающая входной текст на лексемы
    public static List<Lexem> SyntaxAnalyzer(List<Lexem>
sourceLangLex, List<string> sourceFile)
    \{int startLexemIndex = 0;
      int end Lexem Index = 0; //индексаторы начала и конца
лексемы
             string ambBufStr = null; //вспомогательная
строка для определения однозначности лексемы
      List<Lexem> dividers = new List<Lexem>(); //коллекция
разделителей
      List<Lexem> sourceFileLexem = new List<Lexem>();
//коллекция лексем входного файла
```

```
//добавляем разделители из исходного языка в
коллекцию
      foreach (Lexem lex in sourceLangLex)
      \{if (lex-Type == LexemType.Divider)
        \{dividers.Add(lex);
        \}\}dividers.Add(new Lexem("\n", LexemType.Divider,
LexemSubType.carriageReturn));
             //проверяем каждую строку входного файла
      for (int i = 0; i < source File. Count(); i++)
      \{//добавляем символ перехода на новую строку
        sourceFile[i] += "\n";
        //в начале каждой строки присваиваем конечному и
начальному индексу нулевое значение
        if (sourceFile[i].Length > 0 & & sourceFile[i][0] == '')
          startLexemIndex = 1;
        else
          startLexemIndex = 0;
        endLexemIndex = 0;
        //проверяем строку посимвольно, пока не встретим
разделитель
        for (int j = 0; j < source File [i]. Length; j++)
```

```
\{//избавляемся от лишних пробелов
                       if (i > 0 & & source File [i] [i] = - \frac{1}{2} & &
sourceFile[i][i - 1] == '')
          \{startLexemIndex = i + 1;
            continue:
          \}//если данный символ содержится в
списке разделителей
                       if (CheckLexemContaining(sourceFile[i][j],
dividers))
            Lexem bufLexem = new Lexem(); //создаем
лексему-буфер
            endLexemIndex = i; //конечному индексу лексемы
присваиваем значение текущего символа
            //если данный символ не равен начальному
индексу, добавляем новую лексему в коллекцию, иначе эта
лексема и является разделителем
            if (i != startLexemIndex)//создаем лексему-буфер на
основе полученной подстроки
                                huff exem =FindLexemByName(sourceFile[i].Substring(startLexemIndex,
endLexemIndex - startLexemIndex), sourceLangLex);
```
однозначности лексемы;

лексем комбинированную,

данную лексему

```
//проверяем буфер
//если не пуст, ищем в списке
//иначе добавляем только
```

```
if (ambBufStr != null)
\{
```
 $\{$ 

ł

{

 $\}$ 

else

```
Lexem ambBuffer =
```

```
FindLexemByName(ambBufStr + bufLexem.Content,
sourceLangLex);
```

```
if
(ambBufLex.Ambiguousity == "double")
```

```
sourceFileLexem.Add(ambBufLex);
```
sourceFileLexem.Add(FindLexemByName(ambBufStr, sourceLangLex));

```
sourceFileLexem.Add(bufLexem);
```

```
ambBuffer = null;
```
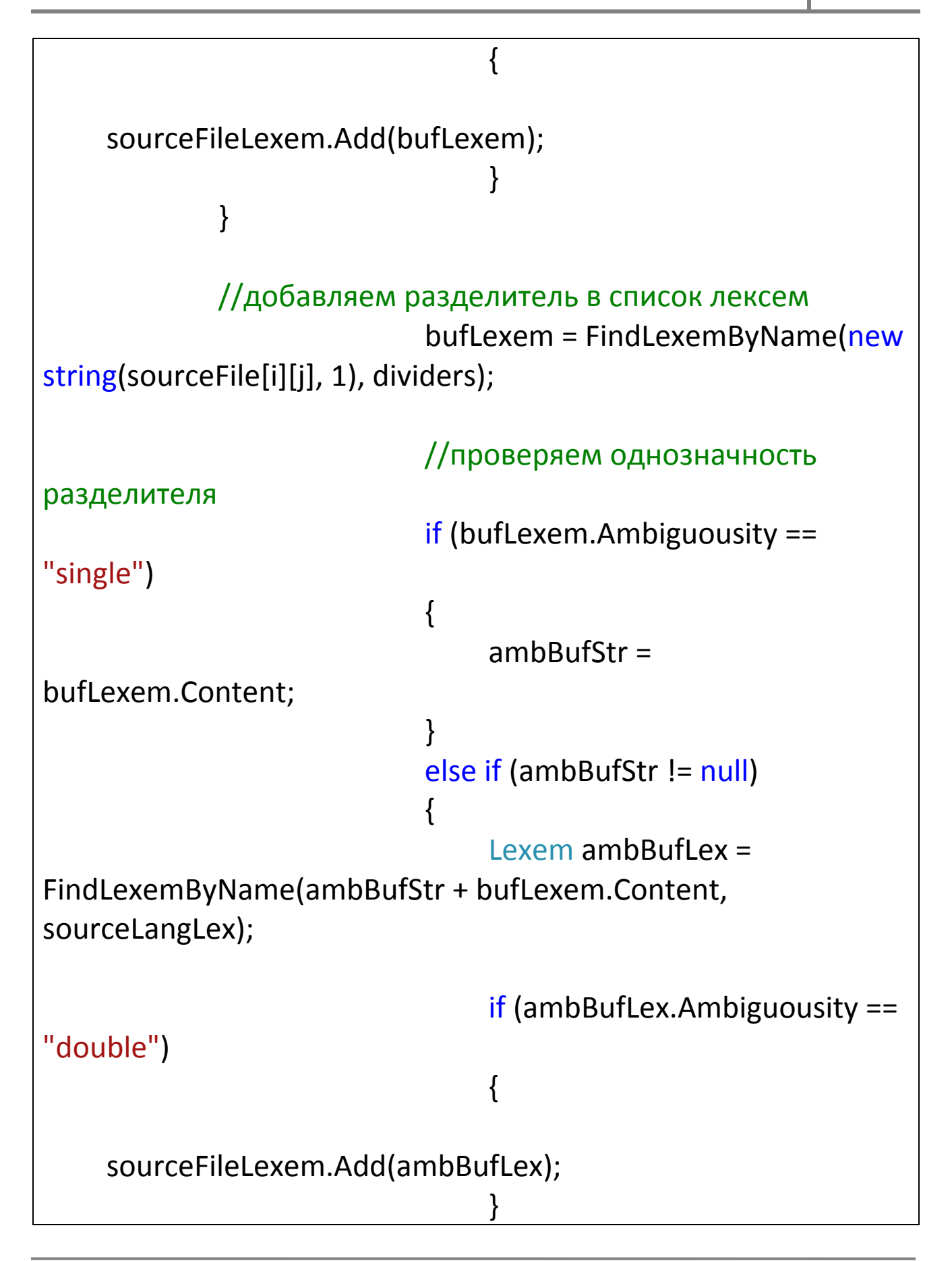

else van die verwys van die verwys van die verwys van die verwys van die verwys van die verwys van die verwys  ${ }$ sourceFileLexem.Add(FindLexemByName(ambBufStr, sourceLangLex)); sourceFileLexem.Add(bufLexem); } ambBufStr = null; } else { if (bufLexem.SubType == LexemSubType.stringOpen)  $\{$  bufLexem.Content = ""; } sourceFileLexem.Add(bufLexem); } startLexemIndex = endLexemIndex =  $j + 1$ ; //перебрасываем индексаторы на следующий символ } } } return sourceFileLexem; }

```
//функция непосредственного перевода коллекции
лексем на исходном языке в коллекцию на необходимом
         public static List<Lexem> LexemTranslate(List<Lexem>
sourceFileLexem, ConvertableLanguage sourceLang,
ConvertableLanguage requiredLang)
         \{List<Lexem> outputFileLexem = new
List<Lexem>(); //коллекция выходных лексем
             List<Lexem> requiredLangLex =
requiredLang.MainLexems; //коллекция лексем исходного
языка
             <u>bool</u> bVariableReading = false; //флаг чтения
переменной
           int variableCursorPosition = 0;
             LexemSubType typeOfCurrentLexem =
LexemSubType.any;
             List<Lexem> bufVariableLexems = new
List<Lexem>():
      List<Lexem> bufGlobalVariableLexems = new
List<Lexem>();
      int cursor Position In Proc = 0:
      bool bConstReading = false;
           bool bConstValueReading = false:
      List<Lexem> bufConstValueLexems = new List<Lexem>();
      bool bNotTranslate = false:
```

```
List exem> bufNotTranslatedLexems = new
List<Lexem>();
                   bool bArrayReading = false;
                   bool bCommaInArrayRead = false;
                   bool bVarSwitchedToArr = false;
       int arrayCursorPosition = 0;
       int squareStamplesCounter = 0;
             int stamplesOpenCounter = 0;
       int stamplesCloseCounter = 0;
                   List<Lexem> bufArrayConstLexems = new List<Lexem>();
                    bool bIfStateReading = false; //флаг чтения 
условной конструкции
                   int cursorIfElse = 0;
                    bool bForLoopReading = false; //флаг чтения 
цикла со счетчиком
                    List<Lexem> bufForLoopLexems = new
List<Lexem>();
                   Stack<Lexem> bufBasicForLoopLexems = new
Stack<Lexem>();
       int wasReadForLoopCount = 0;
                    bool bWhileLoopReading = false;
                   bool bRepeatLoopReading = false;
                   bool bRepeatDefenitonReading = false;
                   bool bCarriageReturnRead = false;
```

```
            bool bDoRead = false;
            string basicLoopRotation =
"";
                   bool bNameRead = false;
       LexemSubType subProgRead = LexemSubType.any;
       int blockOpenCloseCounter = 0;
                   bool bSubProgHeaderReading = false;
             Lexem currSubProgName = new Lexem();
                   bool bMainConstructionReading = false;
                   bool bMainConstructionInserted = false;
       bool bInputReading = false;
                   bool bOutputReading = false;
                   bool bQuotesRead = false;
                   bool bEscapeRead = false;
       int quoteInIOCursor = 0;
                   bool bPreProcReading = false;
                   List<Lexem> allVars = new List<Lexem>();
                    //проверяем каждую лексему в исходной 
коллекции
                    foreach (Lexem lex in sourceFileLexem)
\{     //если данная лексема является лексемой
```

```
перехода на следующую строку переходим на следующую 
итерацию
                         if (lex.Content == "\n" && sourceLang.Name
!= "Basic")
\{                    if (bPreProcReading)
\{                        bPreProcReading = false;
                    }
                                     outputFileLexem.Add(lex);
                                     continue;
     }
           if (cursorIfElse > 0)
\{                    if (lex.SubType == LexemSubType.algElse)
\{                        outputFileLexem.Insert(cursorIfElse,
FindLexemWithSubType(LexemSubType.algElse,
requiredLangLex));                         
                                         cursorIfElse = ‐1;
                                         basicLoopRotation += "i";
                                         continue;
                    }
```

```
                    else
\{                        outputFileLexem.Insert(cursorIfElse,
FindLexemWithSubType(LexemSubType.algEnd,
requiredLangLex));
```

```
outputFileLexem.Add(FindLexemWithSubType(LexemSubType.sp
aceSymbol, requiredLangLex));
outputFileLexem.Add(FindLexemWithSubType(LexemSubType.alg
If, requiredLangLex));
                                       cursorIfElse = 0;
                    }
                }
                           //считаем количество открытых скобок
                          if (lex.SubType == LexemSubType.squareStampleOpen)
\{      squareStamplesCounter++;
     }
                          else if (lex.SubType ==
LexemSubType.stampleOpenSymbol)
\{                    stamplesOpenCounter++;
                }
                          else if (lex.SubType ==
LexemSubType.stampleCloseSymbol)
\{                    stamplesCloseCounter++;
                }
                          else if (lex.SubType == LexemSubType.blockStart)
\{                    blockOpenCloseCounter++;
                }
                          else if (lex.SubType == LexemSubType.blockEnd)
\{
```

```
                    blockOpenCloseCounter‐‐;
                }
                            if (bMainConstructionReading)
\{                    if (lex.SubType == LexemSubType.blockStart)
\{                        bMainConstructionReading = false;
                                          bVariableReading = false;
outputFileLexem.Add(FindLexemWithSubType(lex.SubType,
requiredLangLex));
                    }
                                   else if (lex.SubType == LexemSubType.endOfLine)
\{                        bMainConstructionReading = false;
                    }
                                   continue;
                }
                            else if (bPreProcReading)
\{                    continue;
                }
                            if (sourceLang.Name == "Basic" &&
!bMainConstructionInserted)
\{                    if (requiredLang.Name == "C")           
\{
```

```
                        if (lex.SubType != LexemSubType.function &&
lex.SubType != LexemSubType.procedure)
\{outputFileLexem.Add(FindLexemWithSubType(LexemSubType.ty
peVoid, requiredLangLex));
outputFileLexem.Add(FindLexemWithSubType(LexemSubType.sp
aceSymbol, requiredLangLex));
outputFileLexem.Add(FindLexemWithSubType(LexemSubType.pr
ogramStart, requiredLangLex));
outputFileLexem.Add(FindLexemWithSubType(LexemSubType.sta
mpleOpenSymbol, requiredLangLex));
outputFileLexem.Add(FindLexemWithSubType(LexemSubType.sta
mpleCloseSymbol, requiredLangLex));
               outputFileLexem.Add(new Lexem("\n",
LexemType.Divider, LexemSubType.carriageReturn));
outputFileLexem.Add(FindLexemWithSubType(LexemSubType.bl
ockStart, requiredLangLex));
               outputFileLexem.Add(new Lexem("\n",
LexemType.Divider, LexemSubType.carriageReturn));
                                           if (bufGlobalVariableLexems.Count > 0)
\{                                foreach (Lexem blex in
bufGlobalVariableLexems)
\{
```

```
outputFileLexem.Add(FindLexemWithSubType(blex.SubType,
requiredLangLex));
outputFileLexem.Add(FindLexemWithSubType(LexemSubType.sp
aceSymbol, requiredLangLex));
                                                           outputFileLexem.Add(new
Lexem(blex.Content, LexemType.Variable,
LexemSubType.variable));
outputFileLexem.Add(FindLexemWithSubType(LexemSubType.en
dOfLine, requiredLangLex));
outputFileLexem.Add(FindLexemWithSubType(LexemSubType.sp
aceSymbol, requiredLangLex));
outputFileLexem.Insert(variableCursorPosition, new Lexem("\n",
LexemType.Divider, LexemSubType.carriageReturn));
                                }
                                                    bufGlobalVariableLexems.Clear();
                            }
                                             cursorPositionInProc = outputFileLexem.Count;
                                             bMainConstructionInserted = true;
                        }
                    }
                                else if (requiredLang.Name == "Pascal")
\{                        if (lex.SubType != LexemSubType.varBlock &&
lex.SubType != LexemSubType.procedure)
\{
```
```
                            outputFileLexem.Insert(variableCursorPosition,
new Lexem("\n", LexemType.Divider,
LexemSubType.carriageReturn));
outputFileLexem.Add(FindLexemWithSubType(LexemSubType.bl
ockStart, requiredLangLex));
                                              outputFileLexem.Insert(variableCursorPosition,
new Lexem("\n", LexemType.Divider,
LexemSubType.carriageReturn));
                                              bMainConstructionInserted = true;
                        }
                    }
                }
                           //если данная лексема является 
переменной
                           if (lex.Type == LexemType.Variable)
\{Lexem blex = lex;
                                if (typeOfCurrentLexem != LexemSubType.any)
\{                        blex.SubType = typeOfCurrentLexem;
                    }
                                allVars.Add(blex);                
                                  if (bVariableReading)
\{          if (!bConstValueReading)
\{
```

```
                            if (subProgRead == LexemSubType.any &&
sourceLang.Name == "Pascal" && requiredLang.Name == "C")
                                                        bufGlobalVariableLexems.Add(lex);
                                                 else
                                                        bufVariableLexems.Add(lex);
          }
      }
                                   else if (bArrayReading)
\{                        if (subProgRead == LexemSubType.any &&
sourceLang.Name == "Pascal" && requiredLang.Name == "C" &&
!bVarSwitchedToArr)
\{                            bVarSwitchedToArr = true;
                    for (int i = 0; i < bufGlobalVariableLexems.Count;
\vert ++\rangle\{                                Lexem plex = bufGlobalVariableLexems[i];
                                                        plex.Content = "<" +
bufGlobalVariableLexems[i].Content;
                                                        bufGlobalVariableLexems.RemoveAt(i);
                                                        bufGlobalVariableLexems.Insert(i, plex);
                            }
                        }
                                          if (lex.SubType == LexemSubType.constant)
\{                            if (bufGlobalVariableLexems.Count > 0)
\{
```

```
for (int i = 0; i <
```
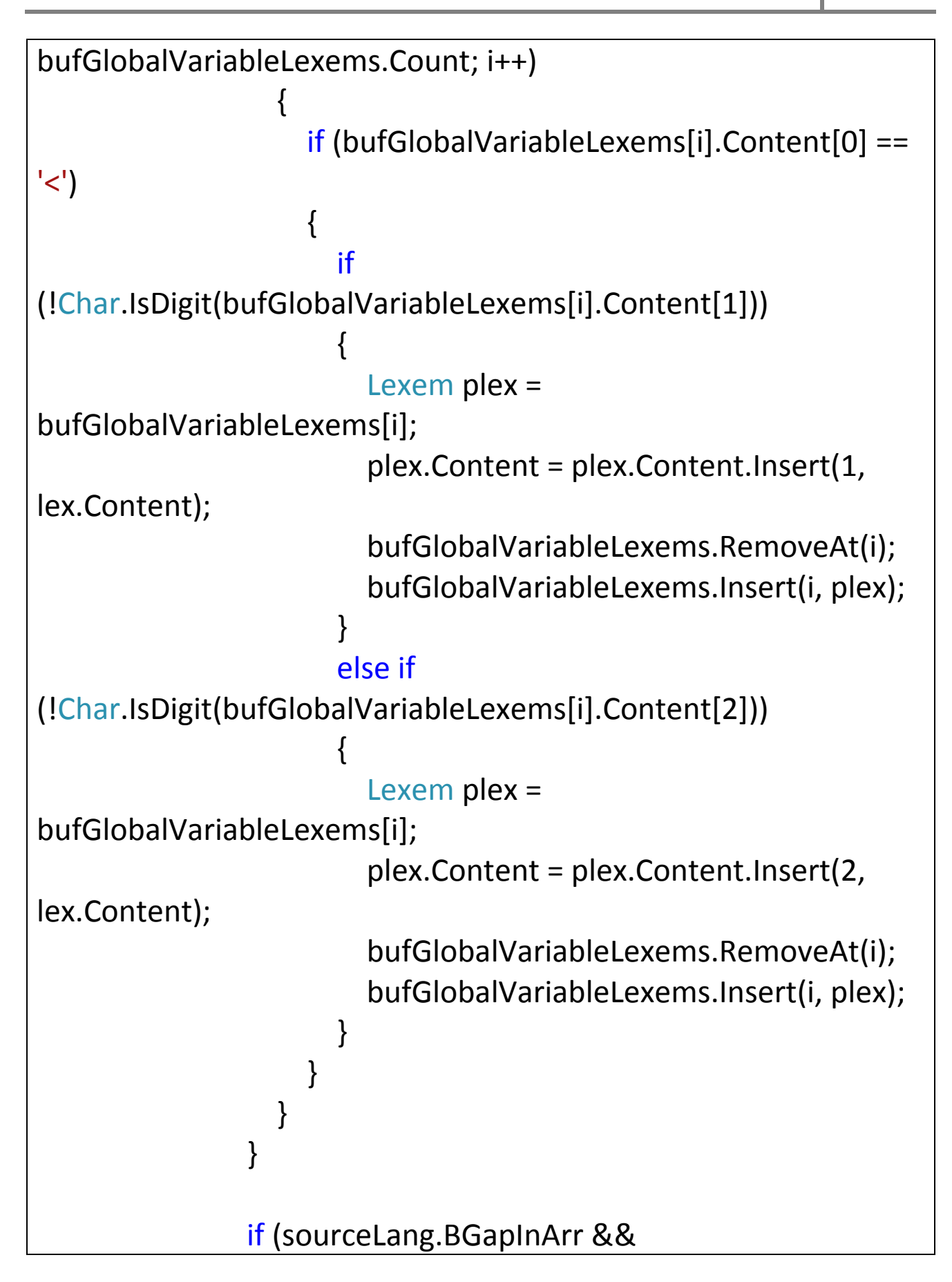

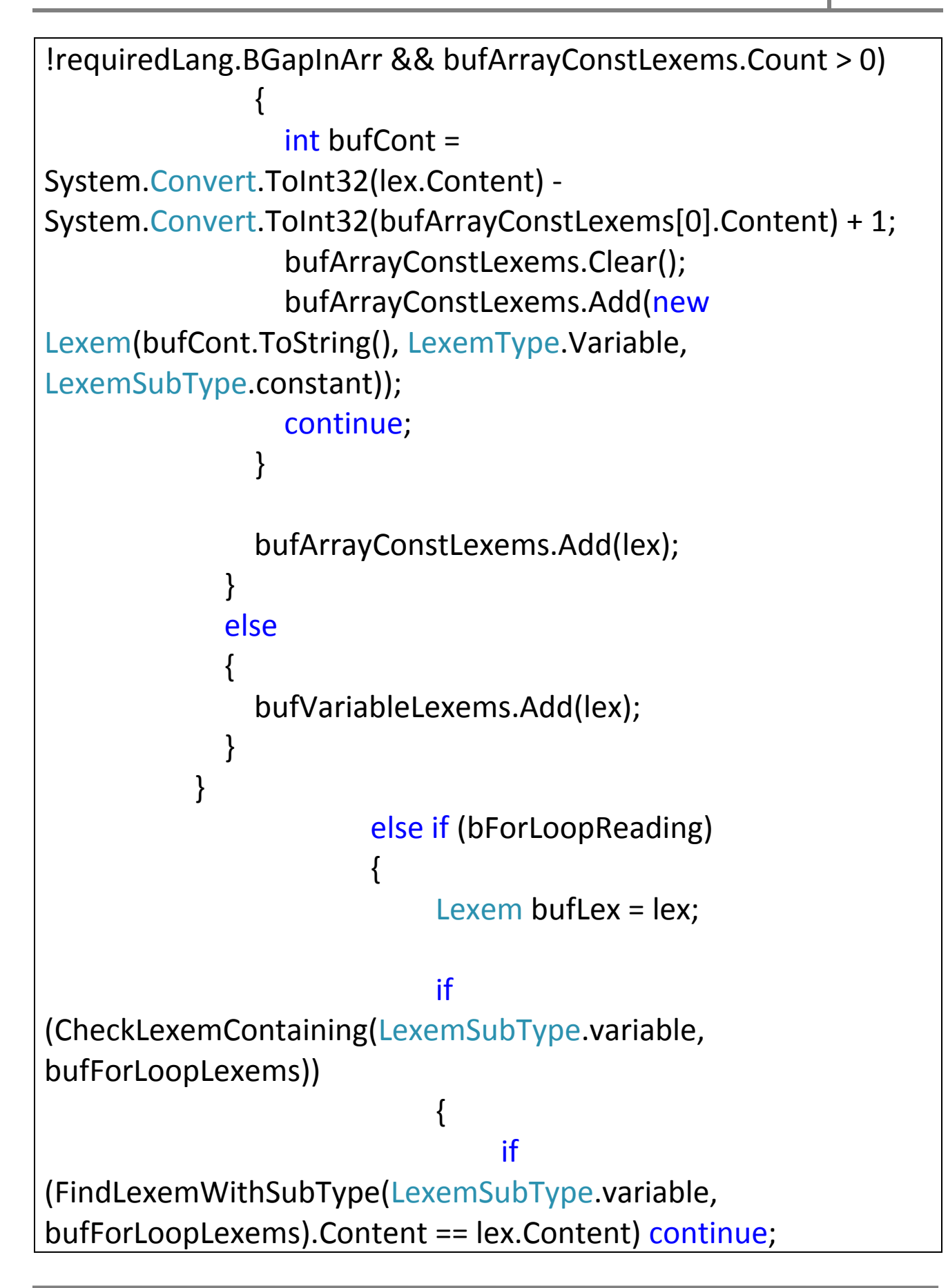

```
        bufLex.SubType =
LexemSubType.constant;
       }
                                             bufForLoopLexems.Add(bufLex);
      }
                                  else if (bSubProgHeaderReading)
\{                        bufVariableLexems.Add(lex);
                    }
                                  else if (wasReadForLoopCount == ‐2)
\{wasReadForLoopCount = 0;
                                         continue;
                    }
                                  else if (bInputReading)
\{                        if (requiredLang.Name == "C")
\{                            if (!bQuotesRead && squareStamplesCounter ==
0)
                            {
                                                       LexemSubType lsto = LexemSubType.any;
                       for (int i = 0; i < allVars. Count; i++)
\{                                    if (allVars[i].Content == lex.Content)
\{                                        lsto = allVars[i].SubType;
```

```
                                        break;
                                    }
                                }
                                                                 switch (lsto)
\{                                    case LexemSubType.typeString:
                                                                                 outputFileLexem.Add(new Lexem("\"%s\",
", LexemType.Variable, LexemSubType.any));
                                                                                 break;
                                                                         case LexemSubType.type32sInt:
                                                                                 outputFileLexem.Add(new Lexem("\"%i\",
&", LexemType.Variable, LexemSubType.any));
                                                                                 break;
                                                                         default:
                                                                                 MessageBox.Show("fd");
                                                                                 break;
                                }
                            }
                        }                        
                                                outputFileLexem.Add(lex);
                    }
                                        else if (bOutputReading)
\{                        if (requiredLang.Name == "C")
\{                            if (!bQuotesRead && squareStamplesCounter ==
0)
\{
```

```
                                LexemSubType lsto = LexemSubType.any;
                                for (int i = 0; i < allVars. Count; i++)
\{                                    if (allVars[i].Content == lex.Content)
\{                                        lsto = allVars[i].SubType;
                                                                                 break;
                                    }
                                }
                                                                 switch (lsto)
\{                                    case LexemSubType.typeString:
                                                                                 outputFileLexem.Insert(quoteInIOCursor,
new Lexem("%s", LexemType.Variable, LexemSubType.any));
                                                                                 break;
                                                                         case LexemSubType.type32sInt:
                                                                                 outputFileLexem.Add(new Lexem("\"%i\",
", LexemType.Variable, LexemSubType.any));
                                                                                 break;
                                                                         default:
                                                                                 MessageBox.Show("fd");
                                                                                 break;
                                }
                            }
                        }
                                                if (sourceLang.Name == "C")
\{
```

```
                            if (lex.Content[0] == '%')
                            {
                                                          continue;
                            }
                        }
                                           outputFileLexem.Add(lex);
                    }
                                    else if (!bMainConstructionReading &&
!bInputReading)
\{                        if (!bNameRead)
\{                            bNameRead = true;
                                                  squareStamplesCounter = 0;
                        }
                                           outputFileLexem.Add(lex);
                    }
                                         continue;
     }
                             if (lex.Type == LexemType.VarType)
\{                    typeOfCurrentLexem = lex.SubType;
                                        if (sourceLang.Name == "C")
\{bVariableReading = true;
```

```
                        variableCursorPosition = cursorPositionInProc;
         }
                                    else  
\{for (int i = 0; i < allVars. Count; i++)
\{if (allVars[i].SubType == LexemSubType.value)                            {
                           Lexem bufl = allVars[i];
                                                           bufl.SubType = typeOfCurrentLexem;
                                                           allVars.RemoveAt(i);
                                                           allVars.Insert(i, bufl);
                            }
                        }
                                            if (subProgRead == LexemSubType.any)
\{for (int y = 0; y < bufGlobalVariableLexems.Count;
y++)                            {
                                                           if (bufGlobalVariableLexems[y].Type !=
LexemType.VarType)
\{                                    Lexem blx = bufGlobalVariableLexems[y];
                                                                  bufGlobalVariableLexems.RemoveAt(y);
                                                                  blx.SubType = lex.SubType;
                                                                  blx.Type = LexemType.VarType;
                                                                  bufGlobalVariableLexems.Insert(y, blx);
                                }
                            }
```
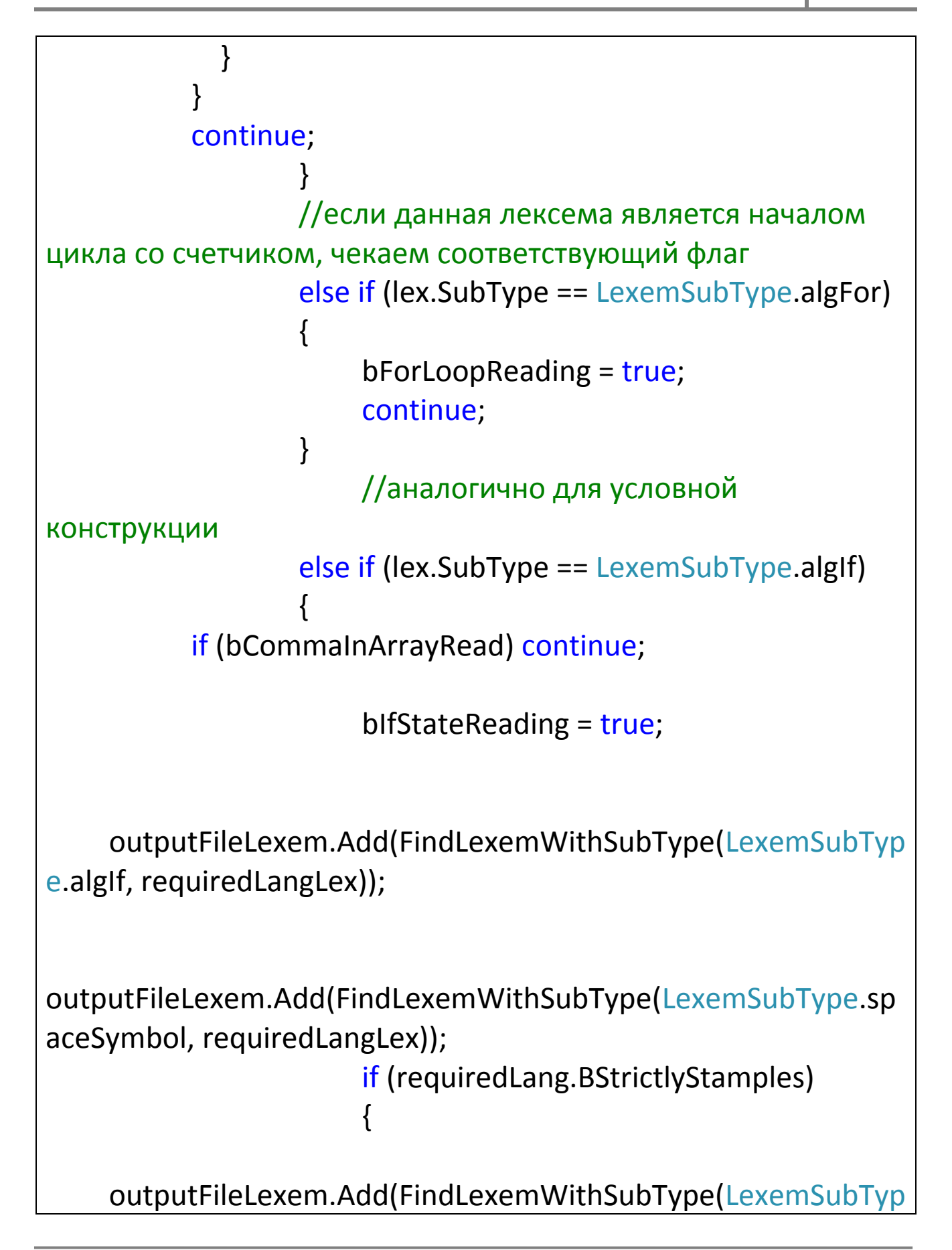

```
e.stampleOpenSymbol, requiredLangLex));
      }                     
                               continue;
     }
                         else if (lex.SubType == LexemSubType.algEnd)
\{                    bCommaInArrayRead = true; //флажок прочтения 
AlgEnd
           outputFileLexem.Add(new Lexem("\n",
LexemType.Divider, LexemSubType.carriageReturn));
outputFileLexem.Add(FindLexemWithSubType(LexemSubType.bl
ockEnd, requiredLangLex));
                               outputFileLexem.Add(new Lexem("\n",
LexemType.Divider, LexemSubType.carriageReturn));
                               continue;
                }
                         else if (lex.SubType == LexemSubType.algWhile)
\{                    if (bRepeatLoopReading)
\{                        if (requiredLang.BStrictlyBlockInRepeat)
\{outputFileLexem.Add(FindLexemWithSubType(LexemSubType.bl
ockEnd, requiredLangLex));
                outputFileLexem.Add(new Lexem("\n",
LexemType.Divider, LexemSubType.any));
                        }
```

```
                        bRepeatDefenitonReading = true;
                                      if (requiredLang.Name == "Basic")
\{outputFileLexem.Add(FindLexemWithSubType(LexemSubType.alg
Loop, requiredLangLex));
outputFileLexem.Add(FindLexemWithSubType(LexemSubType.sp
aceSymbol, requiredLangLex));
                        }
outputFileLexem.Add(FindLexemWithSubType(LexemSubType.alg
Until, requiredLangLex));
                                      if (requiredLang.BStrictlyStamples)
\{outputFileLexem.Add(FindLexemWithSubType(LexemSubType.sp
aceSymbol, requiredLangLex));
outputFileLexem.Add(FindLexemWithSubType(LexemSubType.sta
mpleOpenSymbol, requiredLangLex));
                        }
                                      continue;
                    }
                                bWhileLoopReading = true;
```

```
outputFileLexem.Add(FindLexemWithSubType(LexemSubType.alg
While, requiredLangLex));
                                if (requiredLang.BStrictlyStamples)
\{outputFileLexem.Add(FindLexemWithSubType(LexemSubType.sp
aceSymbol, requiredLangLex));
outputFileLexem.Add(FindLexemWithSubType(LexemSubType.sta
mpleOpenSymbol, requiredLangLex));
                    }
            if (sourceLang.Name == "Basic") bDoRead = false;
                                continue;
                }
                         else if (lex.SubType == LexemSubType.algRepeat)
\{                    bRepeatLoopReading = true;
                                if (requiredLang.Name == "Basic")
outputFileLexem.Add(FindLexemWithSubType(LexemSubType.alg
Do, requiredLangLex));
                                else
```

```
Repeat, requiredLangLex));
                                 if (requiredLang.BStrictlyBlockInRepeat)
\{outputFileLexem.Add(new Lexem("\n",
LexemType.Divider, LexemSubType.any));
outputFileLexem.Add(FindLexemWithSubType(LexemSubType.bl
ockStart, requiredLangLex));
                    }
                                 continue;
                }
                          else if (lex.SubType == LexemSubType.algUntil)
\{                    if (requiredLang.BStrictlyBlockInRepeat)
\{outputFileLexem.Add(FindLexemWithSubType(LexemSubType.bl
ockEnd, requiredLangLex));
                outputFileLexem.Add(new Lexem("\n",
LexemType.Divider, LexemSubType.any));
                    }
                                 if (requiredLang.Name == "Basic")
\{ \{ \} \{ \} \{ \} \{ \} \{ \} \{ \} \{ \} \{ \} \{ \} \{ \} \{ \} \{ \} \{ \} \{ \} \{ \} \{ \} \{ \} \{ \} \{ \} \{ \} \{ \} \{ outputFileLexem.Add(FindLexemWithSubType(LexemSubType.alg
Loop, requiredLangLex));
```

```
outputFileLexem.Add(FindLexemWithSubType(LexemSubType.sp
aceSymbol, requiredLangLex));
                    }
outputFileLexem.Add(FindLexemWithSubType(LexemSubType.alg
Until, requiredLangLex));
                                 if (requiredLang.BStrictlyStamples)
\{outputFileLexem.Add(FindLexemWithSubType(LexemSubType.sp
aceSymbol, requiredLangLex));
outputFileLexem.Add(FindLexemWithSubType(LexemSubType.sta
mpleOpenSymbol, requiredLangLex));
                    }
                                 bRepeatDefenitonReading = true;
                                 continue;
                }
                          else if (lex.SubType == LexemSubType.algDo)
\{                    if (sourceLang.Name == "Basic")
\{                        bDoRead = true;
                                       continue;
                    }
                }
                          else if (lex.SubType == LexemSubType.varBlock)
```
## $\{$  bConstReading = false; bVariableReading = true; variableCursorPosition = cursorPositionInProc; continue; } else if (lex.SubType == LexemSubType.constDef)  $\{$  bConstReading = true; bVariableReading = true; variableCursorPosition = cursorPositionInProc; continue; } else if (lex.SubType == LexemSubType.endOfLine)  $\{$  bInputReading = false; bOutputReading = false; quoteInIOCursor = 0; if (bVariableReading)  $\{$  if (sourceLang.Name == "C")  $\{$  if (requiredLang.Name == "Pascal") { foreach (Lexem bufLex in bufVariableLexems)  $\{$

outputFileLexem.Insert(variableCursorPosition++, bufLex);

```
outputFileLexem.Insert(variableCursorPosition++,
FindLexemWithSubType(LexemSubType.colonSymbol,
requiredLangLex));
outputFileLexem.Insert(variableCursorPosition++,
FindLexemWithSubType(typeOfCurrentLexem,
requiredLangLex));
outputFileLexem.Insert(variableCursorPosition++,
FindLexemWithSubType(LexemSubType.endOfLine,
requiredLangLex));
outputFileLexem.Insert(variableCursorPosition++,
FindLexemWithSubType(LexemSubType.spaceSymbol,
requiredLangLex));
                                }
                            }
                                           else if (requiredLang.Name == "Basic")
\{                                foreach (Lexem bufLex in bufVariableLexems)
\{outputFileLexem.Insert(variableCursorPosition++,
FindLexemWithSubType(LexemSubType.varBlock,
requiredLangLex));
outputFileLexem.Insert(variableCursorPosition++,
FindLexemWithSubType(LexemSubType.spaceSymbol,
requiredLangLex));
```

```
outputFileLexem.Insert(variableCursorPosition++,
FindLexemWithSubType(LexemSubType.logicAs,
requiredLangLex));
```

```
outputFileLexem.Insert(variableCursorPosition++,
FindLexemWithSubType(LexemSubType.spaceSymbol,
requiredLangLex));
```

```
outputFileLexem.Insert(variableCursorPosition++,
FindLexemWithSubType(typeOfCurrentLexem,
requiredLangLex));
```

```
outputFileLexem.Insert(variableCursorPosition++,
FindLexemWithSubType(LexemSubType.spaceSymbol,
requiredLangLex));
```

```
outputFileLexem.Insert(variableCursorPosition++, bufLex);
```

```
outputFileLexem.Insert(variableCursorPosition++, new
Lexem("\n", LexemType.Divider, LexemSubType.any));
```

```
                                }
                            }
                                                        typeOfCurrentLexem = LexemSubType.any;
                                                        bVariableReading = false;
                                                        bufVariableLexems.Clear();
                                                         continue;
                        }
                                                else if (sourceLang.Name == "Pascal")
```
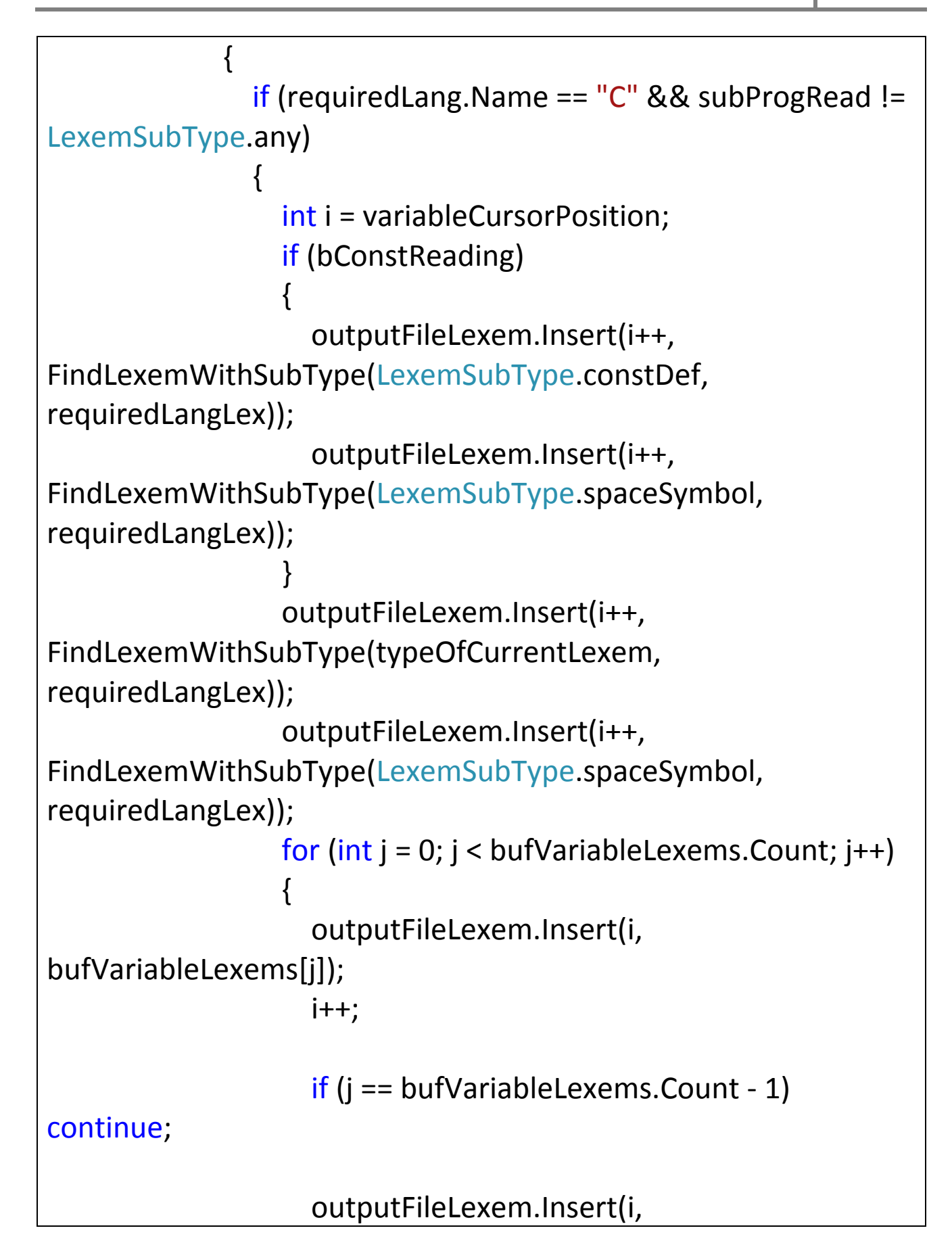

```
FindLexemWithSubType(LexemSubType.commaSymbol,
requiredLangLex));
                                                                 i++;
                                                                 outputFileLexem.Insert(i,
FindLexemWithSubType(LexemSubType.spaceSymbol,
requiredLangLex));
                                                                 i++;
                                }
                                                         if (bConstReading)
\{                                    outputFileLexem.Insert(i++,
FindLexemWithSubType(LexemSubType.logicAssign,
requiredLangLex));
                                                                 outputFileLexem.Insert(i++,
FindLexemWithSubType(LexemSubType.spaceSymbol,
requiredLangLex));
                                                                 bufConstValueLexems.Reverse();
                                                                 foreach (Lexem bflex in
bufConstValueLexems)
\{                                        outputFileLexem.Insert(i++, bflex);
                                    }
                                }
                                                         outputFileLexem.Insert(i++,
FindLexemWithSubType(lex.SubType, requiredLangLex));
                                                         outputFileLexem.Insert(i,
FindLexemWithSubType(LexemSubType.spaceSymbol,
requiredLangLex));
                            }
```

```
                            else if (requiredLang.Name == "Basic")
                            {
                                                 foreach (Lexem bufLex in bufVariableLexems)
\{outputFileLexem.Insert(variableCursorPosition++,
FindLexemWithSubType(LexemSubType.varBlock,
requiredLangLex));
outputFileLexem.Insert(variableCursorPosition++,
FindLexemWithSubType(LexemSubType.spaceSymbol,
requiredLangLex));
outputFileLexem.Insert(variableCursorPosition++,
FindLexemWithSubType(LexemSubType.logicAs,
requiredLangLex));
outputFileLexem.Insert(variableCursorPosition++,
FindLexemWithSubType(LexemSubType.spaceSymbol,
requiredLangLex));
outputFileLexem.Insert(variableCursorPosition++,
FindLexemWithSubType(typeOfCurrentLexem,
requiredLangLex));
outputFileLexem.Insert(variableCursorPosition++,
FindLexemWithSubType(LexemSubType.spaceSymbol,
requiredLangLex));
```
outputFileLexem.Insert(variableCursorPosition++, bufLex);

```
outputFileLexem.Insert(variableCursorPosition++, new
Lexem("\n", LexemType.Divider, LexemSubType.any));
                                }
                            }
                                                 bConstValueReading = false;
                                                 bufConstValueLexems.Clear();
                                                 bufVariableLexems.Clear();
                                                 continue;
                        }
                                          variableCursorPosition = cursorPositionInProc;
                    }
                                   else if (bArrayReading)
\{                        if (!bCommaInArrayRead)
\{                            foreach (Lexem bufLex in bufVariableLexems)
\{                                switch (requiredLang.Name)
\{                                    case "C":
\{outputFileLexem.Insert(variableCursorPosition++,
FindLexemWithSubType(typeOfCurrentLexem,
requiredLangLex));
```

```
outputFileLexem.Insert(variableCursorPosition++,
FindLexemWithSubType(LexemSubType.spaceSymbol,
requiredLangLex));
```
outputFileLexem.Insert(variableCursorPosition++, bufLex);

outputFileLexem.Insert(variableCursorPosition++, FindLexemWithSubType(LexemSubType.squareStampleOpen, requiredLangLex));

```
outputFileLexem.Insert(variableCursorPosition++,
bufArrayConstLexems[0]);
```
outputFileLexem.Insert(variableCursorPosition++, bufArrayConstLexems[1]);

```
outputFileLexem.Insert(variableCursorPosition++,
FindLexemWithSubType(LexemSubType.squareStampleClose,
requiredLangLex));
```

```
outputFileLexem.Insert(variableCursorPosition++,
FindLexemWithSubType(LexemSubType.endOfLine,
requiredLangLex));
```

```
outputFileLexem.Insert(variableCursorPosition++,
FindLexemWithSubType(LexemSubType.spaceSymbol,
requiredLangLex));
```
 } break;

```
                                    case "Pascal":
\{
```
outputFileLexem.Insert(variableCursorPosition++, bufLex);

```
outputFileLexem.Insert(variableCursorPosition++,
FindLexemWithSubType(LexemSubType.colonSymbol,
requiredLangLex));
```
outputFileLexem.Insert(variableCursorPosition++, FindLexemWithSubType(LexemSubType.arrayType, requiredLangLex));

outputFileLexem.Insert(variableCursorPosition++, FindLexemWithSubType(LexemSubType.squareStampleOpen, requiredLangLex));

```
outputFileLexem.Insert(variableCursorPosition++, new
Lexem("1", LexemType.Variable, LexemSubType.constant));
```

```
outputFileLexem.Insert(variableCursorPosition++,
FindLexemWithSubType(LexemSubType.arrayRange,
requiredLangLex));
```

```
outputFileLexem.Insert(variableCursorPosition++,
bufArrayConstLexems[0]);
```

```
outputFileLexem.Insert(variableCursorPosition++,
FindLexemWithSubType(LexemSubType.squareStampleClose,
requiredLangLex));
```
outputFileLexem.Insert(variableCursorPosition++, FindLexemWithSubType(LexemSubType.spaceSymbol, requiredLangLex));

```
outputFileLexem.Insert(variableCursorPosition++,
FindLexemWithSubType(LexemSubType.algOf, requiredLangLex));
```

```
outputFileLexem.Insert(variableCursorPosition++,
FindLexemWithSubType(LexemSubType.spaceSymbol,
requiredLangLex));
```
outputFileLexem.Insert(variableCursorPosition++, FindLexemWithSubType(typeOfCurrentLexem, requiredLangLex));

```
outputFileLexem.Insert(variableCursorPosition++,
FindLexemWithSubType(LexemSubType.endOfLine,
requiredLangLex));
```

```
outputFileLexem.Insert(variableCursorPosition++,
FindLexemWithSubType(LexemSubType.spaceSymbol,
requiredLangLex));
```

```
                                        }
                                                                                       break;
                                                                              case "Basic":
\{
```
outputFileLexem.Insert(variableCursorPosition++,

```
FindLexemWithSubType(LexemSubType.varBlock,
requiredLangLex));
```
outputFileLexem.Insert(variableCursorPosition++, FindLexemWithSubType(LexemSubType.spaceSymbol, requiredLangLex));

```
outputFileLexem.Insert(variableCursorPosition++, bufLex);
```
outputFileLexem.Insert(variableCursorPosition++, FindLexemWithSubType(LexemSubType.stampleOpenSymbol, requiredLangLex));

outputFileLexem.Insert(variableCursorPosition++, new Lexem("1", LexemType.Variable, LexemSubType.constant));

outputFileLexem.Insert(variableCursorPosition++, FindLexemWithSubType(LexemSubType.spaceSymbol, requiredLangLex));

```
outputFileLexem.Insert(variableCursorPosition++,
FindLexemWithSubType(LexemSubType.algTo,
requiredLangLex));
```

```
outputFileLexem.Insert(variableCursorPosition++,
FindLexemWithSubType(LexemSubType.spaceSymbol,
requiredLangLex));
```
outputFileLexem.Insert(variableCursorPosition++, bufArrayConstLexems[bufArrayConstLexems.Count ‐ 1]); outputFileLexem.Insert(variableCursorPosition++, FindLexemWithSubType(LexemSubType.stampleCloseSymbol, requiredLangLex));

outputFileLexem.Insert(variableCursorPosition++, FindLexemWithSubType(LexemSubType.spaceSymbol, requiredLangLex));

outputFileLexem.Insert(variableCursorPosition++, FindLexemWithSubType(LexemSubType.logicAs, requiredLangLex));

outputFileLexem.Insert(variableCursorPosition++, FindLexemWithSubType(LexemSubType.spaceSymbol, requiredLangLex));

outputFileLexem.Insert(variableCursorPosition++, FindLexemWithSubType(typeOfCurrentLexem, requiredLangLex));

```
outputFileLexem.Insert(variableCursorPosition++, new
Lexem("\n", LexemType.Divider, LexemSubType.carriageReturn));
                                        }
                                                                         break;
                                }
                            }
                        }
                                            else
\{
```

```
                            switch (requiredLang.Name)
\{                                case "C":
\{outputFileLexem.Insert(arrayCursorPosition++,
FindLexemWithSubType(LexemSubType.squareStampleOpen,
requiredLangLex));
outputFileLexem.Insert(arrayCursorPosition++,
bufArrayConstLexems[1]);
outputFileLexem.Insert(arrayCursorPosition++,
FindLexemWithSubType(LexemSubType.squareStampleClose,
requiredLangLex));
outputFileLexem.Insert(arrayCursorPosition++,
FindLexemWithSubType(LexemSubType.endOfLine,
requiredLangLex));
outputFileLexem.Insert(arrayCursorPosition++,
FindLexemWithSubType(LexemSubType.spaceSymbol,
requiredLangLex));
outputFileLexem.Insert(variableCursorPosition,
FindLexemWithSubType(typeOfCurrentLexem,
requiredLangLex));
```
outputFileLexem.Insert(cursorPositionInProc + 1, FindLexemWithSubType(LexemSubType.spaceSymbol,

```
requiredLangLex));
                                    }
                                                        break;
                                                  case "Pascal":
\{outputFileLexem.Insert(arrayCursorPosition++,
FindLexemWithSubType(LexemSubType.commaSymbol,
requiredLangLex));
outputFileLexem.Insert(arrayCursorPosition++,
FindLexemWithSubType(LexemSubType.spaceSymbol,
requiredLangLex));
outputFileLexem.Insert(arrayCursorPosition++, new Lexem("1",
LexemType.Variable, LexemSubType.constant));
outputFileLexem.Insert(arrayCursorPosition++,
FindLexemWithSubType(LexemSubType.arrayRange,
requiredLangLex));
outputFileLexem.Insert(arrayCursorPosition++,
bufArrayConstLexems[0]);
outputFileLexem.Insert(arrayCursorPosition++,
FindLexemWithSubType(LexemSubType.squareStampleClose,
requiredLangLex));
outputFileLexem.Insert(arrayCursorPosition++,
```

```
FindLexemWithSubType(LexemSubType.spaceSymbol,
requiredLangLex));
outputFileLexem.Insert(arrayCursorPosition++,
FindLexemWithSubType(LexemSubType.algOf, requiredLangLex));
outputFileLexem.Insert(arrayCursorPosition++,
FindLexemWithSubType(LexemSubType.spaceSymbol,
requiredLangLex));
outputFileLexem.Insert(arrayCursorPosition++,
FindLexemWithSubType(typeOfCurrentLexem,
requiredLangLex));
outputFileLexem.Insert(arrayCursorPosition++,
FindLexemWithSubType(LexemSubType.endOfLine,
requiredLangLex));
outputFileLexem.Insert(arrayCursorPosition++,
FindLexemWithSubType(LexemSubType.spaceSymbol,
requiredLangLex));
                                    }
                                                        break;
                                                  case "Basic":
\{outputFileLexem.Insert(arrayCursorPosition++,
FindLexemWithSubType(LexemSubType.commaSymbol,
requiredLangLex));
```
outputFileLexem.Insert(arrayCursorPosition++, FindLexemWithSubType(LexemSubType.spaceSymbol, requiredLangLex));

```
outputFileLexem.Insert(arrayCursorPosition++, new Lexem("1",
LexemType.Variable, LexemSubType.constant));
```

```
outputFileLexem.Insert(arrayCursorPosition++,
FindLexemWithSubType(LexemSubType.spaceSymbol,
requiredLangLex));
```
outputFileLexem.Insert(arrayCursorPosition++, FindLexemWithSubType(LexemSubType.algTo, requiredLangLex));

```
outputFileLexem.Insert(arrayCursorPosition++,
FindLexemWithSubType(LexemSubType.spaceSymbol,
requiredLangLex));
```

```
outputFileLexem.Insert(arrayCursorPosition++,
bufArrayConstLexems[bufArrayConstLexems.Count ‐ 1]);
```

```
outputFileLexem.Insert(arrayCursorPosition++,
FindLexemWithSubType(LexemSubType.stampleCloseSymbol,
requiredLangLex));
```
outputFileLexem.Insert(arrayCursorPosition++, new Lexem("\n", LexemType.Divider, LexemSubType.carriageReturn));

```
outputFileLexem.Insert(cursorPositionInProc + 4,
FindLexemWithSubType(typeOfCurrentLexem,
requiredLangLex));
```

```
outputFileLexem.Insert(cursorPositionInProc + 5,
FindLexemWithSubType(LexemSubType.spaceSymbol,
requiredLangLex));
```

```
                                    }
                                                                      break;
                            }
                                                      squareStamplesCounter = 0;
                                                      arrayCursorPosition = cursorPositionInProc;
                                                      bCommaInArrayRead = false;
                        }
                                              bArrayReading = false;
                                              if (sourceLang.Name == "Pascal")
\{                            bVariableReading = true;
                                                      variableCursorPosition = cursorPositionInProc;
                        }
                                              bufVariableLexems.Clear();
                                              bufArrayConstLexems.Clear();
                                              continue;
                    }
                                      else if (bRepeatDefenitonReading)
\{                        if (requiredLang.BStrictlyStamples)
\{
```

```
outputFileLexem.Add(FindLexemWithSubType(LexemSubType.sta
mpleCloseSymbol, requiredLangLex));
                        }
                                         bRepeatLoopReading = false;
                                         bCarriageReturnRead = false;
                                         bRepeatDefenitonReading = false;
                    }
                                  else if (bMainConstructionReading)
\{                        bMainConstructionReading = false;
                                         continue;
                    }
                                  bNameRead = false;
                }
                           else if (lex.SubType == LexemSubType.carriageReturn)
\{                    if (bInputReading || bOutputReading)
\{outputFileLexem.Add(FindLexemWithSubType(LexemSubType.sta
mpleCloseSymbol, requiredLangLex));
outputFileLexem.Add(FindLexemWithSubType(LexemSubType.en
dOfLine, requiredLangLex));
                                         bInputReading = false;
                                         bOutputReading = false;
                                         quoteInIOCursor = 0;
```

```
                    }                   
                               if (bVariableReading)
\{                        if (requiredLang.Name == "Pascal")
\{                            foreach (Lexem bufLex in bufVariableLexems)
\{outputFileLexem.Insert(variableCursorPosition++, bufLex);
outputFileLexem.Insert(variableCursorPosition++,
FindLexemWithSubType(LexemSubType.colonSymbol,
requiredLangLex));
outputFileLexem.Insert(variableCursorPosition++,
FindLexemWithSubType(typeOfCurrentLexem,
requiredLangLex));
outputFileLexem.Insert(variableCursorPosition++,
FindLexemWithSubType(LexemSubType.endOfLine,
requiredLangLex));
outputFileLexem.Insert(variableCursorPosition++,
FindLexemWithSubType(LexemSubType.spaceSymbol,
requiredLangLex));
                            }
                        }
                                      else if (requiredLang.Name == "C")
\{
```

```
int i = variableCursorPosition;
                                               if (bConstReading)
\{                                outputFileLexem.Insert(i++,
FindLexemWithSubType(LexemSubType.constDef,
requiredLangLex));
                                                      outputFileLexem.Insert(i++,
FindLexemWithSubType(LexemSubType.spaceSymbol,
requiredLangLex));
                            }
                                               outputFileLexem.Insert(i++,
FindLexemWithSubType(typeOfCurrentLexem,
requiredLangLex));
                                               outputFileLexem.Insert(i++,
FindLexemWithSubType(LexemSubType.spaceSymbol,
requiredLangLex));
                   for (int j = 0; j < bufVariableLexems. Count; j++)
\{                                outputFileLexem.Insert(i,
bufVariableLexems[j]);
                      i++;
                                                      if (j == bufVariableLexems.Count ‐ 1) continue;
                                                      outputFileLexem.Insert(i,
FindLexemWithSubType(LexemSubType.commaSymbol,
requiredLangLex));
                      j++                                outputFileLexem.Insert(i,
FindLexemWithSubType(LexemSubType.spaceSymbol,
```
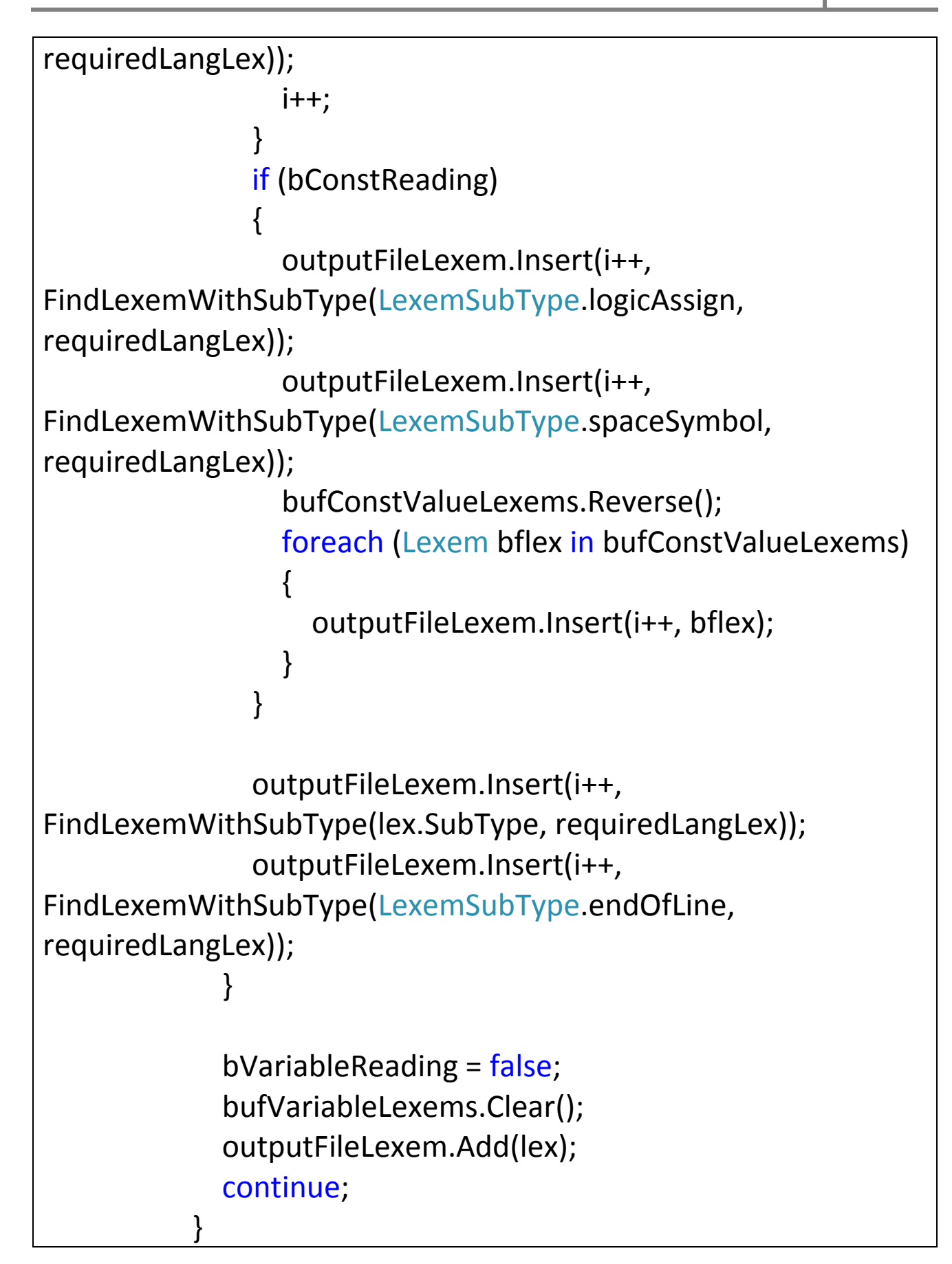
```
                    else if (bArrayReading)
\{                        if (!bCommaInArrayRead)
\{                            foreach (Lexem bufLex in bufVariableLexems)
\{                                switch (requiredLang.Name)
\{                                    case "C":
\{outputFileLexem.Insert(arrayCursorPosition++,
FindLexemWithSubType(typeOfCurrentLexem,
requiredLangLex));
outputFileLexem.Insert(arrayCursorPosition++,
FindLexemWithSubType(LexemSubType.spaceSymbol,
requiredLangLex));
outputFileLexem.Insert(arrayCursorPosition++, bufLex);
outputFileLexem.Insert(arrayCursorPosition++,
FindLexemWithSubType(LexemSubType.squareStampleOpen,
requiredLangLex));
outputFileLexem.Insert(arrayCursorPosition++,
bufArrayConstLexems[0]);
outputFileLexem.Insert(arrayCursorPosition++,
bufArrayConstLexems[1]);
```

```
outputFileLexem.Insert(arrayCursorPosition++,
FindLexemWithSubType(LexemSubType.squareStampleClose,
requiredLangLex));
```

```
outputFileLexem.Insert(arrayCursorPosition++,
FindLexemWithSubType(LexemSubType.endOfLine,
requiredLangLex));
```

```
outputFileLexem.Insert(arrayCursorPosition++,
FindLexemWithSubType(LexemSubType.spaceSymbol,
requiredLangLex));
```

```
                                        }
                                                                                       break;
                                                                              case "Pascal":
\{
```
outputFileLexem.Insert(arrayCursorPosition++, bufLex);

```
outputFileLexem.Insert(arrayCursorPosition++,
FindLexemWithSubType(LexemSubType.colonSymbol,
requiredLangLex));
```

```
outputFileLexem.Insert(arrayCursorPosition++,
FindLexemWithSubType(LexemSubType.arrayType,
requiredLangLex));
```

```
outputFileLexem.Insert(arrayCursorPosition++,
FindLexemWithSubType(LexemSubType.squareStampleOpen,
```

```
requiredLangLex));
```
outputFileLexem.Insert(arrayCursorPosition++, new Lexem("1", LexemType.Variable, LexemSubType.constant));

outputFileLexem.Insert(arrayCursorPosition++, FindLexemWithSubType(LexemSubType.arrayRange, requiredLangLex));

```
outputFileLexem.Insert(arrayCursorPosition++,
bufArrayConstLexems[0]);
```
outputFileLexem.Insert(arrayCursorPosition++, FindLexemWithSubType(LexemSubType.squareStampleClose, requiredLangLex));

```
outputFileLexem.Insert(arrayCursorPosition++,
FindLexemWithSubType(LexemSubType.spaceSymbol,
requiredLangLex));
```

```
outputFileLexem.Insert(arrayCursorPosition++,
FindLexemWithSubType(LexemSubType.algOf, requiredLangLex));
```

```
outputFileLexem.Insert(arrayCursorPosition++,
FindLexemWithSubType(LexemSubType.spaceSymbol,
requiredLangLex));
```

```
outputFileLexem.Insert(arrayCursorPosition++,
FindLexemWithSubType(typeOfCurrentLexem,
requiredLangLex));
```

```
outputFileLexem.Insert(arrayCursorPosition++,
FindLexemWithSubType(LexemSubType.endOfLine,
requiredLangLex));
```
outputFileLexem.Insert(arrayCursorPosition++, FindLexemWithSubType(LexemSubType.spaceSymbol, requiredLangLex));

```
                                        }
                                                                               break;
                                }
                            }
                        }
                                               else
\{                            switch (requiredLang.Name)
\{                                case "C":
\{
```
outputFileLexem.Insert(arrayCursorPosition++,

FindLexemWithSubType(LexemSubType.squareStampleOpen, requiredLangLex));

```
outputFileLexem.Insert(arrayCursorPosition++,
bufArrayConstLexems[1]);
```
outputFileLexem.Insert(arrayCursorPosition++, FindLexemWithSubType(LexemSubType.squareStampleClose, requiredLangLex));

```
outputFileLexem.Insert(arrayCursorPosition++,
FindLexemWithSubType(LexemSubType.endOfLine,
requiredLangLex));
```

```
outputFileLexem.Insert(arrayCursorPosition++,
FindLexemWithSubType(LexemSubType.spaceSymbol,
requiredLangLex));
```
outputFileLexem.Insert(variableCursorPosition, FindLexemWithSubType(typeOfCurrentLexem, requiredLangLex));

```
outputFileLexem.Insert(variableCursorPosition + 1,
FindLexemWithSubType(LexemSubType.spaceSymbol,
requiredLangLex));
```

```
                                    }
                                                                                              break;
```

```
                                case "Pascal":
\{
```
outputFileLexem.Insert(arrayCursorPosition++, FindLexemWithSubType(LexemSubType.commaSymbol, requiredLangLex));

outputFileLexem.Insert(arrayCursorPosition++, FindLexemWithSubType(LexemSubType.spaceSymbol, requiredLangLex));

```
outputFileLexem.Insert(arrayCursorPosition++, new Lexem("1",
LexemType.Variable, LexemSubType.constant));
outputFileLexem.Insert(arrayCursorPosition++,
FindLexemWithSubType(LexemSubType.arrayRange,
requiredLangLex));
outputFileLexem.Insert(arrayCursorPosition++,
bufArrayConstLexems[bufArrayConstLexems.Count ‐ 1]);
outputFileLexem.Insert(arrayCursorPosition++,
FindLexemWithSubType(LexemSubType.squareStampleClose,
requiredLangLex));
outputFileLexem.Insert(arrayCursorPosition++,
FindLexemWithSubType(LexemSubType.spaceSymbol,
requiredLangLex));
outputFileLexem.Insert(arrayCursorPosition++,
FindLexemWithSubType(LexemSubType.algOf, requiredLangLex));
outputFileLexem.Insert(arrayCursorPosition++,
FindLexemWithSubType(LexemSubType.spaceSymbol,
requiredLangLex));
outputFileLexem.Insert(arrayCursorPosition++,
FindLexemWithSubType(typeOfCurrentLexem,
requiredLangLex));
```
outputFileLexem.Insert(arrayCursorPosition++,

```
FindLexemWithSubType(LexemSubType.endOfLine,
requiredLangLex));
outputFileLexem.Insert(arrayCursorPosition++,
FindLexemWithSubType(LexemSubType.spaceSymbol,
requiredLangLex));
                                    }
                                                              break;
                            }
                                                squareStamplesCounter = 0;
                                                arrayCursorPosition = cursorPositionInProc;
                                                bCommaInArrayRead = false;
                        }
                                         bArrayReading = false;
                                         bufVariableLexems.Clear();
                                         bufArrayConstLexems.Clear();
                                         outputFileLexem.Add(lex);
                                         continue;
                    }
                                  else if (bWhileLoopReading)
\{outputFileLexem.Add(FindLexemWithSubType(LexemSubType.sta
mpleCloseSymbol, requiredLangLex));
                 outputFileLexem.Add(new Lexem("\n",
LexemType.Divider, LexemSubType.carriageReturn));
outputFileLexem.Add(FindLexemWithSubType(LexemSubType.bl
```
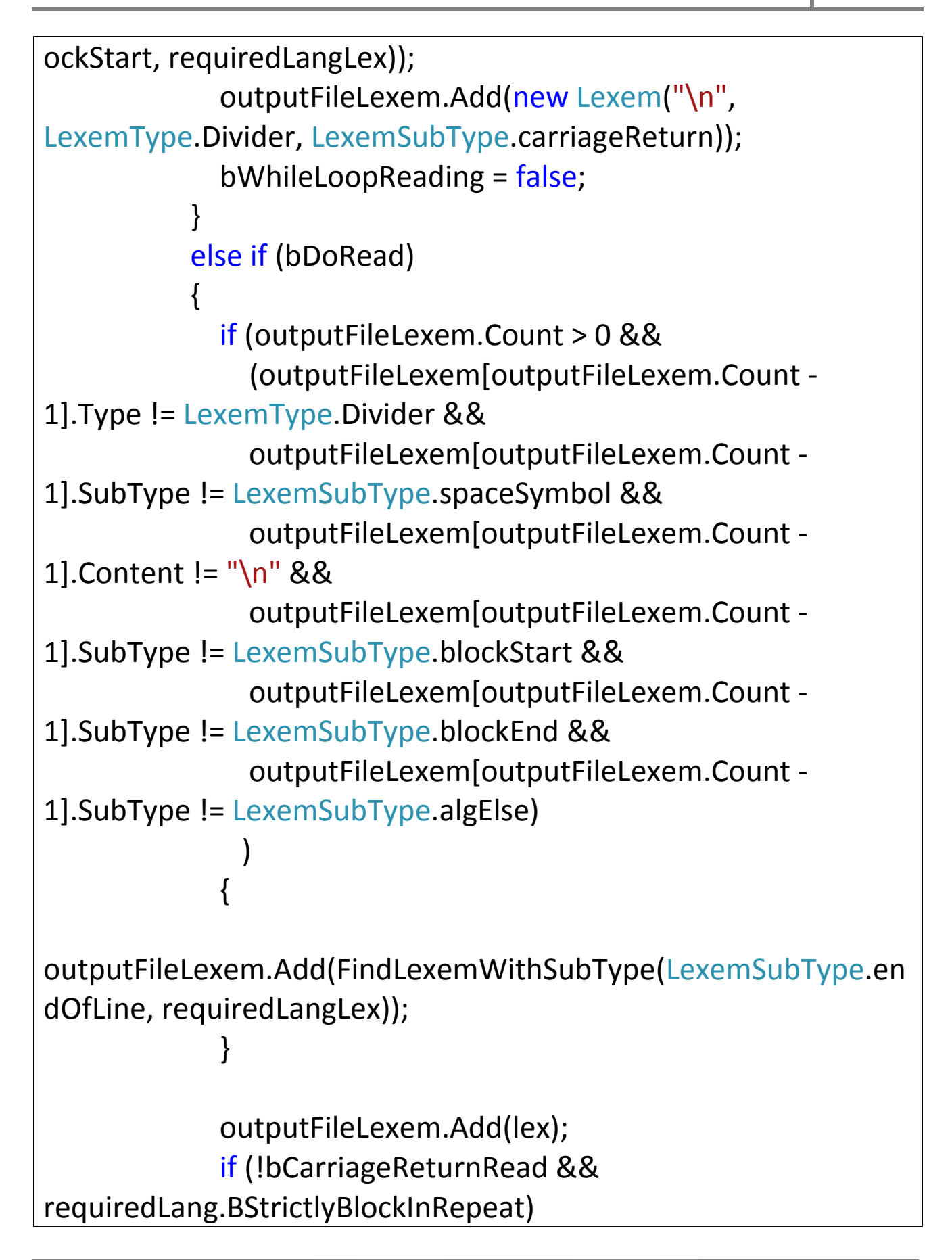

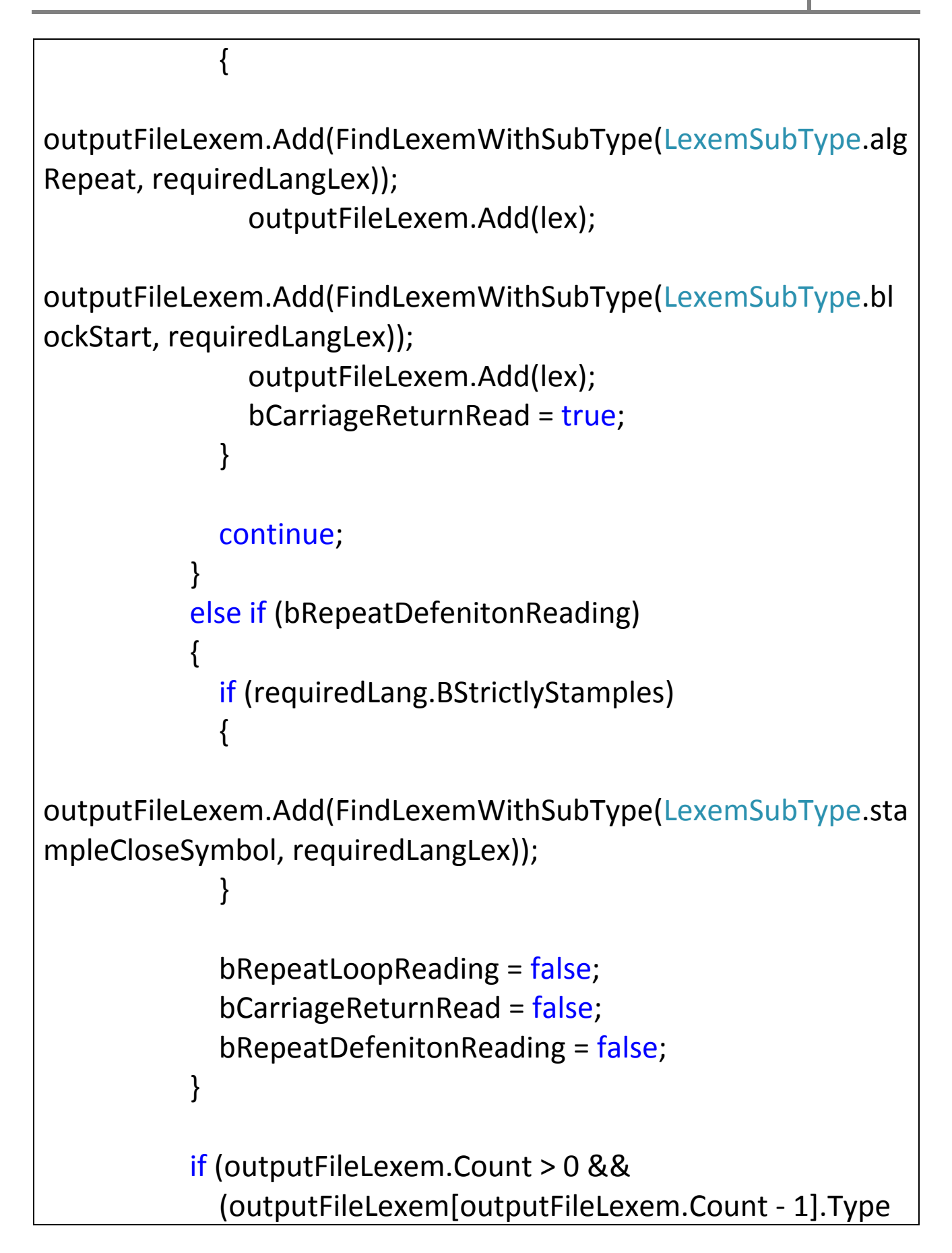

```
!= LexemType.Divider &&
                                        outputFileLexem[outputFileLexem.Count ‐ 
1].SubType != LexemSubType.spaceSymbol &&
                                        outputFileLexem[outputFileLexem.Count ‐ 
1].Content != "\n" &&
                                        outputFileLexem[outputFileLexem.Count ‐ 
1].SubType != LexemSubType.blockStart &&
                                        outputFileLexem[outputFileLexem.Count ‐ 
1].SubType != LexemSubType.blockEnd &&
                                        outputFileLexem[outputFileLexem.Count ‐ 
1].SubType != LexemSubType.algElse
                        )
                       )
\{outputFileLexem.Add(FindLexemWithSubType(LexemSubType.en
dOfLine, requiredLangLex));
                    }
             outputFileLexem.Add(new Lexem("\n",
LexemType.Divider, LexemSubType.carriageReturn));
                }
                          else if (lex.SubType == LexemSubType.blockStart)
\{                    if (sourceLang.Name == "Pascal")
\{                        bVariableReading = false;
                                        bConstReading = false;
                                        if (requiredLang.Name == "C" &&
```

```
blockOpenCloseCounter == 1)
\{                            if (subProgRead == LexemSubType.any)
\{outputFileLexem.Add(FindLexemWithSubType(LexemSubType.ty
peVoid, requiredLangLex));
outputFileLexem.Add(FindLexemWithSubType(LexemSubType.sp
aceSymbol, requiredLangLex));
outputFileLexem.Add(FindLexemWithSubType(LexemSubType.pr
ogramStart, requiredLangLex));
outputFileLexem.Add(FindLexemWithSubType(LexemSubType.sta
mpleOpenSymbol, requiredLangLex));
outputFileLexem.Add(FindLexemWithSubType(LexemSubType.sta
mpleCloseSymbol, requiredLangLex));
                                                 outputFileLexem.Add(new Lexem("\n",
LexemType.Divider, LexemSubType.carriageReturn));
outputFileLexem.Add(FindLexemWithSubType(lex.SubType,
requiredLangLex));
                 outputFileLexem.Add(new Lexem("\n",
LexemType.Divider, LexemSubType.carriageReturn));
                                                 if (bufGlobalVariableLexems.Count > 0)
\{                                    foreach (Lexem blex in
bufGlobalVariableLexems)
```
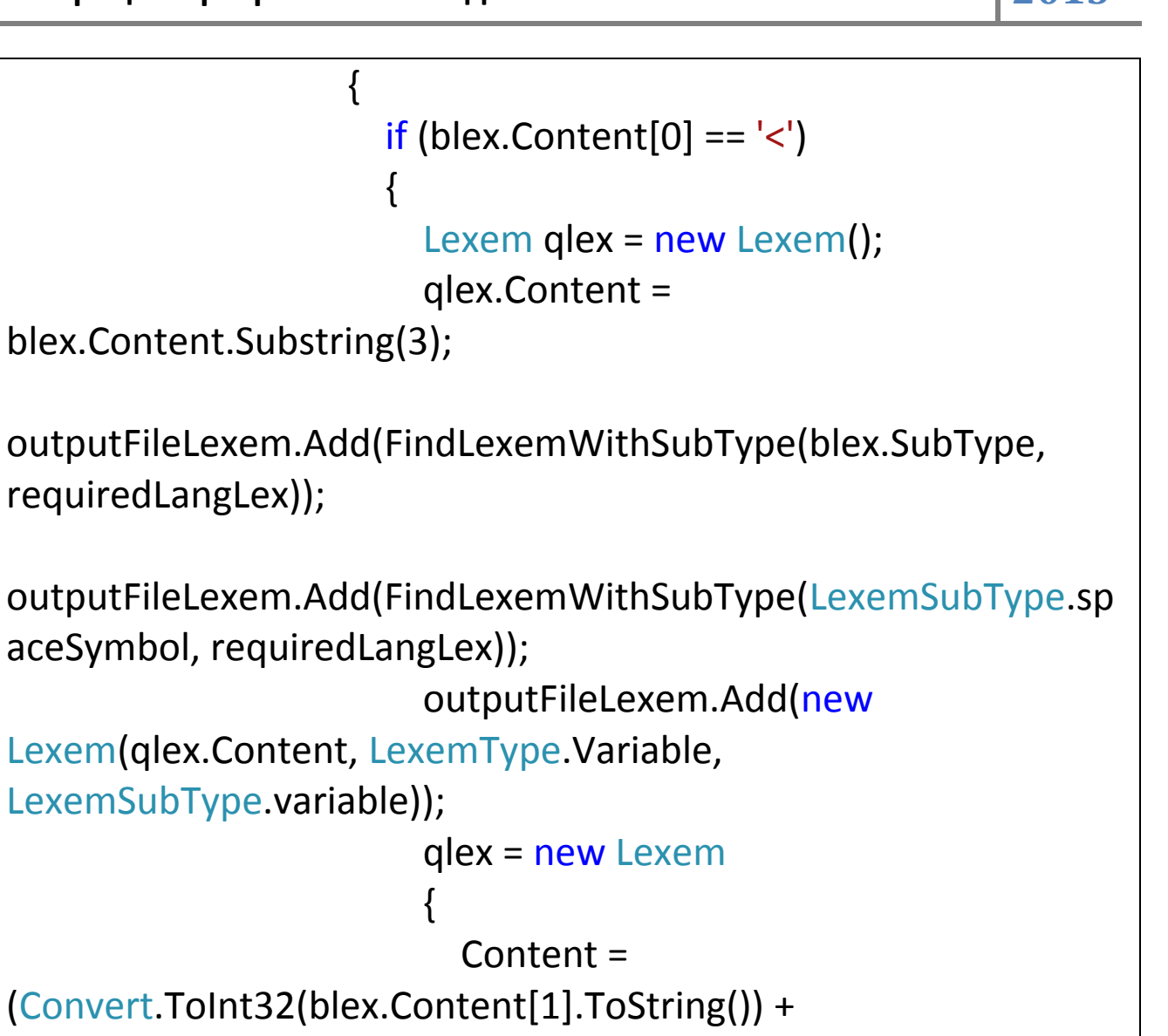

Convert.ToInt32(blex.Content[2].ToString())).ToString(),

```
                                                Type = LexemType.Variable,
```

```
                                                SubType = LexemSubType.constant,
                                                Ambiguousity = "single"
```
};

outputFileLexem.Add(FindLexemWithSubType(LexemSubType.sq uareStampleOpen, requiredLangLex));

outputFileLexem.Add(qlex);

outputFileLexem.Add(FindLexemWithSubType(LexemSubType.sq

```
uareStampleClose, requiredLangLex));
outputFileLexem.Add(FindLexemWithSubType(LexemSubType.en
dOfLine, requiredLangLex));
outputFileLexem.Add(FindLexemWithSubType(LexemSubType.sp
aceSymbol, requiredLangLex));
outputFileLexem.Insert(variableCursorPosition, new Lexem("\n",
LexemType.Divider, LexemSubType.carriageReturn));
                                        }
                                                              else
\{outputFileLexem.Add(FindLexemWithSubType(blex.SubType,
requiredLangLex));
outputFileLexem.Add(FindLexemWithSubType(LexemSubType.sp
aceSymbol, requiredLangLex));
                                                                    outputFileLexem.Add(new
Lexem(blex.Content, LexemType.Variable,
LexemSubType.variable));
outputFileLexem.Add(FindLexemWithSubType(LexemSubType.en
dOfLine, requiredLangLex));
outputFileLexem.Add(FindLexemWithSubType(LexemSubType.sp
aceSymbol, requiredLangLex));
outputFileLexem.Insert(variableCursorPosition, new Lexem("\n",
```

```
LexemType.Divider, LexemSubType.carriageReturn));
                                        }
                                    }
                                                                 bufGlobalVariableLexems.Clear();
                                }
                                                         cursorPositionInProc = outputFileLexem.Count
+ 1;
                                                         continue;
                            }
                                                  else
\{outputFileLexem.Insert(variableCursorPosition++,
FindLexemWithSubType(lex.SubType, requiredLangLex));
                                                         outputFileLexem.Insert(variableCursorPosition,
new Lexem("\n", LexemType.Divider,
LexemSubType.carriageReturn));
                                                         continue;
                            }
                        }
                    }
                }
                             else if (lex.SubType == LexemSubType.blockEnd)
\{                    if (subProgRead != LexemSubType.any &&
blockOpenCloseCounter == 0)
\{                        if (requiredLang.Name == "Basic")
                        {
```

```
outputFileLexem.Add(FindLexemWithSubType(LexemSubType.alg
End, requiredLangLex));
outputFileLexem.Add(FindLexemWithSubType(LexemSubType.sp
aceSymbol, requiredLangLex));
                                              if (subProgRead == LexemSubType.typeVoid)
outputFileLexem.Add(FindLexemWithSubType(LexemSubType.pr
ocedure, requiredLangLex));
                                              else
outputFileLexem.Add(FindLexemWithSubType(LexemSubType.fu
nction, requiredLangLex));
                  outputFileLexem.Add(new Lexem("\n",
LexemType.Divider, LexemSubType.carriageReturn));
                                              cursorPositionInProc = outputFileLexem.Count +
1;
                        }
                                        else if (requiredLang.Name == "Pascal")
\{                            cursorPositionInProc = 0;
                        }
                                        currSubProgName = new Lexem();
                                        subProgRead = LexemSubType.any;
                    }
                                 if (basicLoopRotation.Length > 0)
\{
```
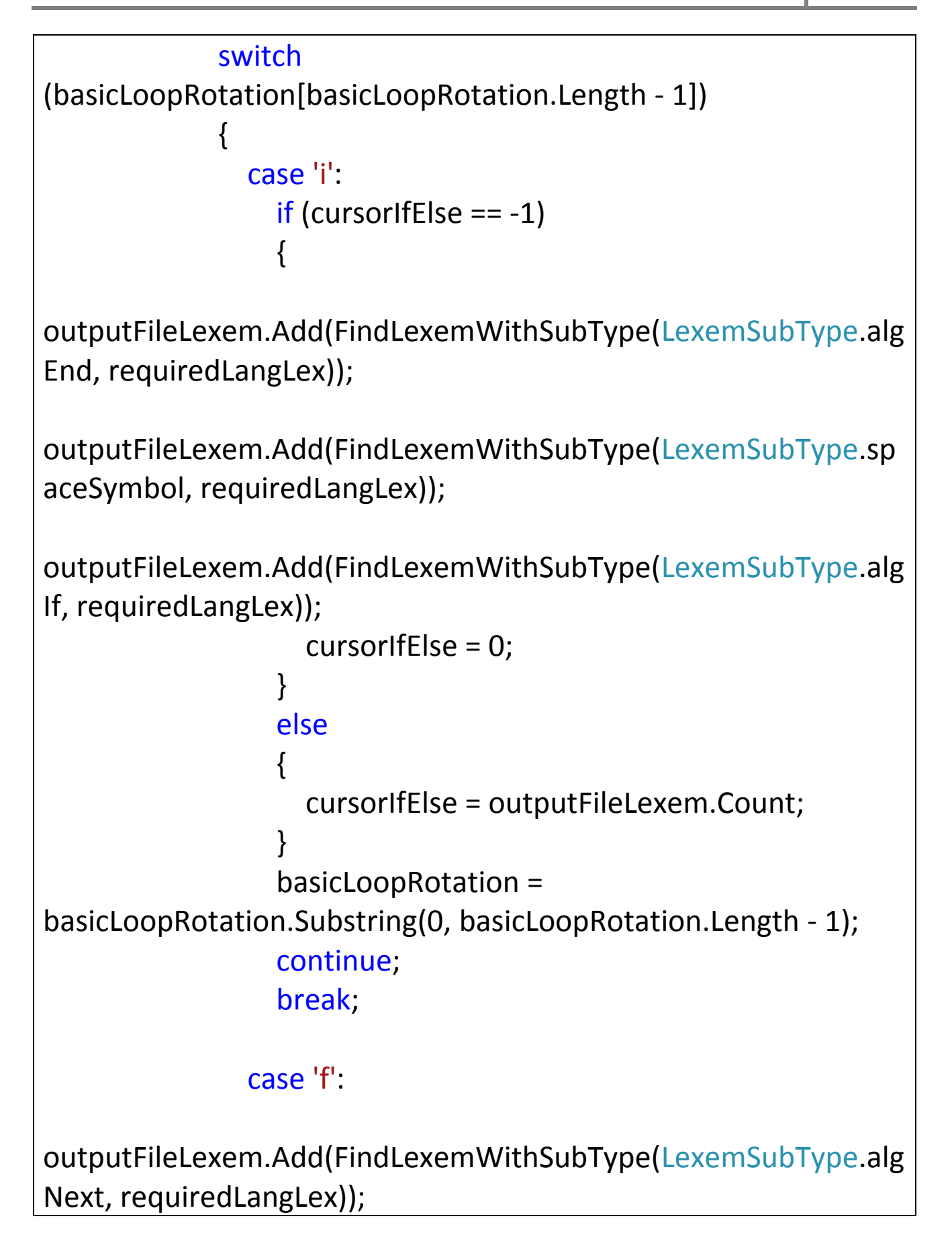

```
outputFileLexem.Add(FindLexemWithSubType(LexemSubType.sp
aceSymbol, requiredLangLex));
outputFileLexem.Add(bufBasicForLoopLexems.Pop());
                                                       basicLoopRotation =
basicLoopRotation.Substring(0, basicLoopRotation.Length ‐ 1);
                                                       continue;
                                                       break;
                                                case 'w':
outputFileLexem.Add(FindLexemWithSubType(LexemSubType.alg
Wend, requiredLangLex));
                                                       outputFileLexem.Add(new Lexem("\n",
LexemType.Divider, LexemSubType.carriageReturn));
                                                       basicLoopRotation =
basicLoopRotation.Substring(0, basicLoopRotation.Length ‐ 1);
                                                       continue;
                                                       break;
                        }
                    }
                }
                           else if (lex.SubType == LexemSubType.mathEqual)
\{                    if (requiredLang.Name == "Basic")
\{outputFileLexem.Add(FindLexemWithSubType(LexemSubType.log
icAssign, requiredLangLex));
```

```
                        continue;
                    }
                }
                          else if (lex.SubType == LexemSubType.algNext)
\{                    if (wasReadForLoopCount == ‐1)
\{                        wasReadForLoopCount = ‐2;
                    }
             outputFileLexem.Add(new Lexem("\n",
LexemType.Divider, LexemSubType.carriageReturn));
outputFileLexem.Add(FindLexemWithSubType(LexemSubType.bl
ockEnd, requiredLangLex));
                                 outputFileLexem.Add(new Lexem("\n",
LexemType.Divider, LexemSubType.carriageReturn));
                                 continue;
                }
                          else if (lex.SubType == LexemSubType.algLoop)
\{                    if (bDoRead)
\{bDoRead = false:
                bRepeatLoopReading = true;
                    }
                                 else
\{outputFileLexem.Add(new Lexem("\n",
LexemType.Divider, LexemSubType.carriageReturn));
```

```
outputFileLexem.Add(FindLexemWithSubType(LexemSubType.bl
ockEnd, requiredLangLex));
                                           outputFileLexem.Add(new Lexem("\n",
LexemType.Divider, LexemSubType.carriageReturn));
                                           continue;
                    }
                }
                            else if (lex.SubType == LexemSubType.procedure ||
lex.SubType == LexemSubType.function)
\{                    if (bCommaInArrayRead)
\{                        if (requiredLang.Name == "C")
                                                  cursorPositionInProc = outputFileLexem.Count;
                                           else
                                                  cursorPositionInProc = 0;
                                           blockOpenCloseCounter = 0;                         
                                           continue;
                    }
                                   if (requiredLang.Name == "Pascal")
\{                        variableCursorPosition = cursorPositionInProc;
                                           cursorPositionInProc = 0;
                                           outputFileLexem.Insert(variableCursorPosition++,
new Lexem("\n", LexemType.Divider,
LexemSubType.carriageReturn));
                                           outputFileLexem.Insert(variableCursorPosition++,
```

```
FindLexemWithSubType(lex.SubType, requiredLangLex));
                    }
                                  bVariableReading = false;
                                  bSubProgHeaderReading = true;
                                  continue;
                }
                           else if (lex.SubType == LexemSubType.programStart)
\{                    bMainConstructionReading = true;
                                  continue;
                }
                           else if (lex.SubType == LexemSubType.returnWord)
\{                    if (requiredLang.Name == "Pascal")
\{                        outputFileLexem.Add(currSubProgName);
outputFileLexem.Add(FindLexemWithSubType(LexemSubType.sp
aceSymbol, requiredLangLex));
outputFileLexem.Add(FindLexemWithSubType(LexemSubType.log
icAssign, requiredLangLex));                         
                                         continue;
                    }
                }
                           else if (lex.SubType == LexemSubType.logicAssign)
\{                    if (requiredLang.Name == "C")
\{
```

```
                        if (outputFileLexem[outputFileLexem.Count ‐ 
1].Content == currSubProgName.Content)
\{outputFileLexem.RemoveAt(outputFileLexem.Count ‐ 1);
outputFileLexem.Add(FindLexemWithSubType(LexemSubType.ret
urnWord, requiredLangLex));
                                               currSubProgName = new Lexem();
                                               continue;
                        }
                                        else if (outputFileLexem[outputFileLexem.Count ‐ 
2].Content == currSubProgName.Content)
\{outputFileLexem.RemoveAt(outputFileLexem.Count ‐ 2);
outputFileLexem.Add(FindLexemWithSubType(LexemSubType.ret
urnWord, requiredLangLex));
                                               currSubProgName = new Lexem();
                                               continue;
                        }
                    }
                }
                          else if (lex.SubType == LexemSubType.algElse)
\{                    if (sourceLang.Name == "Basic")
```

```
\{outputFileLexem.Add(new Lexem("\n",
LexemType.Divider, LexemSubType.carriageReturn));
```

```
outputFileLexem.Add(FindLexemWithSubType(LexemSubType.bl
ockEnd, requiredLangLex));
              outputFileLexem.Add(new Lexem("\n",
LexemType.Divider, LexemSubType.carriageReturn));
outputFileLexem.Add(FindLexemWithSubType(lex.SubType,
requiredLangLex));
              outputFileLexem.Add(new Lexem("\n",
LexemType.Divider, LexemSubType.carriageReturn));
outputFileLexem.Add(FindLexemWithSubType(LexemSubType.bl
ockStart, requiredLangLex));
                                      outputFileLexem.Add(new Lexem("\n",
LexemType.Divider, LexemSubType.carriageReturn));
                                      continue;
                    }
                }
                         else if (lex.SubType == LexemSubType.write ||
lex.SubType == LexemSubType.writeln)
\{                    squareStamplesCounter = 0;
outputFileLexem.Add(FindLexemWithSubType(LexemSubType.wr
ite, requiredLangLex));
            bOutputReading = true;
                                stamplesOpenCounter = 0;
                                stamplesCloseCounter = 0;
                                if (sourceLang.Name == "Basic")
\{
```

```
outputFileLexem.Add(FindLexemWithSubType(LexemSubType.sta
mpleOpenSymbol, requiredLangLex));
                    }
                                  continue;
                }
                           else if (lex.SubType == LexemSubType.read ||
lex.SubType == LexemSubType.readln)
\{                    squareStamplesCounter = 0;
outputFileLexem.Add(FindLexemWithSubType(LexemSubType.re
ad, requiredLangLex));                     
              bInputReading = true;
                                  stamplesOpenCounter = 0;
                                  stamplesCloseCounter = 0;
                                  if (sourceLang.Name == "Basic")
\{outputFileLexem.Add(FindLexemWithSubType(LexemSubType.sta
mpleOpenSymbol, requiredLangLex));
                    }
                                  continue;
                }
                           else if (lex.SubType == LexemSubType.preProc)
\{                    bPreProcReading = true;
                                  continue;
                }
                           else if (lex.SubType == LexemSubType.programEnd)
```
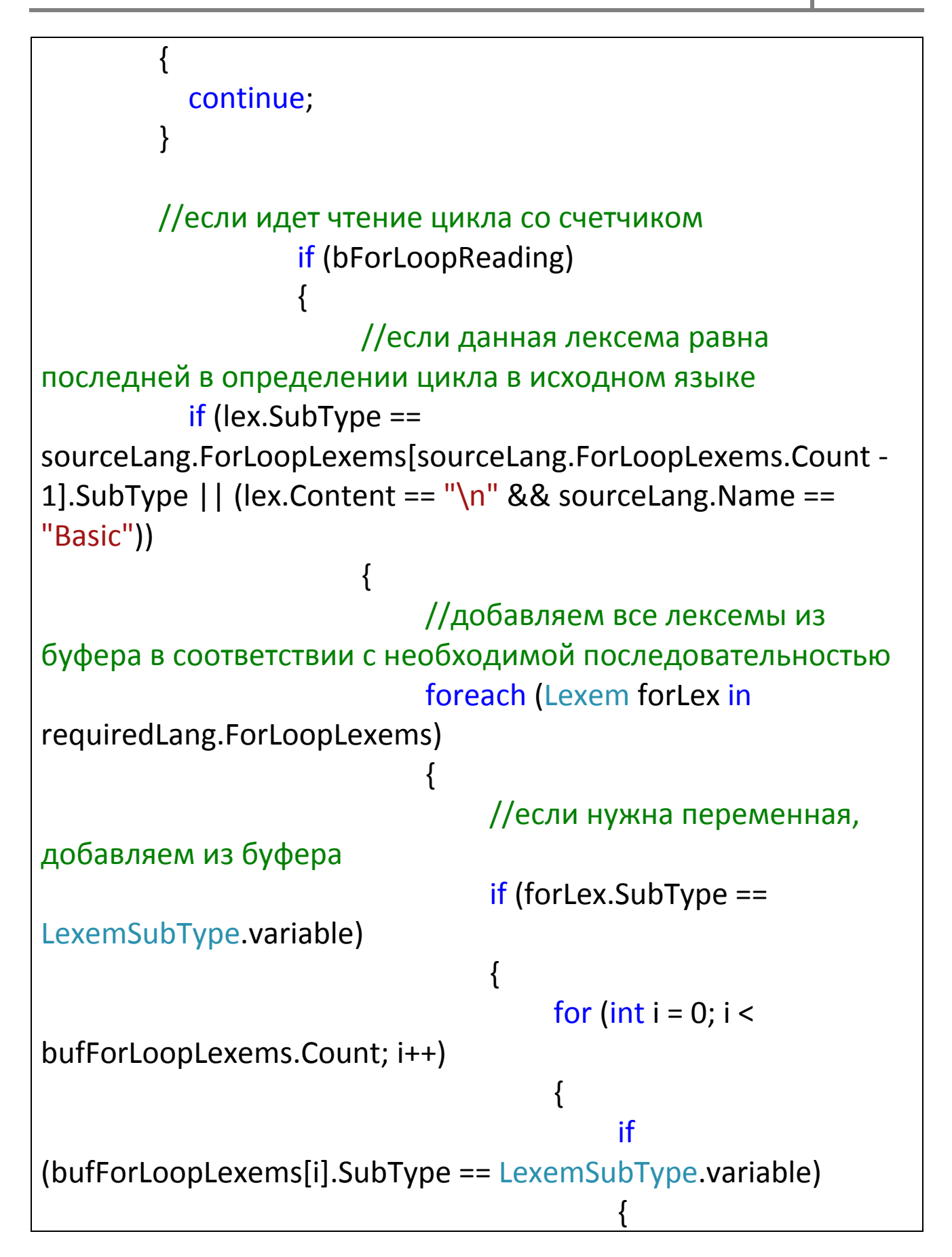

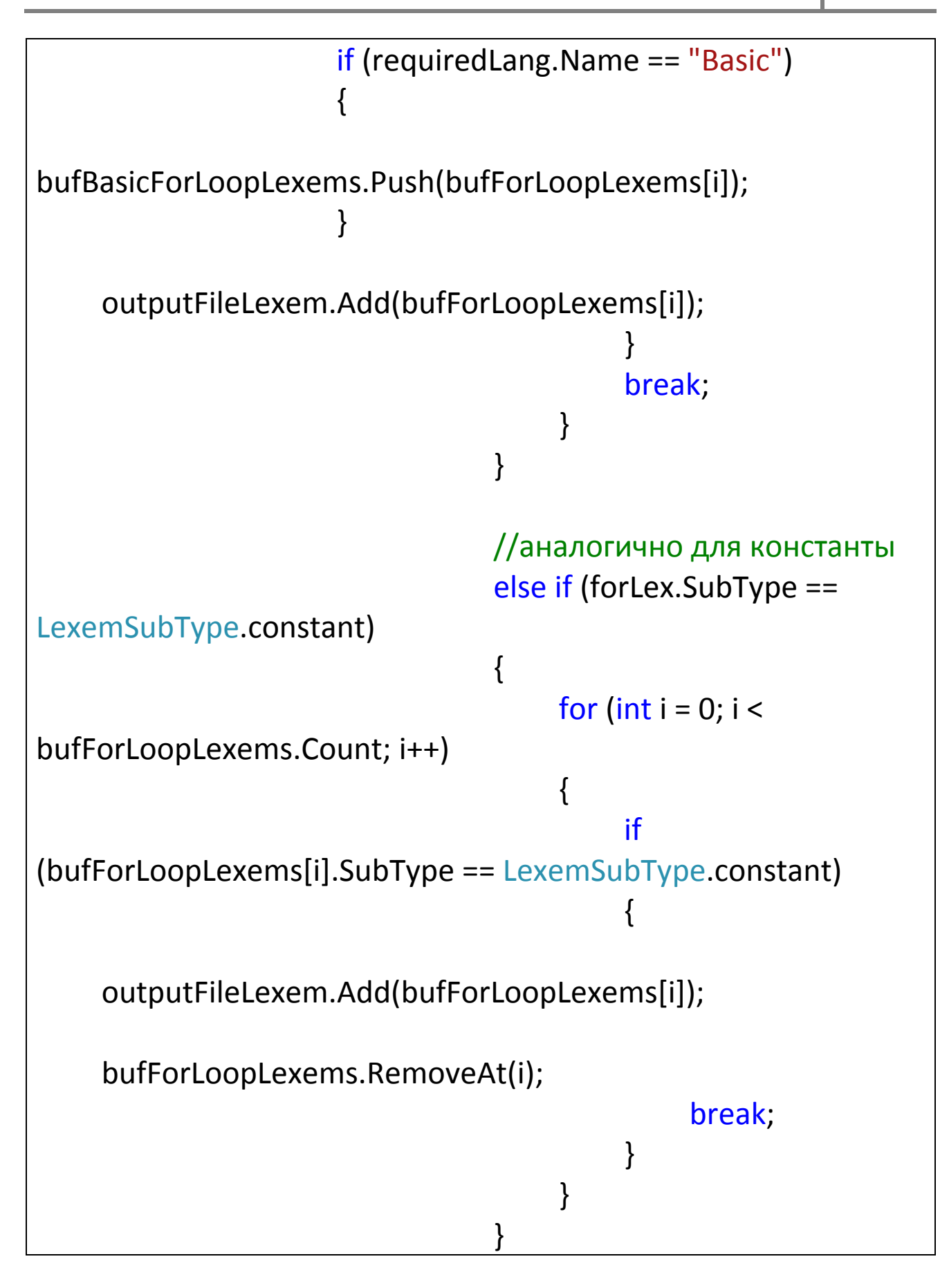

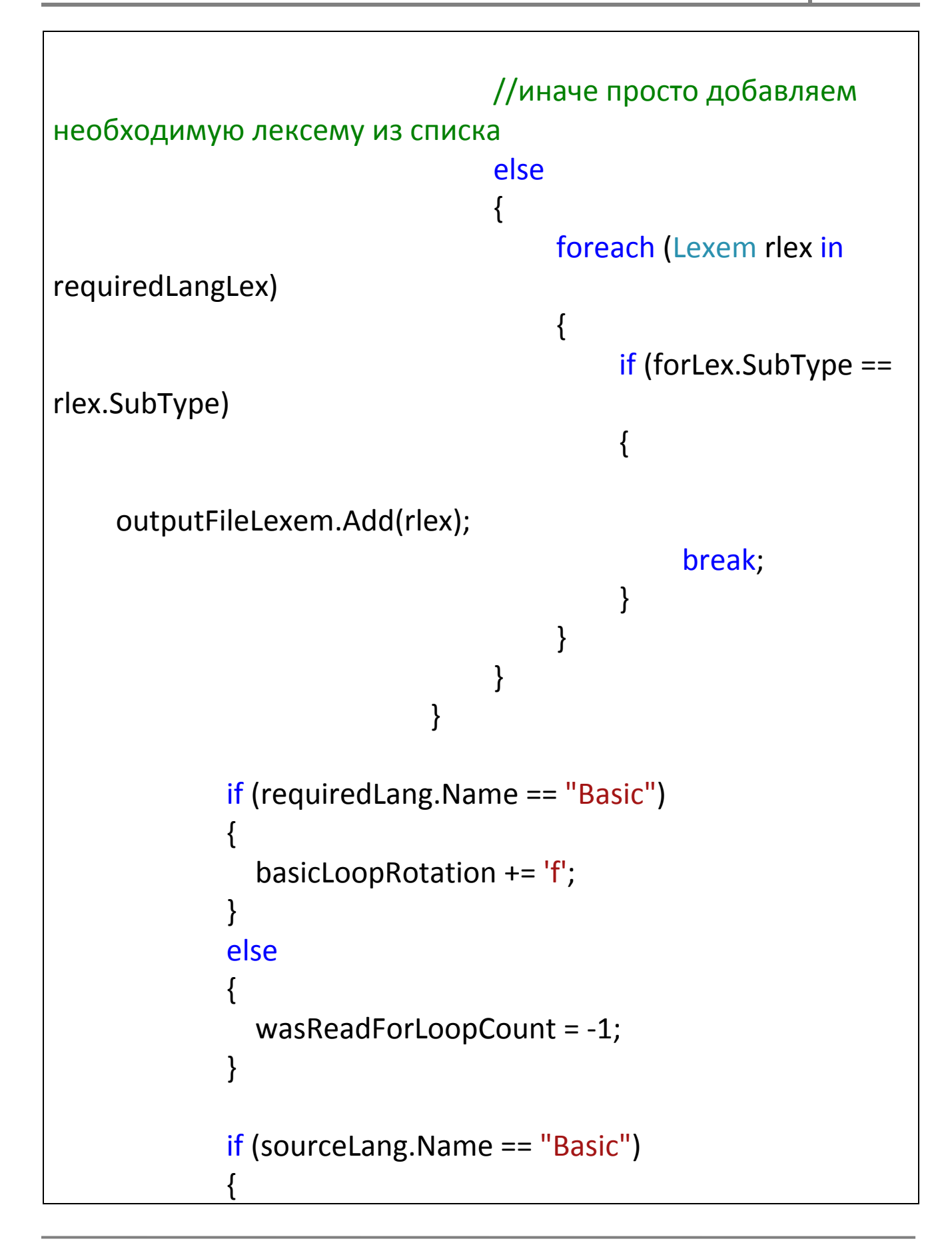

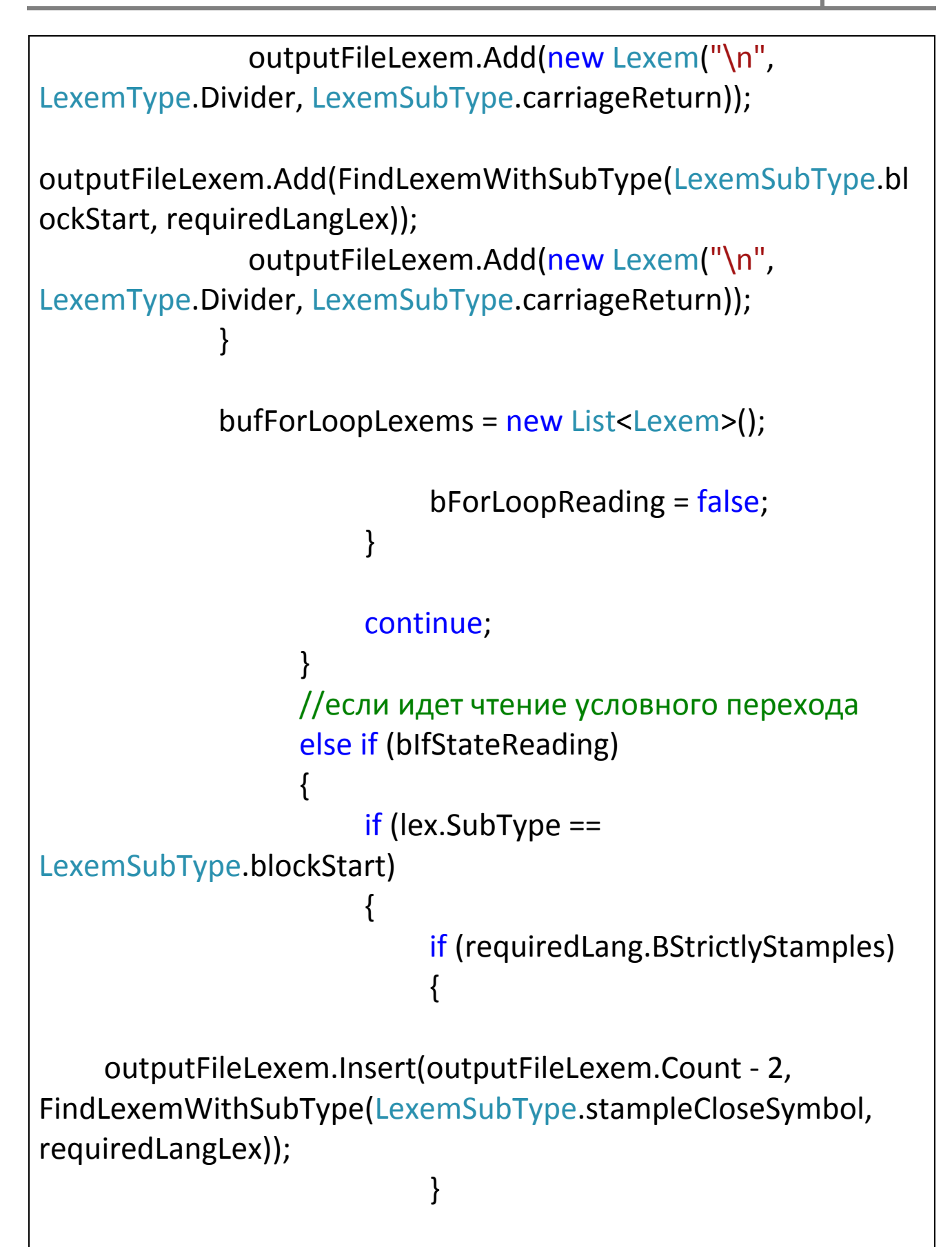

```
       if (requiredLang.BNeedCloser &&
!sourceLang.BNeedCloser)
{1 \over 2}outputFileLexem.Insert(outputFileLexem.Count ‐ 1,
FindLexemWithSubType(LexemSubType.spaceSymbol,
requiredLangLex));
     outputFileLexem.Insert(outputFileLexem.Count ‐ 1,
FindLexemWithSubType(LexemSubType.algThen,
requiredLangLex));
       }
                                     if (requiredLang.Name == "Basic")
\{                            basicLoopRotation += 'i';
                        }                         
                                     bIfStateReading = false;
      }
                               else if (sourceLang.Name == "Basic")
\{                        if (lex.SubType == LexemSubType.algThen)
\{                            if (requiredLang.BStrictlyStamples)
\{outputFileLexem.Add(FindLexemWithSubType(LexemSubType.sta
mpleCloseSymbol, requiredLangLex));
                            }
```

```
                            if (requiredLang.BNeedCloser)
\{outputFileLexem.Add(FindLexemWithSubType(LexemSubType.sp
aceSymbol, requiredLangLex));
outputFileLexem.Add(FindLexemWithSubType(LexemSubType.alg
Then, requiredLangLex));
                            }
                 outputFileLexem.Add(new Lexem("\n",
LexemType.Divider, LexemSubType.carriageReturn));
outputFileLexem.Add(FindLexemWithSubType(LexemSubType.bl
ockStart, requiredLangLex));
                 outputFileLexem.Add(new Lexem("\n",
LexemType.Divider, LexemSubType.carriageReturn));
                                             bIfStateReading = false;
                                             continue;
                        }
                                       else if (lex.SubType == LexemSubType.logicAssign)
\{outputFileLexem.Add(FindLexemWithSubType(LexemSubType.m
athEqual, requiredLangLex));
                                             continue;
                        }                         
                    }
     }
                          else if (bWhileLoopReading)
```

```
\{                    if (lex.SubType == LexemSubType.blockStart)
\{                        if (requiredLang.BStrictlyStamples)
\{                            outputFileLexem.Insert(outputFileLexem.Count ‐ 
2, FindLexemWithSubType(LexemSubType.stampleCloseSymbol,
requiredLangLex));
                        }
                                        if (requiredLang.BNeedCloser &&
!sourceLang.BNeedCloser)
\{                            outputFileLexem.Insert(outputFileLexem.Count ‐ 
1, FindLexemWithSubType(LexemSubType.spaceSymbol,
requiredLangLex));
                                               outputFileLexem.Insert(outputFileLexem.Count ‐ 
1, FindLexemWithSubType(LexemSubType.algDo,
requiredLangLex));
                        }
                                        if (requiredLang.Name == "Basic")
\{                            basicLoopRotation += "w";
                        }
                                        bWhileLoopReading = false;
                    }
                                 else if (lex.SubType == LexemSubType.logicAssign &&
sourceLang.Name == "Basic")
```

```
\{outputFileLexem.Add(FindLexemWithSubType(LexemSubType.m
athEqual, requiredLangLex));
                                           continue;
                    }
                                    else if (lex.SubType == LexemSubType.algDo &&
requiredLang.Name == "Basic")
\{                        continue;
                    }
                                    if (squareStamplesCounter > 0)
\{                        switch (lex.SubType)
\{                            case LexemSubType.stampleOpenSymbol:
                                                         if (sourceLang.Name == "Pascal" ||
sourceLang.Name == "C")
\{                                    bNameRead = false;
                                                                 continue;
                                }
                                                         break;
                                                  case LexemSubType.squareStampleOpen:
                                                         if (squareStamplesCounter <= 1)
\{                                    if (requiredLang.Name == "Basic")
\{
```

```
outputFileLexem.Add(FindLexemWithSubType(LexemSubType.sta
mpleOpenSymbol, requiredLangLex));
                                                                       continue;
                                    }
                                }
                                                         else
\{                                    if (requiredLang.Name == "Basic" ||
requiredLang.Name == "Pascal")
\{outputFileLexem.Add(FindLexemWithSubType(LexemSubType.co
mmaSymbol, requiredLangLex));
outputFileLexem.Add(FindLexemWithSubType(LexemSubType.sp
aceSymbol, requiredLangLex));
                                                                       continue;
                                    }
                                }
                                                         break;
                                                  case LexemSubType.squareStampleClose:
                                                         if (sourceLang.Name != "C")
\{                                    bNameRead = false;
                                                                squareStamplesCounter = 0;
                                                                if (requiredLang.Name == "Basic")
\{
```

```
outputFileLexem.Add(FindLexemWithSubType(LexemSubType.sta
mpleCloseSymbol, requiredLangLex));
                                                                       continue;
                                    }
                                }
                                                        else continue;
                                                        break;
                                                 case LexemSubType.commaSymbol:
                                                        if (requiredLang.Name == "C")
\{outputFileLexem.Add(FindLexemWithSubType(LexemSubType.sq
uareStampleClose, requiredLangLex));
outputFileLexem.Add(FindLexemWithSubType(LexemSubType.sq
uareStampleOpen, requiredLangLex));
                                                                continue;
                                }
                                                        break;
                                                 case LexemSubType.logicAssign:
                                                        bNameRead = false;
                                                        if (requiredLang.Name == "Pascal")
\{outputFileLexem.Insert(outputFileLexem.Count ‐ 1,
FindLexemWithSubType(LexemSubType.squareStampleClose,
requiredLangLex));
                                }
```
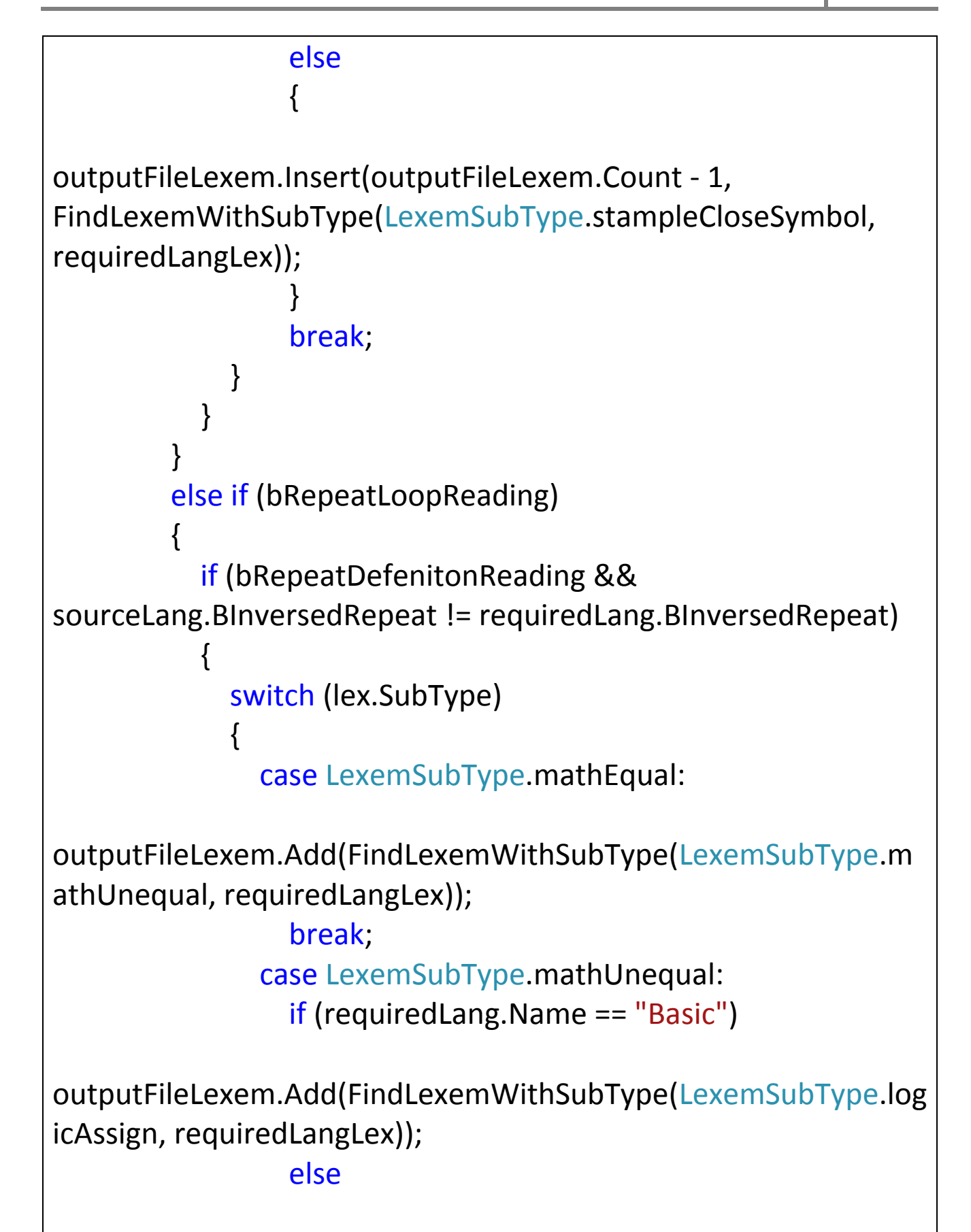

outputFileLexem.Add(FindLexemWithSubType(LexemSubType.m athEqual, requiredLangLex)); break; case LexemSubType.mathMore: if (requiredLang.Name == "Basic") outputFileLexem.Add(FindLexemWithSubType(LexemSubType.log icAssign, requiredLangLex)); else outputFileLexem.Add(FindLexemWithSubType(LexemSubType.m athEqual, requiredLangLex)); outputFileLexem.Add(FindLexemWithSubType(LexemSubType.m athLess, requiredLangLex)); break; case LexemSubType.mathLess: if (requiredLang.Name == "Basic") outputFileLexem.Add(FindLexemWithSubType(LexemSubType.log icAssign, requiredLangLex)); else outputFileLexem.Add(FindLexemWithSubType(LexemSubType.m athEqual, requiredLangLex)); outputFileLexem.Add(FindLexemWithSubType(LexemSubType.m athMore, requiredLangLex)); break;

case LexemSubType.logicAnd:

```
outputFileLexem.Add(FindLexemWithSubType(LexemSubType.log
icOr, requiredLangLex));
                                                          break;
                                                   case LexemSubType.logicOr:
outputFileLexem.Add(FindLexemWithSubType(LexemSubType.log
icAnd, requiredLangLex));
                                                          break;
                                                   case LexemSubType.logicNot:
                                                          continue;
                                                   default:
outputFileLexem.Add(FindLexemWithSubType(lex.SubType,
requiredLangLex));
                                                          break;
                        }
                                           continue;
                    }
                                    if ((!requiredLang.BStrictlyBlockInRepeat) &&
(lex.SubType == LexemSubType.blockEnd || lex.SubType ==
LexemSubType.blockStart))
\{                        continue;
                    }                  
                }
                             else if (bSubProgHeaderReading)
\{
```
```
                    switch (sourceLang.Name)
\{                        case "C":
                                             if (requiredLang.Name == "Pascal")
                            {
                   if (lex.SubType ==LexemSubType.commaSymbol)
\{outputFileLexem.Insert(variableCursorPosition++,
bufVariableLexems[0]);
outputFileLexem.Insert(variableCursorPosition++,
FindLexemWithSubType(LexemSubType.colonSymbol,
requiredLangLex));
outputFileLexem.Insert(variableCursorPosition++,
FindLexemWithSubType(typeOfCurrentLexem,
requiredLangLex));
outputFileLexem.Insert(variableCursorPosition++,
FindLexemWithSubType(LexemSubType.endOfLine,
requiredLangLex));
outputFileLexem.Insert(variableCursorPosition++,
FindLexemWithSubType(LexemSubType.spaceSymbol,
requiredLangLex));
                                                          cursorPositionInProc =
variableCursorPosition;
                                                          bVariableReading = false;
```

```
                                    bufVariableLexems.Clear();
                                }
                                                         else if (lex.SubType ==
LexemSubType.stampleCloseSymbol)
\{                                    if (bVariableReading)
\{outputFileLexem.Insert(variableCursorPosition++,
bufVariableLexems[0]);
outputFileLexem.Insert(variableCursorPosition++,
FindLexemWithSubType(LexemSubType.colonSymbol,
requiredLangLex));
outputFileLexem.Insert(variableCursorPosition++,
FindLexemWithSubType(typeOfCurrentLexem,
requiredLangLex));
                                                                       bVariableReading = false;
                                                                       bufVariableLexems.Clear();
                                    }
outputFileLexem.Insert(variableCursorPosition, lex);
                                                                bSubProgHeaderReading = false;                          
                                                                cursorPositionInProc =
outputFileLexem.Count + 1;
                                }
                            }
                                                 else if (requiredLang.Name == "Basic")
```

```
\{if (lex.SubType ==LexemSubType.commaSymbol)
\{outputFileLexem.Insert(variableCursorPosition++,
bufVariableLexems[0]);
outputFileLexem.Insert(variableCursorPosition++,
FindLexemWithSubType(LexemSubType.spaceSymbol,
requiredLangLex));
outputFileLexem.Insert(variableCursorPosition++,
FindLexemWithSubType(LexemSubType.logicAs,
requiredLangLex));
outputFileLexem.Insert(variableCursorPosition++,
FindLexemWithSubType(LexemSubType.spaceSymbol,
requiredLangLex));
outputFileLexem.Insert(variableCursorPosition++,
FindLexemWithSubType(typeOfCurrentLexem,
requiredLangLex));
outputFileLexem.Insert(variableCursorPosition++,
FindLexemWithSubType(LexemSubType.commaSymbol,
requiredLangLex));
outputFileLexem.Insert(variableCursorPosition++,
```
FindLexemWithSubType(LexemSubType.spaceSymbol,

```
requiredLangLex));
                                                          bVariableReading = false;
                                                           cursorPositionInProc =
variableCursorPosition;
                                                           bufVariableLexems.Clear();
                                }
                                                    else if (lex.SubType ==
LexemSubType.stampleCloseSymbol)
\{                                    if (bVariableReading)
\{outputFileLexem.Insert(variableCursorPosition++,
bufVariableLexems[0]);
outputFileLexem.Insert(variableCursorPosition++,
FindLexemWithSubType(LexemSubType.spaceSymbol,
requiredLangLex));
outputFileLexem.Insert(variableCursorPosition++,
FindLexemWithSubType(LexemSubType.logicAs,
requiredLangLex));
outputFileLexem.Insert(variableCursorPosition++,
FindLexemWithSubType(LexemSubType.spaceSymbol,
requiredLangLex));
outputFileLexem.Insert(variableCursorPosition++,
FindLexemWithSubType(typeOfCurrentLexem,
requiredLangLex));
```

```
                                        bVariableReading = false;
                                                                        bufVariableLexems.Clear();
                                    }
outputFileLexem.Insert(variableCursorPosition, lex);
                                                                 bSubProgHeaderReading = false;
                                                                 cursorPositionInProc =
outputFileLexem.Count + 1;
                                }
                            }
                                                  break;
                                           case "Pascal":
                                                  if (requiredLang.Name == "C")
\{if (lex.SubType ==LexemSubType.stampleOpenSymbol)
\{                                    variableCursorPosition =
outputFileLexem.Count;
                                                                 outputFileLexem.Add(bufVariableLexems[0]);
outputFileLexem.Add(FindLexemWithSubType(LexemSubType.sp
aceSymbol, requiredLangLex));
outputFileLexem.Add(FindLexemWithSubType(LexemSubType.sta
mpleOpenSymbol, requiredLangLex));
                                                                 currSubProgName = bufVariableLexems[0];
                                                                 bufVariableLexems.Clear();
```

```
                                    typeOfCurrentLexem = LexemSubType.any;
                                }
                                                         else if (lex.SubType ==
LexemSubType.stampleCloseSymbol)
\{                                    if (bufVariableLexems.Count > 0)
\{outputFileLexem.Add(FindLexemWithSubType(typeOfCurrentLex
em, requiredLangLex));
outputFileLexem.Add(FindLexemWithSubType(LexemSubType.sp
aceSymbol, requiredLangLex));
outputFileLexem.Add(bufVariableLexems[0]);                                       
                                                                       bufVariableLexems.Clear();
                                    }
                                                                outputFileLexem.Add(lex);
                                                                stamplesOpenCounter = 0;
                                                                typeOfCurrentLexem = LexemSubType.any;
                                }
                                                        else if (lex.SubType ==
LexemSubType.endOfLine)
\{                                    if (stamplesOpenCounter == 0)
\{                                        if (typeOfCurrentLexem !=
LexemSubType.any)
\{
```

```
outputFileLexem.Insert(variableCursorPosition++,
FindLexemWithSubType(typeOfCurrentLexem,
requiredLangLex));
```

```
outputFileLexem.Insert(variableCursorPosition,
FindLexemWithSubType(LexemSubType.spaceSymbol,
requiredLangLex));
```

```
                                            subProgRead = typeOfCurrentLexem;
                                        else
```

```
outputFileLexem.Insert(variableCursorPosition++,
FindLexemWithSubType(LexemSubType.typeVoid,
requiredLangLex));
```

```
outputFileLexem.Insert(variableCursorPosition,
FindLexemWithSubType(LexemSubType.spaceSymbol,
requiredLangLex));
```

```
                                            subProgRead = LexemSubType.typeVoid;
```

```
                                        }
                                                                                         bSubProgHeaderReading = false;
                                                                                         cursorPositionInProc =
```

```
outputFileLexem.Count + 1;
```
}

 $\{$ 

```
                                    }
```

```
                                    else
\{
```
if (bufVariableLexems.Count > 0)

 $\{$ 

```
outputFileLexem.Add(FindLexemWithSubType(typeOfCurrentLex
em, requiredLangLex));
outputFileLexem.Add(FindLexemWithSubType(LexemSubType.sp
aceSymbol, requiredLangLex));
outputFileLexem.Add(bufVariableLexems[0]);
outputFileLexem.Add(FindLexemWithSubType(LexemSubType.co
mmaSymbol, requiredLangLex));
outputFileLexem.Add(FindLexemWithSubType(LexemSubType.sp
aceSymbol, requiredLangLex));
                                                                         bufVariableLexems.Clear();
                                        }                                        
                                                                  typeOfCurrentLexem = LexemSubType.any;
                                    }
                                }
                            }
                                              else if (requiredLang.Name == "Basic")
\{if (lex.SubType ==LexemSubType.stampleOpenSymbol)
\{                                    variableCursorPosition =
outputFileLexem.Count;
                                                           outputFileLexem.Add(bufVariableLexems[0]);
outputFileLexem.Add(FindLexemWithSubType(LexemSubType.sp
```

```
aceSymbol, requiredLangLex));
outputFileLexem.Add(FindLexemWithSubType(LexemSubType.sta
mpleOpenSymbol, requiredLangLex));
                                                             currSubProgName = bufVariableLexems[0];
                                                             bufVariableLexems.Clear();
                                                             typeOfCurrentLexem = LexemSubType.any;
                                }
                                                      else if (lex.SubType ==
LexemSubType.stampleCloseSymbol)
\{                                    if (bufVariableLexems.Count > 0)
\{outputFileLexem.Add(bufVariableLexems[0]);
outputFileLexem.Add(FindLexemWithSubType(LexemSubType.sp
aceSymbol, requiredLangLex));
outputFileLexem.Add(FindLexemWithSubType(LexemSubType.log
icAs, requiredLangLex));
outputFileLexem.Add(FindLexemWithSubType(LexemSubType.sp
aceSymbol, requiredLangLex));
outputFileLexem.Add(FindLexemWithSubType(typeOfCurrentLex
em, requiredLangLex));                                         
                                                                   bufVariableLexems.Clear();
                                    }
                                                             outputFileLexem.Add(lex);
```

```
                                    stamplesOpenCounter = 0;
                                                         typeOfCurrentLexem = LexemSubType.any;
                                }
                                                   else if (lex.SubType ==
LexemSubType.endOfLine)
\{                                    if (stamplesOpenCounter == 0)
\{                                        if (typeOfCurrentLexem !=
LexemSubType.any)
\{outputFileLexem.Insert(variableCursorPosition++,
FindLexemWithSubType(LexemSubType.function,
requiredLangLex));
outputFileLexem.Insert(variableCursorPosition,
FindLexemWithSubType(LexemSubType.spaceSymbol,
requiredLangLex));
outputFileLexem.Add(FindLexemWithSubType(LexemSubType.sp
aceSymbol, requiredLangLex));
outputFileLexem.Add(FindLexemWithSubType(LexemSubType.log
icAs, requiredLangLex));
outputFileLexem.Add(FindLexemWithSubType(LexemSubType.sp
aceSymbol, requiredLangLex));
outputFileLexem.Add(FindLexemWithSubType(typeOfCurrentLex
```

```
em, requiredLangLex));
                                                                            subProgRead = typeOfCurrentLexem;
                                        }
                                                                     else
\{outputFileLexem.Insert(variableCursorPosition++,
FindLexemWithSubType(LexemSubType.procedure,
requiredLangLex));
outputFileLexem.Insert(variableCursorPosition,
FindLexemWithSubType(LexemSubType.spaceSymbol,
requiredLangLex));
                                                                            subProgRead = LexemSubType.typeVoid;
                                        }
                                                                     bSubProgHeaderReading = false;
                                                                     cursorPositionInProc =
outputFileLexem.Count + 1;
                                    }
                                                              else
\{                                        if (bufVariableLexems.Count > 0)
\{outputFileLexem.Add(bufVariableLexems[0]);
outputFileLexem.Add(FindLexemWithSubType(LexemSubType.sp
aceSymbol, requiredLangLex));
```

```
outputFileLexem.Add(FindLexemWithSubType(LexemSubType.log
icAs, requiredLangLex));
outputFileLexem.Add(FindLexemWithSubType(LexemSubType.sp
aceSymbol, requiredLangLex));
outputFileLexem.Add(FindLexemWithSubType(typeOfCurrentLex
em, requiredLangLex));
outputFileLexem.Add(FindLexemWithSubType(LexemSubType.co
mmaSymbol, requiredLangLex));
outputFileLexem.Add(FindLexemWithSubType(LexemSubType.sp
aceSymbol, requiredLangLex));
                                                                         bufVariableLexems.Clear();
                                        }
                                                                  typeOfCurrentLexem = LexemSubType.any;
                                    }
                                }
                            }
                                              break;
                                        case "Basic":
                                              if (requiredLang.Name == "Pascal")
                            {
                     if (lex.SubType ==LexemSubType.commaSymbol)
\{outputFileLexem.Insert(variableCursorPosition++,
```

```
bufVariableLexems[0]);
outputFileLexem.Insert(variableCursorPosition++,
FindLexemWithSubType(LexemSubType.colonSymbol,
requiredLangLex));
outputFileLexem.Insert(variableCursorPosition++,
FindLexemWithSubType(typeOfCurrentLexem,
requiredLangLex));
outputFileLexem.Insert(variableCursorPosition++,
FindLexemWithSubType(LexemSubType.endOfLine,
requiredLangLex));
outputFileLexem.Insert(variableCursorPosition++,
FindLexemWithSubType(LexemSubType.spaceSymbol,
requiredLangLex));
                                                         cursorPositionInProc =
variableCursorPosition;
                                                         bufVariableLexems.Clear();
                                }
                                                   else if (lex.SubType ==
LexemSubType.stampleOpenSymbol)
\{outputFileLexem.Insert(variableCursorPosition++,
FindLexemWithSubType(LexemSubType.spaceSymbol,
requiredLangLex));
```
outputFileLexem.Insert(variableCursorPosition++,

```
bufVariableLexems[0]);
outputFileLexem.Insert(variableCursorPosition++, lex);
                                                               bVariableReading = false;
                                                              bufVariableLexems.Clear();
                                }
                                                        else if (lex.SubType ==
LexemSubType.stampleCloseSymbol)
\{                                    if (bufVariableLexems.Count > 0)
\{outputFileLexem.Insert(variableCursorPosition++,
bufVariableLexems[0]);
outputFileLexem.Insert(variableCursorPosition++,
FindLexemWithSubType(LexemSubType.colonSymbol,
requiredLangLex));
outputFileLexem.Insert(variableCursorPosition++,
FindLexemWithSubType(typeOfCurrentLexem,
requiredLangLex));
                                                                     bVariableReading = false;
                                                                      bufVariableLexems.Clear();
                                    }
outputFileLexem.Insert(variableCursorPosition++, lex);                      
                                }
                                                        else if (lex.SubType ==
```

```
LexemSubType.carriageReturn)
\{outputFileLexem.Insert(variableCursorPosition++,
FindLexemWithSubType(LexemSubType.colonSymbol,
requiredLangLex));
outputFileLexem.Insert(variableCursorPosition++,
FindLexemWithSubType(typeOfCurrentLexem,
requiredLangLex));
outputFileLexem.Insert(variableCursorPosition++,
FindLexemWithSubType(LexemSubType.endOfLine,
requiredLangLex));
outputFileLexem.Insert(variableCursorPosition++, lex);
outputFileLexem.Insert(variableCursorPosition++,
FindLexemWithSubType(LexemSubType.blockStart,
requiredLangLex));
outputFileLexem.Insert(variableCursorPosition++, lex);
                                                          cursorPositionInProc =
outputFileLexem.Count + 1;
                                                          bSubProgHeaderReading = false;
                                                          subProgRead = typeOfCurrentLexem;
                                }                                 
                            }
                                             else if (requiredLang.Name == "C")
\{
```

```
if (lex.SubType ==
LexemSubType.commaSymbol)
\{outputFileLexem.Add(FindLexemWithSubType(typeOfCurrentLex
em, requiredLangLex));
outputFileLexem.Add(FindLexemWithSubType(LexemSubType.sp
aceSymbol, requiredLangLex));
                                                           outputFileLexem.Add(bufVariableLexems[0]);
outputFileLexem.Add(FindLexemWithSubType(LexemSubType.co
mmaSymbol, requiredLangLex));
outputFileLexem.Add(FindLexemWithSubType(LexemSubType.sp
aceSymbol, requiredLangLex));
                                                           bufVariableLexems.Clear();
                                                           typeOfCurrentLexem = LexemSubType.any;
                                                           bufVariableLexems.Clear();
                                }
                                                    else if (lex.SubType ==
LexemSubType.stampleOpenSymbol)
\{                                    cursorPositionInProc =
outputFileLexem.Count;
outputFileLexem.Add(FindLexemWithSubType(LexemSubType.sp
aceSymbol, requiredLangLex));
                                                           outputFileLexem.Add(bufVariableLexems[0]);
```

```
                                    outputFileLexem.Add(lex);
                                                                   bVariableReading = false;
                                                                   bufVariableLexems.Clear();
                                                                  typeOfCurrentLexem = LexemSubType.any;      
                                }
                                                           else if (lex.SubType ==
LexemSubType.stampleCloseSymbol)
\{                                    if (bufVariableLexems.Count > 0)
\{outputFileLexem.Add(FindLexemWithSubType(typeOfCurrentLex
em, requiredLangLex));
outputFileLexem.Add(FindLexemWithSubType(LexemSubType.sp
aceSymbol, requiredLangLex));
outputFileLexem.Add(bufVariableLexems[0]);
                                                                          typeOfCurrentLexem = LexemSubType.any;
                                                                          bufVariableLexems.Clear();
                                    }
                                                                   outputFileLexem.Add(lex);                                    
                                }
                                                           else if (lex.SubType ==
LexemSubType.carriageReturn)
```
 $\{$ 

LexemSubType.any)

 $\{$ 

if (typeOfCurrentLexem !=

```
outputFileLexem.Add(new Lexem("\n",
LexemType.Divider, LexemSubType.carriageReturn));
outputFileLexem.Insert(cursorPositionInProc,
FindLexemWithSubType(typeOfCurrentLexem,
requiredLangLex));
outputFileLexem.Add(FindLexemWithSubType(LexemSubType.sp
aceSymbol, requiredLangLex));
                                                               typeOfCurrentLexem = LexemSubType.any;
                                    }
                                                         else
\{outputFileLexem.Add(new Lexem("\n",
LexemType.Divider, LexemSubType.carriageReturn));
outputFileLexem.Insert(cursorPositionInProc,
FindLexemWithSubType(LexemSubType.spaceSymbol,
requiredLangLex));
```

```
outputFileLexem.Add(FindLexemWithSubType(LexemSubType.sp
aceSymbol, requiredLangLex));
```
typeOfCurrentLexem = LexemSubType.any;

```
                                    }
                        outputFileLexem.Add(new Lexem("\n",
```

```
LexemType.Divider, LexemSubType.carriageReturn));
```
outputFileLexem.Add(FindLexemWithSubType(LexemSubType.bl ockStart, requiredLangLex));

outputFileLexem.Add(new Lexem("\n",

```
LexemType.Divider, LexemSubType.carriageReturn));
                                                                       bSubProgHeaderReading = false;
                                                                       if (typeOfCurrentLexem ==
LexemSubType.any)
                                                                               subProgRead = LexemSubType.typeVoid;
                                                                       else
                                                                               subProgRead = typeOfCurrentLexem;
                                }
                            }
                                                       break;
                    }
                                       continue;
                }
                               else if (bNameRead)
\{                    if (squareStamplesCounter > 0)
\{                        switch (lex.SubType)
\{                            case LexemSubType.stampleOpenSymbol:
                                                               if (sourceLang.Name == "Pascal" ||
sourceLang.Name == "C")
\{                                    bNameRead = false;
                                                                       continue;
                                }                                 
                                                               break;
                                                       case LexemSubType.squareStampleOpen:
```

```
                                if (squareStamplesCounter <= 1)
\{                                    if (requiredLang.Name == "Basic")
\{outputFileLexem.Add(FindLexemWithSubType(LexemSubType.sta
mpleOpenSymbol, requiredLangLex));
                                                                       continue;
                                    }
                                }
                                                         else
\{                                    if (requiredLang.Name == "Basic" ||
requiredLang.Name == "Pascal")
\{outputFileLexem.Add(FindLexemWithSubType(LexemSubType.co
mmaSymbol, requiredLangLex));
outputFileLexem.Add(FindLexemWithSubType(LexemSubType.sp
aceSymbol, requiredLangLex));
                                                                       continue;
                                    }
                                }
                                                         break;                             
                                                  case LexemSubType.squareStampleClose:
                                                         if (sourceLang.Name != "C")
\{                                    bNameRead = false;
```

```
                                    squareStamplesCounter = 0;
                                                                  if (requiredLang.Name == "Basic")
\{outputFileLexem.Add(FindLexemWithSubType(LexemSubType.sta
mpleCloseSymbol, requiredLangLex));
                                                                         continue;
                                    }
                                }
                                                          else continue;
                                                          break;
                                                   case LexemSubType.commaSymbol:
                                                          if (requiredLang.Name == "C")
\{outputFileLexem.Add(FindLexemWithSubType(LexemSubType.sq
uareStampleClose, requiredLangLex));
outputFileLexem.Add(FindLexemWithSubType(LexemSubType.sq
uareStampleOpen, requiredLangLex));
                                                                  continue;
                                }
                                                          break;
                                                   case LexemSubType.logicAssign:
                                                          bNameRead = false;
                                                          if (requiredLang.Name == "Pascal")
\{
```
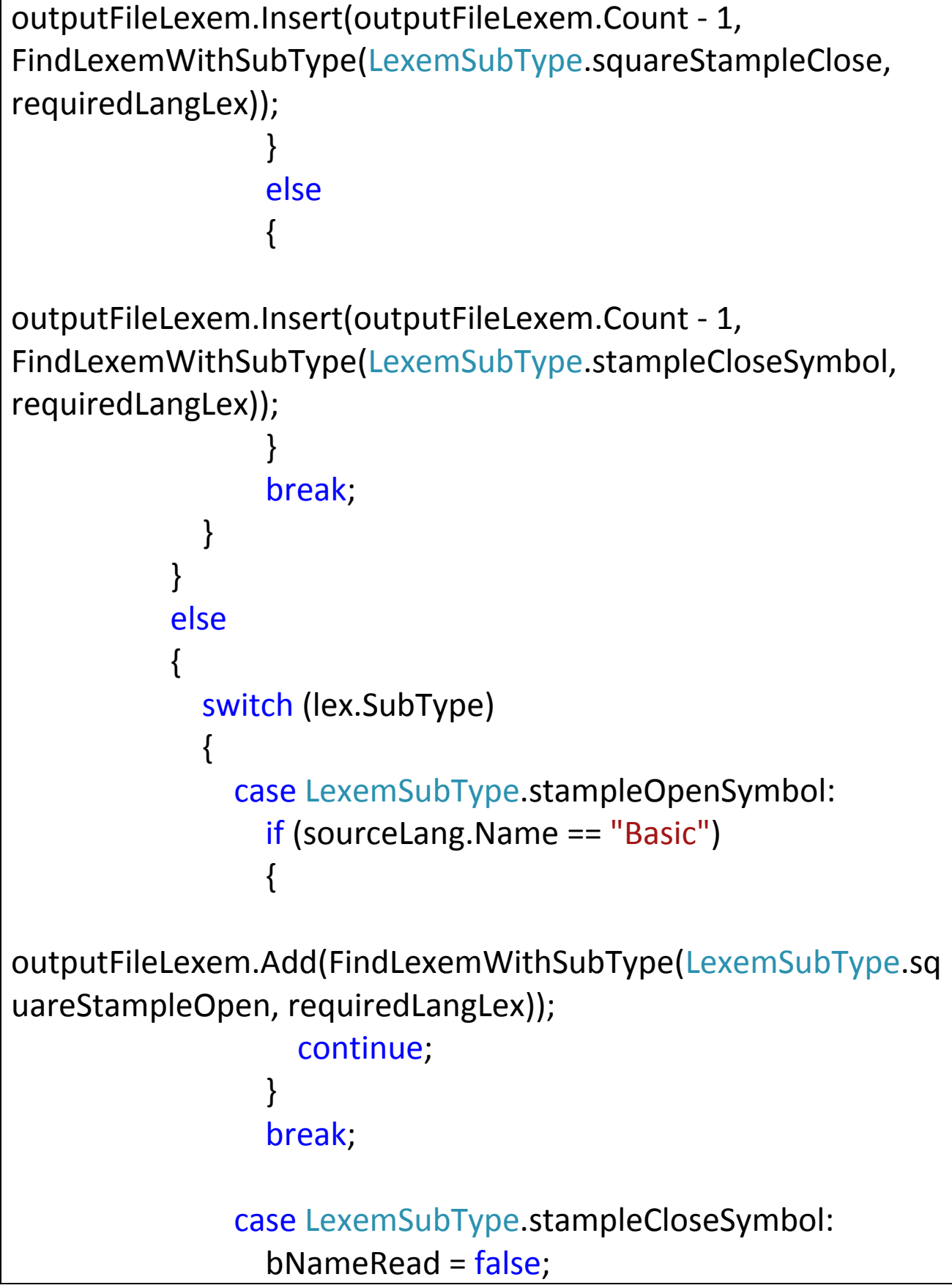

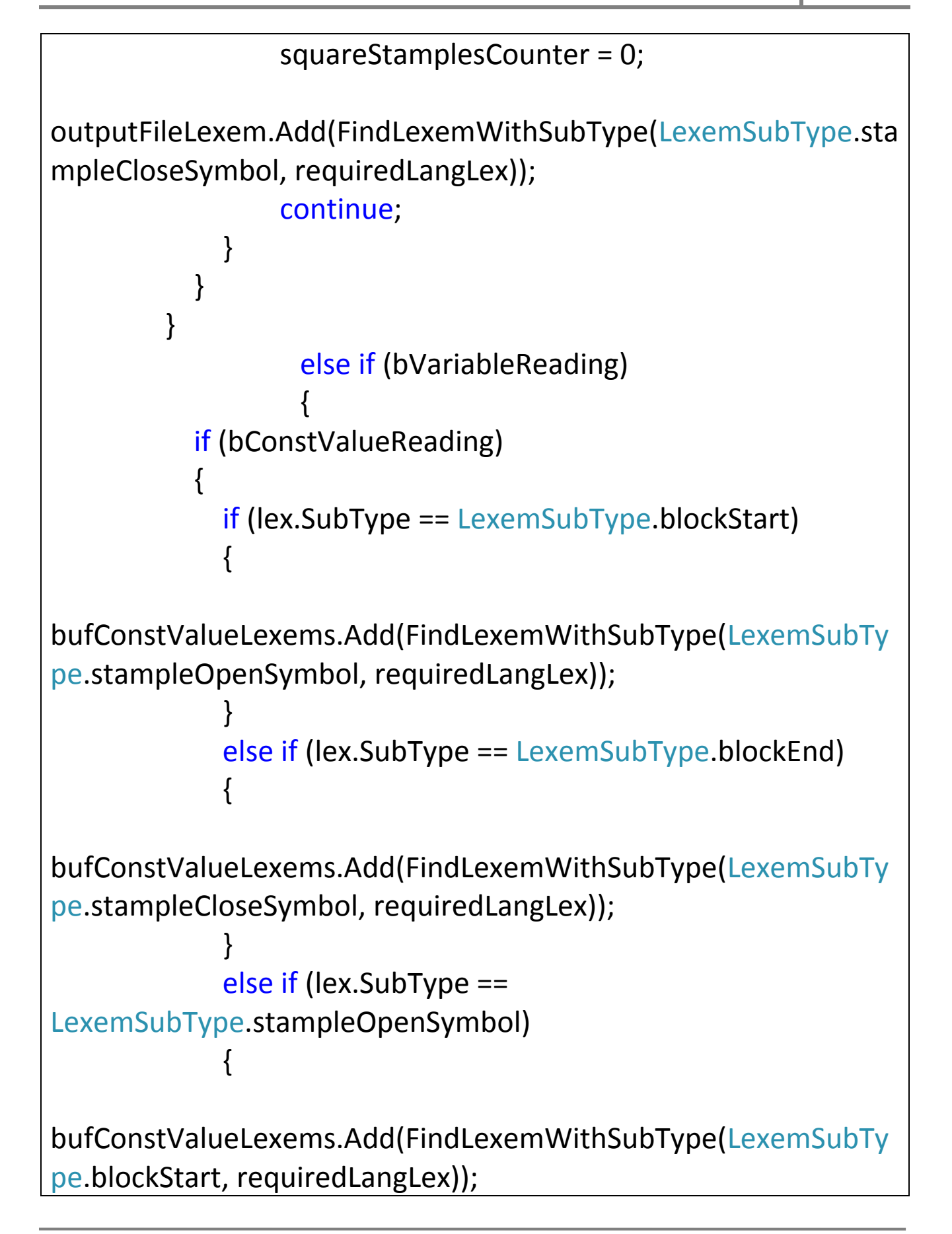

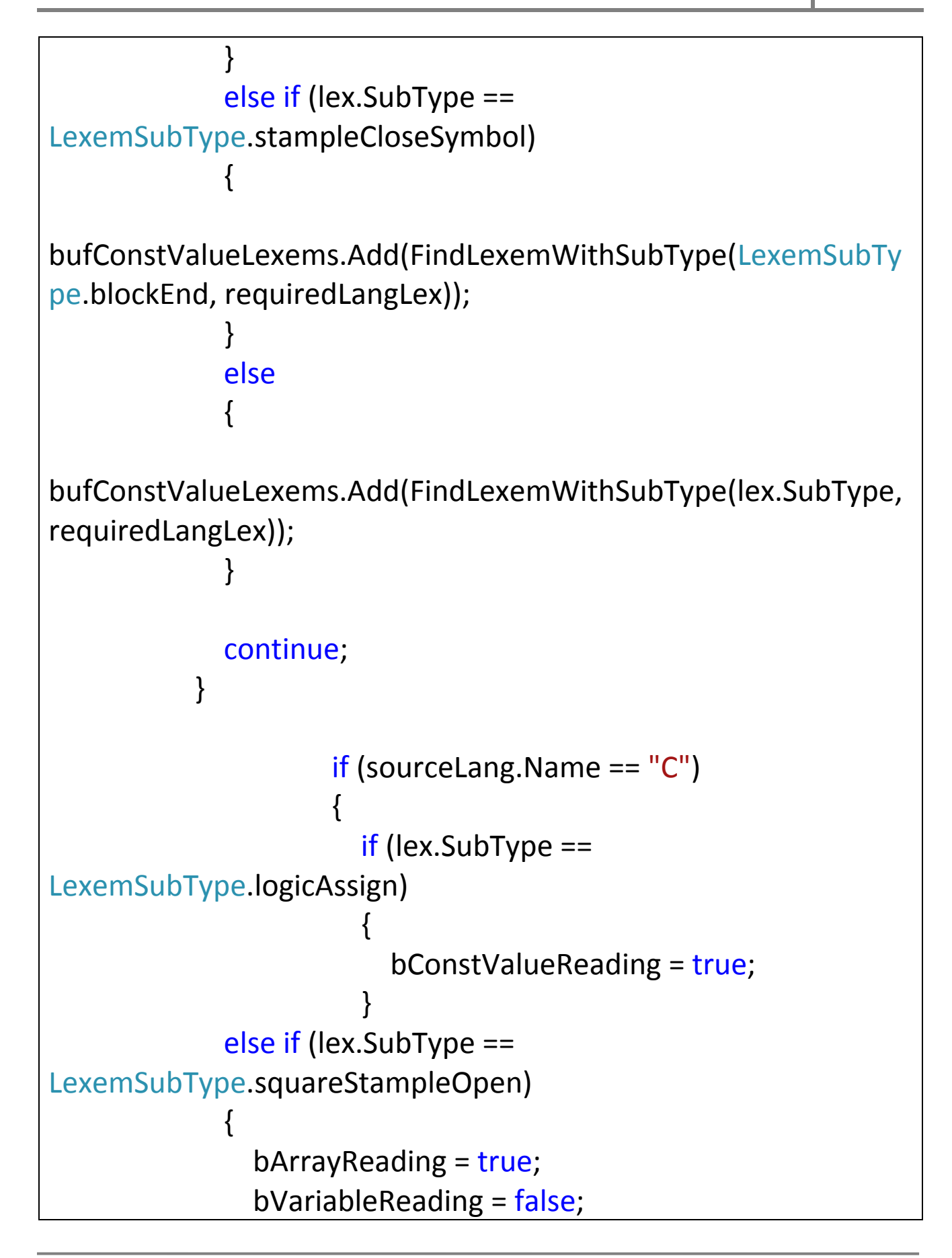

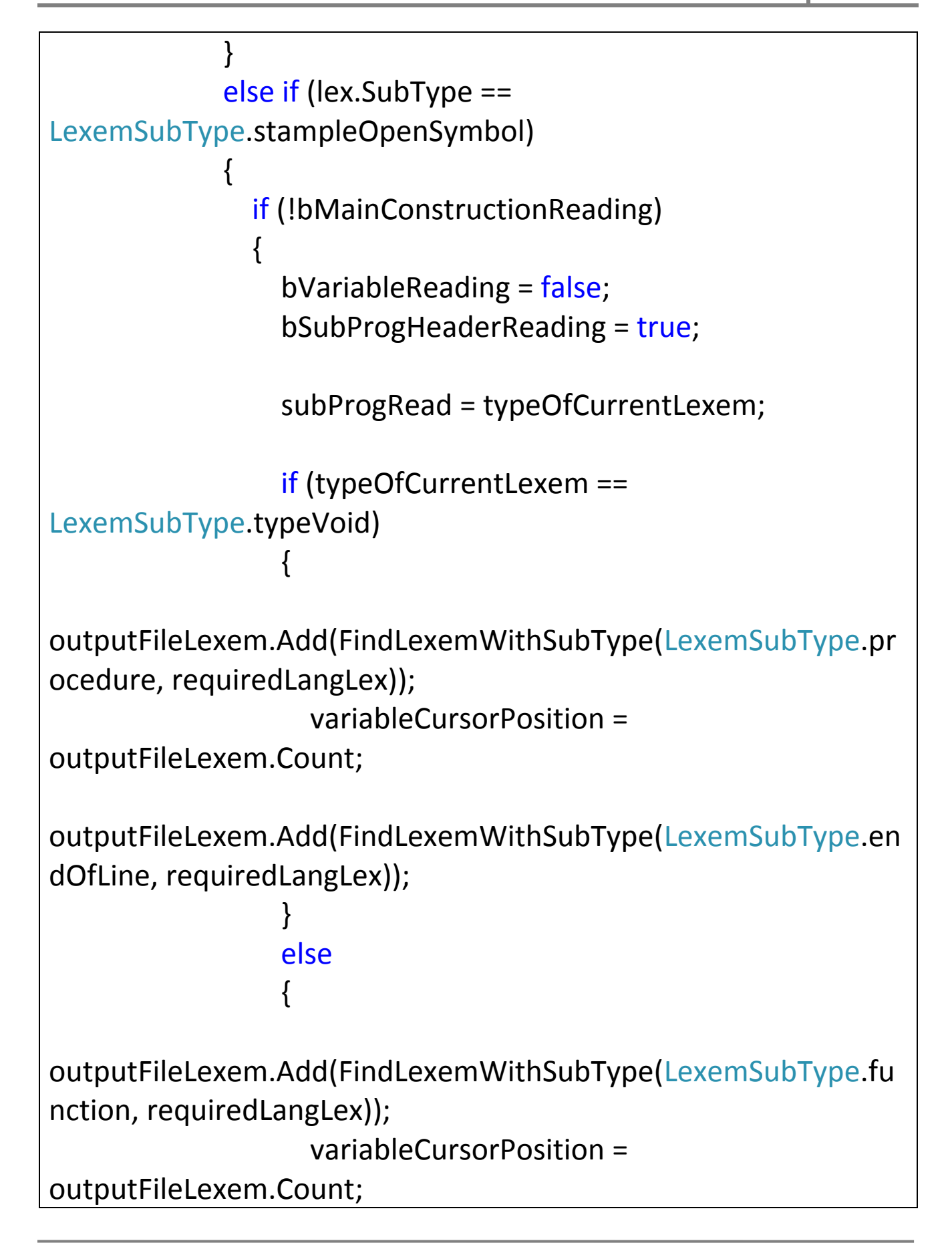

```
                                    if (requiredLang.Name == "Pascal")
outputFileLexem.Add(FindLexemWithSubType(LexemSubType.col
onSymbol, requiredLangLex));
                                                        else if (requiredLang.Name == "Basic")
\{outputFileLexem.Add(FindLexemWithSubType(LexemSubType.sp
aceSymbol, requiredLangLex));
outputFileLexem.Add(FindLexemWithSubType(LexemSubType.log
icAs, requiredLangLex));
outputFileLexem.Add(FindLexemWithSubType(LexemSubType.sp
aceSymbol, requiredLangLex));
                                    }
outputFileLexem.Add(FindLexemWithSubType(typeOfCurrentLex
em, requiredLangLex));
outputFileLexem.Add(FindLexemWithSubType(LexemSubType.en
dOfLine, requiredLangLex));
                                }
outputFileLexem.Insert(variableCursorPosition++,
FindLexemWithSubType(LexemSubType.spaceSymbol,
requiredLangLex));
```

```
outputFileLexem.Insert(variableCursorPosition++,
bufVariableLexems[0]);
outputFileLexem.Insert(variableCursorPosition++, lex);
                                                       cursorPositionInProc = variableCursorPosition;
                                                       currSubProgName = bufVariableLexems[0];
                                                       bufVariableLexems.Clear();
                            }                             
                        }                         
         }
                                  else if (sourceLang.Name == "Pascal")
\{                        if (lex.SubType == LexemSubType.blockStart)
\{bVariableReading = false;
                                                 bConstReading = false;
outputFileLexem.Add(FindLexemWithSubType(lex.SubType,
requiredLangLex));
                        }
                                         else if (lex.SubType == LexemSubType.mathEqual)
\{                            bConstValueReading = true;
                        }
                                         else if (lex.SubType ==
LexemSubType.squareStampleOpen)
\{bArrayReading = true;
                                                bVariableReading = false;
                        }
```
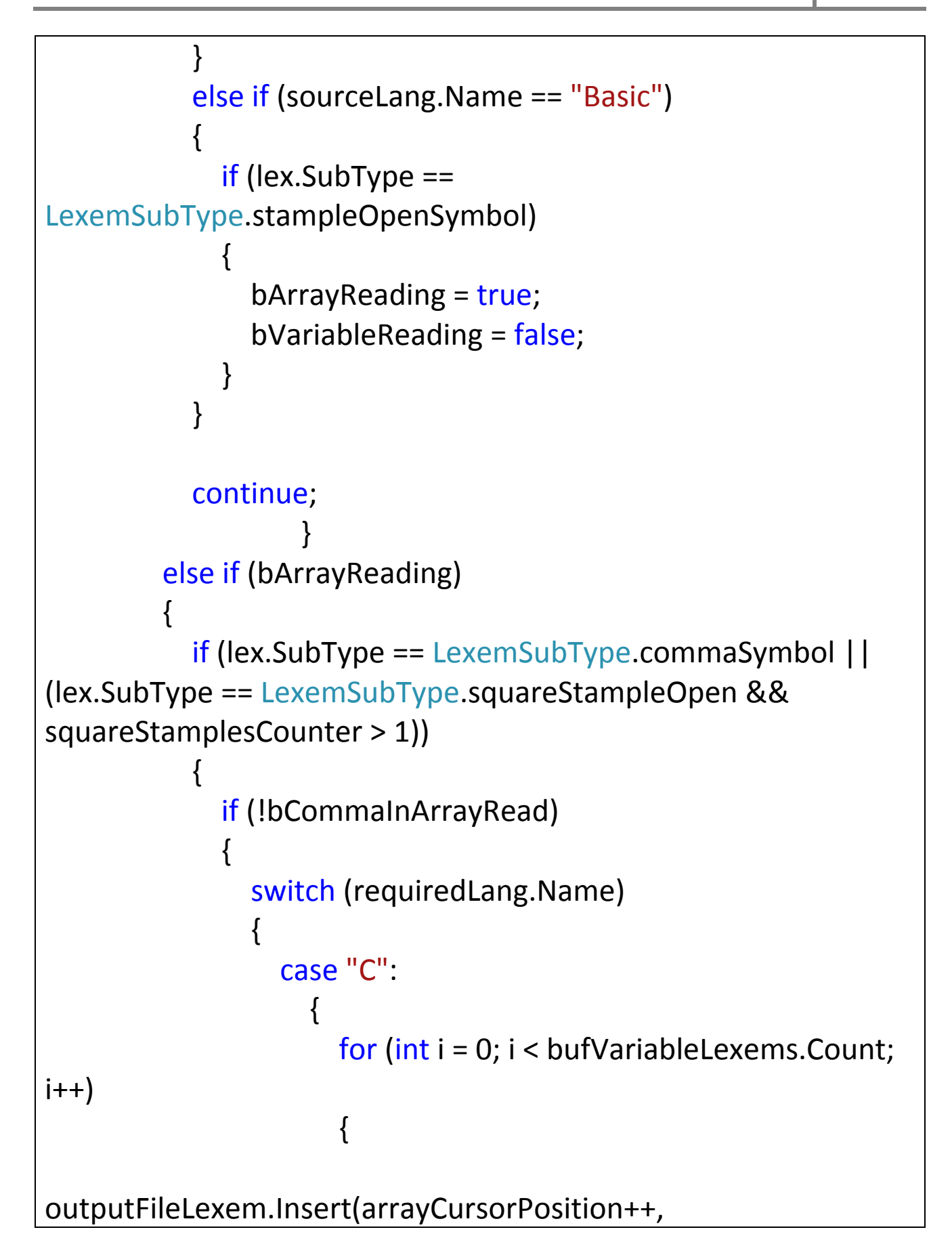

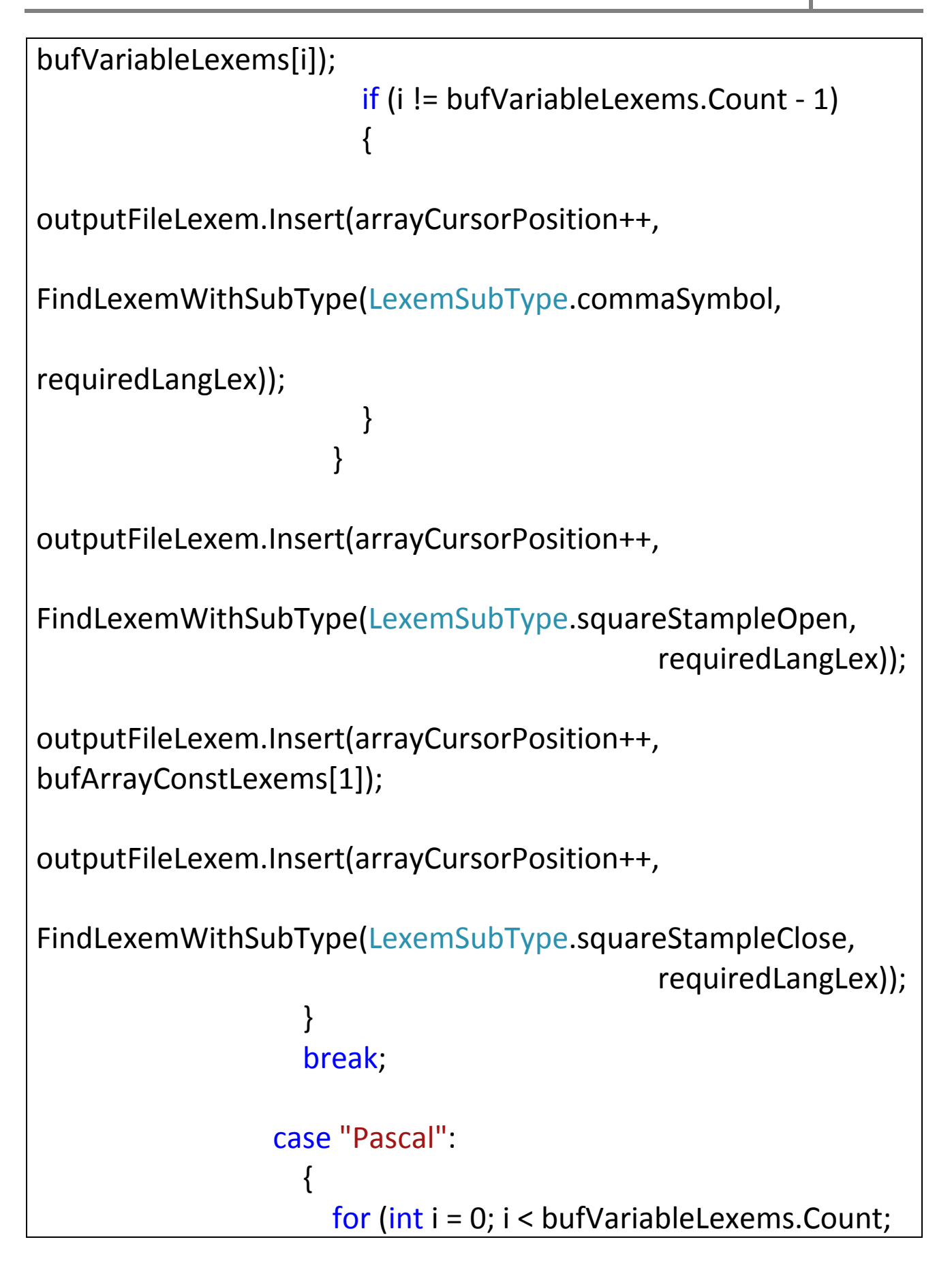

```
i++\{outputFileLexem.Insert(arrayCursorPosition++,
bufVariableLexems[i]);
                                                                             if (i != bufVariableLexems.Count ‐ 1)
\{outputFileLexem.Insert(arrayCursorPosition++,
FindLexemWithSubType(LexemSubType.commaSymbol,
requiredLangLex));
                                            }
                                        }
outputFileLexem.Insert(arrayCursorPosition++,
FindLexemWithSubType(LexemSubType.colonSymbol,
                                                                                                                                                   requiredLangLex));
outputFileLexem.Insert(arrayCursorPosition++,
FindLexemWithSubType(LexemSubType.arrayType,
                                                                                                                                                   requiredLangLex));
outputFileLexem.Insert(arrayCursorPosition++,
FindLexemWithSubType(LexemSubType.squareStampleOpen,
                                                                                                                                                   requiredLangLex));
```

```
outputFileLexem.Insert(arrayCursorPosition++,
                                                                                                               new Lexem("1",
LexemType.Variable, LexemSubType.constant));
outputFileLexem.Insert(arrayCursorPosition++,
FindLexemWithSubType(LexemSubType.arrayRange,
                                                                                                                                                    requiredLangLex));
outputFileLexem.Insert(arrayCursorPosition++,
bufArrayConstLexems[bufArrayConstLexems.Count‐1]);
                                    }
                                                               break;
                                                        case "Basic":
\{outputFileLexem.Insert(arrayCursorPosition++,
FindLexemWithSubType(LexemSubType.varBlock,
requiredLangLex));
outputFileLexem.Insert(arrayCursorPosition++,
FindLexemWithSubType(LexemSubType.spaceSymbol,
                                                                                                                                                    requiredLangLex));
outputFileLexem.Insert(arrayCursorPosition++,
```

```
FindLexemWithSubType(LexemSubType.logicAs,
                                                                                                                                                     requiredLangLex));
outputFileLexem.Insert(arrayCursorPosition++,
FindLexemWithSubType(LexemSubType.spaceSymbol,
                                                                                                                                                     requiredLangLex));
                               for (int i = 0; i < bufVariableLexems. Count;
\vert ++\rangle\{outputFileLexem.Insert(arrayCursorPosition++,
bufVariableLexems[i]);
                                                                              if (i != bufVariableLexems.Count ‐ 1)
\{outputFileLexem.Insert(arrayCursorPosition++,
FindLexemWithSubType(LexemSubType.commaSymbol,
requiredLangLex));
                                            }
                                        }
outputFileLexem.Insert(arrayCursorPosition++,
FindLexemWithSubType(LexemSubType.spaceSymbol,
                                                                                                                                                     requiredLangLex));
```

```
outputFileLexem.Insert(arrayCursorPosition++,
FindLexemWithSubType(LexemSubType.stampleOpenSymbol,
                                                                                                                                                              requiredLangLex));
outputFileLexem.Insert(arrayCursorPosition++,
                                                                                                                      new Lexem("1",
LexemType.Variable, LexemSubType.constant));
outputFileLexem.Insert(arrayCursorPosition++,
FindLexemWithSubType(LexemSubType.spaceSymbol,
                                                                                                                                                              requiredLangLex));
outputFileLexem.Insert(arrayCursorPosition++,
FindLexemWithSubType(LexemSubType.algTo,
                                                                                                                                                              requiredLangLex));
outputFileLexem.Insert(arrayCursorPosition++,
FindLexemWithSubType(LexemSubType.spaceSymbol,
                                                                                                                                                              requiredLangLex));
outputFileLexem.Insert(arrayCursorPosition++,
bufArrayConstLexems[0]);
                                    }
                                                                   break;
                            }
```

```
bCommaInArrayRead = true;
                        }
                                           else
\{                            switch (requiredLang.Name)
\{                                case "C":
\{outputFileLexem.Insert(arrayCursorPosition++,
FindLexemWithSubType(LexemSubType.squareStampleOpen,
                                                                                                                                                       requiredLangLex));
outputFileLexem.Insert(arrayCursorPosition++,
bufArrayConstLexems[1]);
outputFileLexem.Insert(arrayCursorPosition++,
FindLexemWithSubType(LexemSubType.squareStampleClose,
                                                                                                                                                       requiredLangLex));
                                    }
                                                                 break;
                                                         case "Pascal":
\{outputFileLexem.Insert(arrayCursorPosition++,
```
FindLexemWithSubType(LexemSubType.commaSymbol,

```
                                                                                    requiredLangLex));
outputFileLexem.Insert(arrayCursorPosition++,
FindLexemWithSubType(LexemSubType.spaceSymbol,
                                                                                                                                                              requiredLangLex));
outputFileLexem.Insert(arrayCursorPosition++,
                                                                                                                      new Lexem("1",
LexemType.Variable, LexemSubType.constant));
outputFileLexem.Insert(arrayCursorPosition++,
FindLexemWithSubType(LexemSubType.arrayRange,
                                                                                                                                                              requiredLangLex));
outputFileLexem.Insert(arrayCursorPosition++,
bufArrayConstLexems[bufArrayConstLexems.Count ‐ 1]);
                                    }
                                                                    break;
                                                            case "Basic":
\{outputFileLexem.Insert(arrayCursorPosition++,
FindLexemWithSubType(LexemSubType.commaSymbol,
                                                                                                                                                              requiredLangLex));
outputFileLexem.Insert(arrayCursorPosition++,
```

```
FindLexemWithSubType(LexemSubType.spaceSymbol,
                                                                                                                                                              requiredLangLex));
outputFileLexem.Insert(arrayCursorPosition++,
FindLexemWithSubType(LexemSubType.spaceSymbol,
                                                                                                                                                              requiredLangLex));
outputFileLexem.Insert(arrayCursorPosition++,
                                                                                                                      new Lexem("1",
LexemType.Variable, LexemSubType.constant));
outputFileLexem.Insert(arrayCursorPosition++,
FindLexemWithSubType(LexemSubType.spaceSymbol,
                                                                                                                                                              requiredLangLex));
outputFileLexem.Insert(arrayCursorPosition++,
FindLexemWithSubType(LexemSubType.algTo,
                                                                                                                                                              requiredLangLex));
outputFileLexem.Insert(arrayCursorPosition++,
FindLexemWithSubType(LexemSubType.spaceSymbol,
                                                                                                                                                              requiredLangLex));
outputFileLexem.Insert(arrayCursorPosition++,
bufArrayConstLexems[0]);
```
```
                                    }
                                                                   break;
                            }
                        }
                                            bufArrayConstLexems.Clear();
                    }
                                     continue;
                }
                             else if (bInputReading)
\{                    if (lex.SubType == LexemSubType.stringOpen)
\{                        if (bQuotesRead)
\{                            if (requiredLang.Name == "C")
                                                           quoteInIOCursor = outputFileLexem.Count;
                                                    bQuotesRead = false;
                        }
                                            else
                                                    bQuotesRead = true;
                    }
                                     if (requiredLang.Name == "Basic")
\{if (lex.SubType ==
LexemSubType.stampleOpenSymbol && stamplesOpenCounter <
2)
\{
```
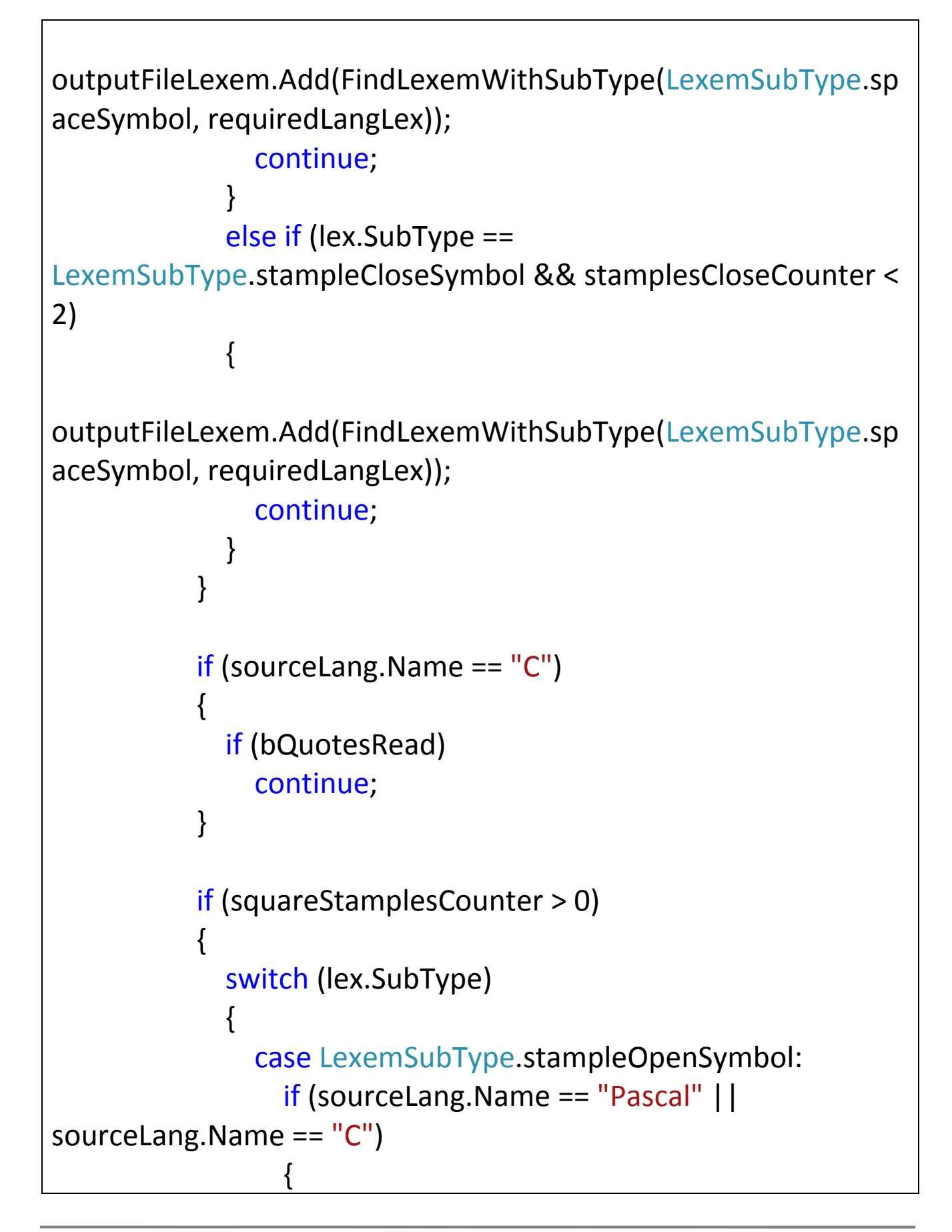

```
                                    bNameRead = false;
                                                                continue;
                                }
                                                         break;
                                                  case LexemSubType.squareStampleOpen:
                                                         if (squareStamplesCounter <= 1)
\{                                    if (requiredLang.Name == "Basic")
\{outputFileLexem.Add(FindLexemWithSubType(LexemSubType.sta
mpleOpenSymbol, requiredLangLex));
                                                                        continue;
                                    }
                                }
                                                         else
\{                                    if (requiredLang.Name == "Basic" ||
requiredLang.Name == "Pascal")
\{outputFileLexem.Add(FindLexemWithSubType(LexemSubType.co
mmaSymbol, requiredLangLex));
outputFileLexem.Add(FindLexemWithSubType(LexemSubType.sp
aceSymbol, requiredLangLex));
                                                                        continue;
                                    }
                                }
```

```
                                break;
                                                    case LexemSubType.squareStampleClose:
                                                           if (sourceLang.Name != "C")
\{                                    bNameRead = false;
                                                                   squareStamplesCounter = 0;
                                                                  if (requiredLang.Name == "Basic")
\{outputFileLexem.Add(FindLexemWithSubType(LexemSubType.sta
mpleCloseSymbol, requiredLangLex));
                                                                          continue;
                                    }
                                }
                                                           else continue;
                                                           break;
                                                    case LexemSubType.commaSymbol:
                                                           if (requiredLang.Name == "C")
\{outputFileLexem.Add(FindLexemWithSubType(LexemSubType.sq
uareStampleClose, requiredLangLex));
outputFileLexem.Add(FindLexemWithSubType(LexemSubType.sq
uareStampleOpen, requiredLangLex));
                                                                   continue;
                                }
                                                           break;
```

```
                            case LexemSubType.logicAssign:
                                                        bNameRead = false;
                                                        if (requiredLang.Name == "Pascal")
\{outputFileLexem.Insert(outputFileLexem.Count ‐ 1,
FindLexemWithSubType(LexemSubType.squareStampleClose,
requiredLangLex));
                                }
                                                        else
\{outputFileLexem.Insert(outputFileLexem.Count ‐ 1,
FindLexemWithSubType(LexemSubType.stampleCloseSymbol,
requiredLangLex));
                                }
                                                        break;
                        }
                    }                     
                }
                            else if (bOutputReading)
\{                    if (lex.SubType == LexemSubType.stringOpen)
\{                        if (bQuotesRead)
\{if (requiredLang.Name == "C")                                quoteInIOCursor = outputFileLexem.Count;
                                                 bQuotesRead = false;
```

```
                        }
                                        else
                                               bQuotesRead = true;
                    }
                                 if (requiredLang.Name == "Basic")
\{if (lex.SubType ==LexemSubType.stampleOpenSymbol && stamplesOpenCounter <
2)
\{outputFileLexem.Add(FindLexemWithSubType(LexemSubType.sp
aceSymbol, requiredLangLex));
                                               continue;
                        }
                                        else if (lex.SubType ==
LexemSubType.stampleCloseSymbol && stamplesCloseCounter <
2)
\{outputFileLexem.Add(FindLexemWithSubType(LexemSubType.sp
aceSymbol, requiredLangLex));
                                               continue;
                        }  
                                        else if (lex.SubType ==
LexemSubType.commaSymbol)
\{                            if (!bQuotesRead)
\{
```

```
outputFileLexem.Add(FindLexemWithSubType(LexemSubType.sp
aceSymbol, requiredLangLex));
                                                         outputFileLexem.Add(new Lexem(";",
LexemType.Divider, LexemSubType.any));
outputFileLexem.Add(FindLexemWithSubType(LexemSubType.sp
aceSymbol, requiredLangLex));
                            }
                                                  continue;
                        }
                    }
                                    if (squareStamplesCounter > 0)
\{                        switch (lex.SubType)
\{                            case LexemSubType.stampleOpenSymbol:
                                                         if (sourceLang.Name == "Pascal" ||
sourceLang.Name == "C")
\{                                    bNameRead = false;
                                                                continue;
                                }
                                                         break;
                                                  case LexemSubType.squareStampleOpen:
                                                         if (squareStamplesCounter <= 1)
\{                                    if (requiredLang.Name == "Basic")
```

```
\{outputFileLexem.Add(FindLexemWithSubType(LexemSubType.sta
mpleOpenSymbol, requiredLangLex));
                                                                      continue;
                                    }
                                }
                                                        else
\{                                    if (requiredLang.Name == "Basic" ||
requiredLang.Name == "Pascal")
\{outputFileLexem.Add(FindLexemWithSubType(LexemSubType.co
mmaSymbol, requiredLangLex));
outputFileLexem.Add(FindLexemWithSubType(LexemSubType.sp
aceSymbol, requiredLangLex));
                                                                       continue;
                                    }
                                }
                                                        break;
                                                 case LexemSubType.squareStampleClose:
                                                        if (sourceLang.Name != "C")
\{                                    bNameRead = false;
                                                               squareStamplesCounter = 0;
                                                               if (requiredLang.Name == "Basic")
\{
```

```
outputFileLexem.Add(FindLexemWithSubType(LexemSubType.sta
mpleCloseSymbol, requiredLangLex));
                                                                     continue;
                                    }
                                }
                                                       else continue;
                                                       break;
                                                 case LexemSubType.commaSymbol:
                       if (requiredLang.Name == "C")\{outputFileLexem.Add(FindLexemWithSubType(LexemSubType.sq
uareStampleClose, requiredLangLex));
outputFileLexem.Add(FindLexemWithSubType(LexemSubType.sq
uareStampleOpen, requiredLangLex));
                                                               continue;
                                }
                                                       break;
                                                 case LexemSubType.logicAssign:
                                                       bNameRead = false;
                                                       if (requiredLang.Name == "Pascal")
\{outputFileLexem.Insert(outputFileLexem.Count ‐ 1,
FindLexemWithSubType(LexemSubType.squareStampleClose,
requiredLangLex));
```

```
                                }
                                                     else
\{outputFileLexem.Insert(outputFileLexem.Count ‐ 1,
FindLexemWithSubType(LexemSubType.stampleCloseSymbol,
requiredLangLex));
                                }
                                                     break;
                        }
                    }                     
                }
outputFileLexem.Add(FindLexemWithSubType(lex.SubType,
requiredLangLex));
    }             
                    switch (requiredLang.Name)
\{                case "Pascal":      
                                 outputFileLexem.Insert(0,
FindLexemWithSubType(LexemSubType.programStart,
requiredLangLex));
                                 outputFileLexem.Insert(1,
FindLexemWithSubType(LexemSubType.spaceSymbol,
requiredLangLex));
             outputFileLexem.Insert(2, new Lexem("program_1",
LexemType.Variable, LexemSubType.any));
                                 outputFileLexem.Insert(3,
```

```
FindLexemWithSubType(LexemSubType.endOfLine,
requiredLangLex));               
             outputFileLexem.Insert(6, new Lexem("\n",
LexemType.Divider, LexemSubType.carriageReturn));
                                 if (sourceLang.Name == "Basic")
\{outputFileLexem.Add(FindLexemWithSubType(LexemSubType.bl
ockEnd, requiredLangLex));
                    }
outputFileLexem.Add(FindLexemWithSubType(LexemSubType.pr
ogramEnd, requiredLangLex));
                                 int bufEndIndexer = 0;
                                 bool bNeedInsertEndOfLine = false;
                                 bool bVarInserted = false;
                                 bool bFunctionRead = false;
                                 int cursorToVar = 0;
             for (int i = 0; i < output File Lexem. Count; i++)
\{                        if (outputFileLexem[i].SubType ==
LexemSubType.blockEnd)
\{                            if (bNeedInsertEndOfLine)
                            {
                                                     outputFileLexem.Insert(bufEndIndexer,
FindLexemWithSubType(LexemSubType.endOfLine,
requiredLangLex));
                     j++:
```
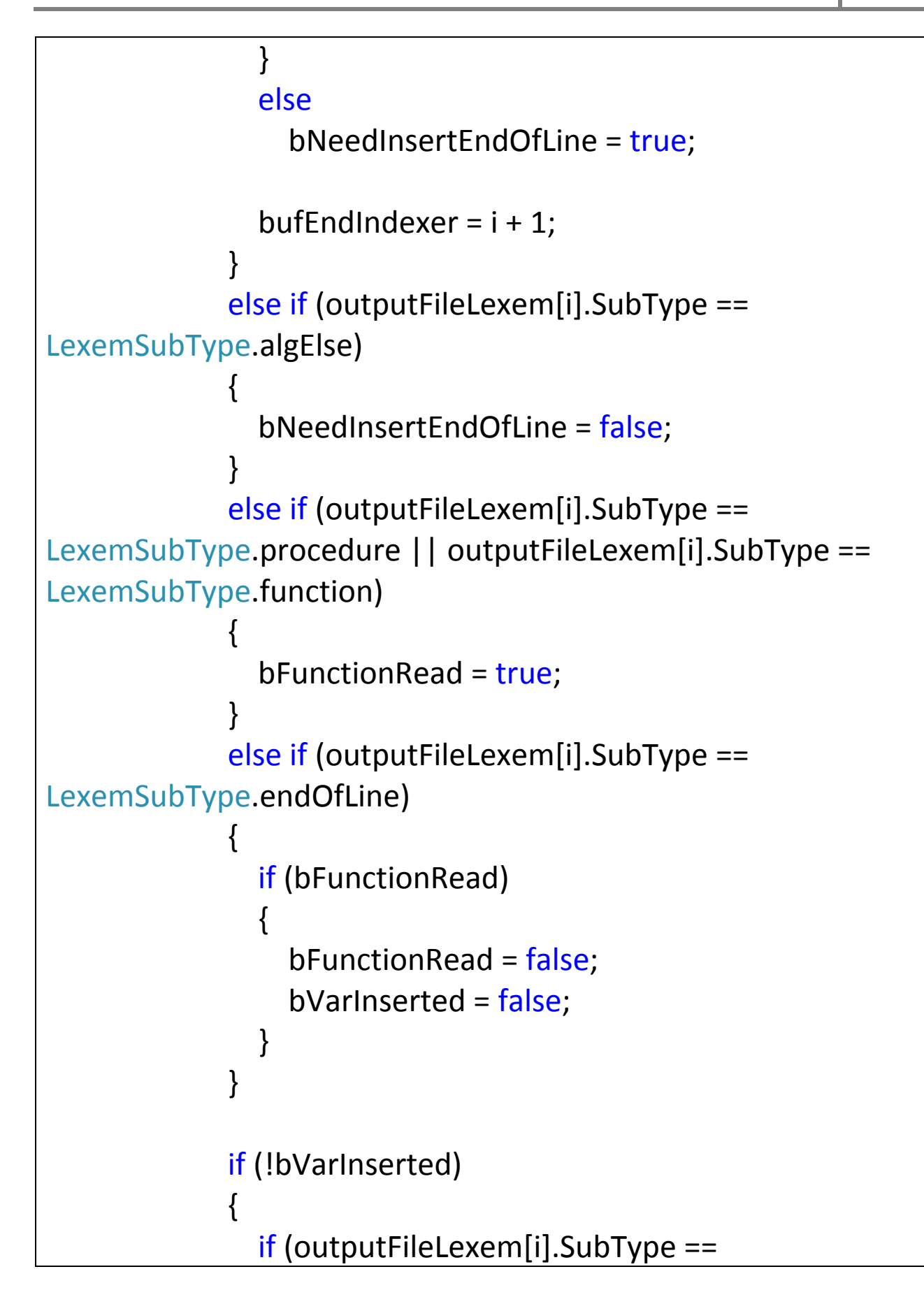

```
LexemSubType.variable)
                            {
                                                        cursorToVar = i;
                        if (outputFileLexem[i + 1]. SubType ==
LexemSubType.colonSymbol)
\{                                    outputFileLexem.Insert(cursorToVar++, new
Lexem("\n", LexemType.Divider, LexemSubType.carriageReturn));
                                                               outputFileLexem.Insert(cursorToVar++,
FindLexemWithSubType(LexemSubType.varBlock,
requiredLangLex));
                                                               outputFileLexem.Insert(cursorToVar++, new
Lexem("\n", LexemType.Divider, LexemSubType.carriageReturn));
                                                               bVarInserted = true;
                                }
                            }
                        }
                    }                     
                                   break;
                            case "C":
               for (int i = 0; i < outputFileLexem.Count; i++)
\{                        if (outputFileLexem[i].SubType ==
LexemSubType.blockEnd && outputFileLexem[i + 1].SubType ==
LexemSubType.endOfLine)
\{                            outputFileLexem.RemoveAt(i + 1);
                        }
                    }
```

```
                    if (sourceLang.Name == "Basic")
\{outputFileLexem.Add(FindLexemWithSubType(LexemSubType.bl
ockEnd, requiredLangLex));
                    }
                                  break;
                    }
        int op = 1;
        for (int i = 1; i < output FileLexem. Count; i++)
\{                if (outputFileLexem[op].Content ==
"" ||
outputFileLexem[op].Content == null)
\{                    outputFileLexem.RemoveAt(op);
                                  continue;
                }
                           if ((outputFileLexem[op].Content == "\n" ||
outputFileLexem[op].Content ==
" ") && outputFileLexem[op ‐ 
1].Content == "\n\n\|\{                    outputFileLexem.RemoveAt(op);
                                  continue;
                }
                           op++;
                    }
```

```
    return outputFileLexem;
    }
            //функция поиска лексемы с именем name среди 
коллекции лексем sourceLangLex
            static Lexem FindLexemByName(string name,
List<Lexem> sourceLangLex)
\{    foreach (Lexem lex in sourceLangLex)
\{     if (name.ToLower() == lex.Content.ToLower())
\{      return lex;
     }
    }
                //если переданная строка является числом,
возвращаем константу
                if (char.IsDigit(name[0]))
\{     return new Lexem(name,
LexemType.Variable, LexemSubType.constant);
    }
                return new Lexem(name, LexemType.Variable,
LexemSubType.variable);
    }
            //вторая версия той же функции
            static Lexem FindLexemByName(char name,
```

```
List<Lexem> sourceLangLex)
\{    string strName = null;
                 strName += name;
                 return FindLexemByName(strName,
sourceLangLex);
    }
             //функция проверки наличия лексемы с именем 
name среди коллекции sourceLangLex
             static bool CheckLexemContaining(char name,
List<Lexem> sourceLangLex)
\overline{\mathcal{L}}    string str = null;
                 str += name;
                 foreach (Lexem lex in sourceLangLex)
\{     if (str == lex.Content)
\{      return true;
     }
    }
                 return false;
    }
             //вторая версия той же функции
             static bool CheckLexemContaining(string name,
List<Lexem> sourceLangLex)
```
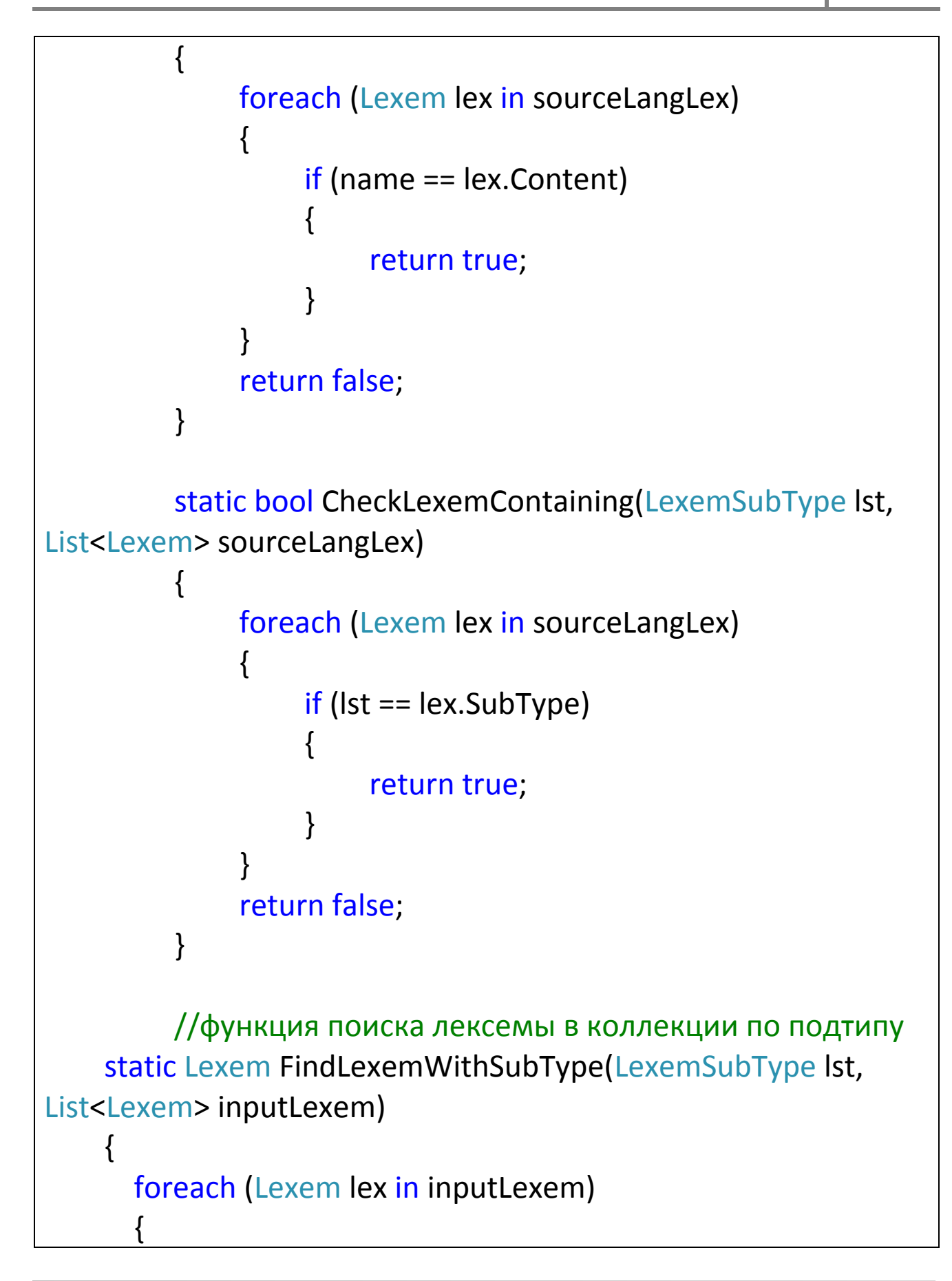

```
                if (lst == lex.SubType)
                                      return lex;
                       }
                       return new Lexem("", LexemType.Variable,
LexemSubType.any);
               }
       }
```
}